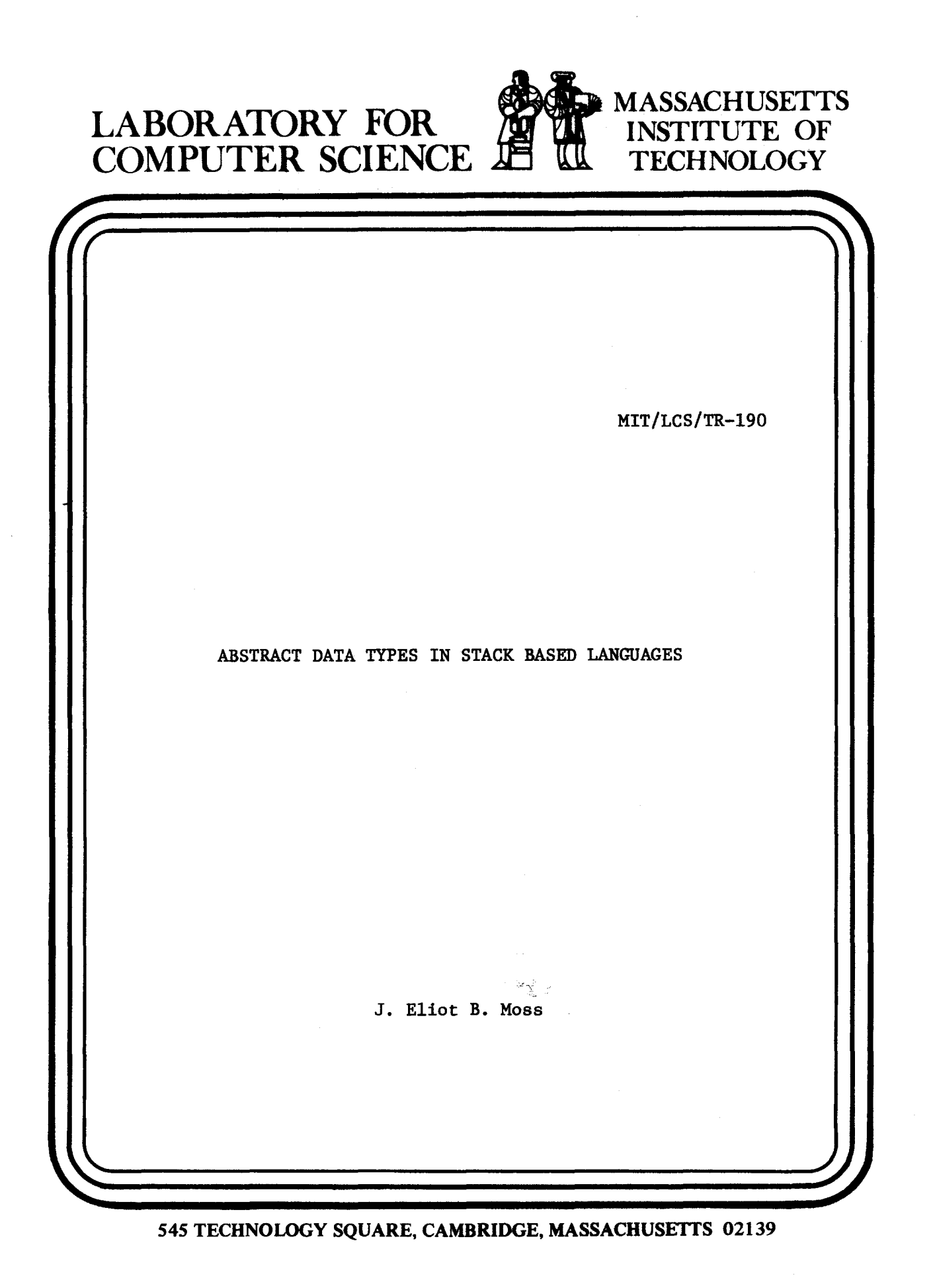

en e me seu

n sekola emergin

*This blank page was inserted to presenie pagination.* 

 $+252.5$ 医绿色性 風氣 计图表 计数据 翻转钟

#### MIT/LCS/TR-190

# 网络红色 网络金属

## Abstract Data Types in Stack Based Languages

AN EST CERTEN LA SPIRITUALE DE L'ARMENTANT DE L'ANTISER EN COMMUNE ANNO 1999 - San Side Side and stre War (別 硬硫酸 countries) The same of the same around the same of the same of the same of the same of the same of the same of the same of

**STAR PAST** 

#### John Eliot Blakeslee Moss

ก่อน เจ้า แม้คอมหาก จะแรกสมัย คล ใน และช่วงไป รอย en no and the first security The February, 1978, and the proposition of the complete of the I FALLED THE THE YOUR SHIP AND HOUSE HE I RECEIVED VIEN SPRINTENDAM BISLAND WIND & BE REMARED BY THREE REAL ្ន<br>ការសម្ព័ន្ធ (Control of 12 <sup>ត្</sup>លិកក**ន្លាប់នៅ កុមា** កាលពីលោក ក្រុមគ្នា (Control of Bandary Campain **នូ ក្រុមក្រុមក្រុមក្រុម** าราย 1980 ที่สถานวัน 1986 กรม 1 กับพิษัยชั้น ไร**ร์ ชั้นนี้หมวย** เพื่อไม่ได้เสียใช้ เพลงเลือนเอง 1991 การ 1 where the problem of the second control of the compact of the control of the second control of the control of the control of the control of the control of the control of the control of the control of the control of the con ilij de

This research was conducted under a graduate fellowship from the National Science  $\mathbb{R}^d \times \mathbb{R}^{d^2}$ Foundation. Additional support was provided by the Advanced Research Projects Agency of the Department of Defense, monitored by the Office of Naval Research under contract no. N00014-75-C-0661. .<br>ໃນກໍລະໂລ 24 4 ປີ 10030 ສັບໃຫ້ໄດ້ມີປະມາຊາ<mark>ສຊີ</mark>ລະກັບລະ<sup>85</sup>ລະໃສຈີອາ**າຣ**າ ຫຼືໜຶ່ງ ໃນທີ່ມີສະຫະລັດເປລ

#### Massachusetts Institute of Technology

material del Tibel Tibel anno

The substitute and the additional searchest in film of the couple of

star kende er med general med starte som andere som en starte som en starte som en starte som andere som ander

**Laboratory for Computer Science** 

Cambridge

in a shekara

Massachusetts 02139

Abstract Data Types in Stack Based Languages

 $b\mathbf{y}$ 

#### **John Eliot Blakeslee Moss**

Submitted to the Department of Electrical Engineering and Computer Science. on November 28, 1977 in martial fulfillenent of the requirements

for the degree of Master of Science.

#### **Abstract**

Abstract data types are the basis of an emerging methodology of computer programming. The only existing languages supporting abstracted that types directly. CLU and Simula, both require compacting garbage collection, and thus they are not suitable for many applications. This thesis presents the design of a new language incorporating abstract data types, the language requires only a run-time stack, and not garbage collection. This new language, called ASBAL (for "A Stack Based Abstraction Language"), is based on CLU, and borrows as many features. as possible directly from it. Virtually every significant feature of CLU is carried over into ASBAL in some form, and extensions are included when necessary. For example, the maximum size of objects becomes an issue and is resolved by the addition of size parameters to types. Also, a limited facility for dynamic storage allocation is incorporated in ASBAL to compensate for the removal of a garbage collected heap. This facility allows list and graph. structures to be built within the framework of the stack while preventing dangling references as a "side-effect" of compile-time type checking.

Name and Title of Thesis Supervisor:

Barbara H. Liskov Associate Professor of **Computer Science and Engineering** 

### Acknowledgments

 $\overline{\mathbf{3}}$ 

This is the appropriate place to thank some people who were generous to me while I worked on this thesis. Let me first thank Bob Scheifler for reading many terrible drafts, and giving detailed and helpful comments on them. The thesis' clarity has been much improved by his work. I also appreciate the drawings and proofreading done by my wife, Hannah Abbott. She produced excellent figures in a rather short time. To all members of the Programming Methodology Group, thank you for your friendship and support, your ideas and dicussions. Several of you listened patiently to many half-baked ideas and helped me separate the wheat from the chaff, and I appreciate your taking the time to help me. Last, I thank the National Science Foundation, which has supported me as a Graduate Fellow for the last two and a half years.

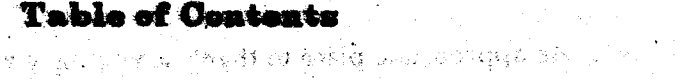

وأعسابه بالرواء الأولاب

 $\mathcal{L}_{\mathrm{V}}\left(\mathcal{E}^{\mathrm{V}}\right)$ 

 $\epsilon$  and  $\epsilon$  and  $\epsilon$ 

 $\delta F_{\alpha}(\mathcal{D}f^{\alpha})=\left(\mathcal{D}^{\alpha}_{\alpha\beta}(\mathcal{D}^{\alpha})\right)^{\alpha}$ 

地元级收入。

, 微视性的  $\lim_{\varepsilon\to 0}\varepsilon_{\varepsilon}=\frac{1}{\varepsilon}\frac{\varepsilon}{\varepsilon}\mathbb{E}_{\varepsilon}$ 

v.

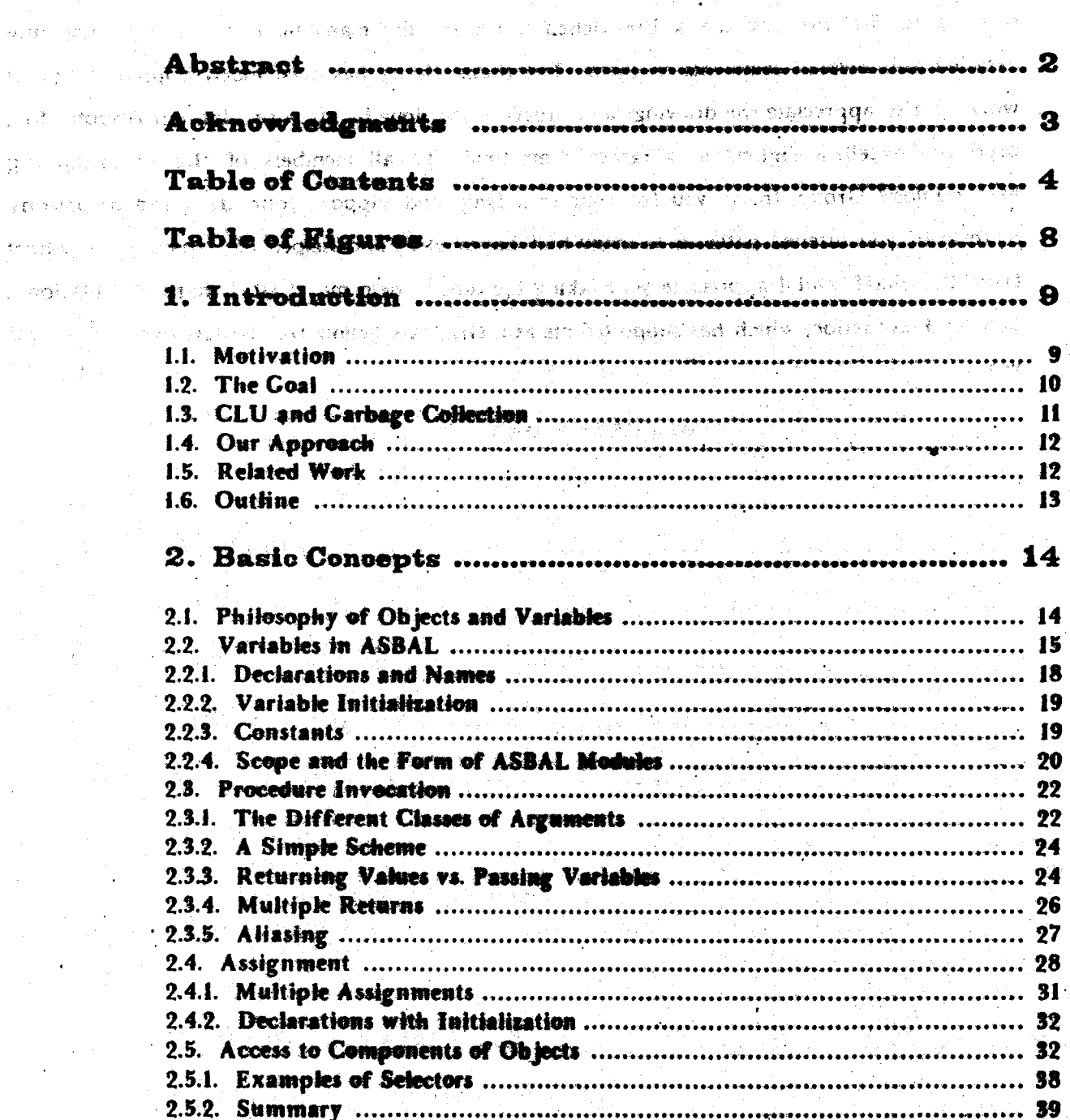

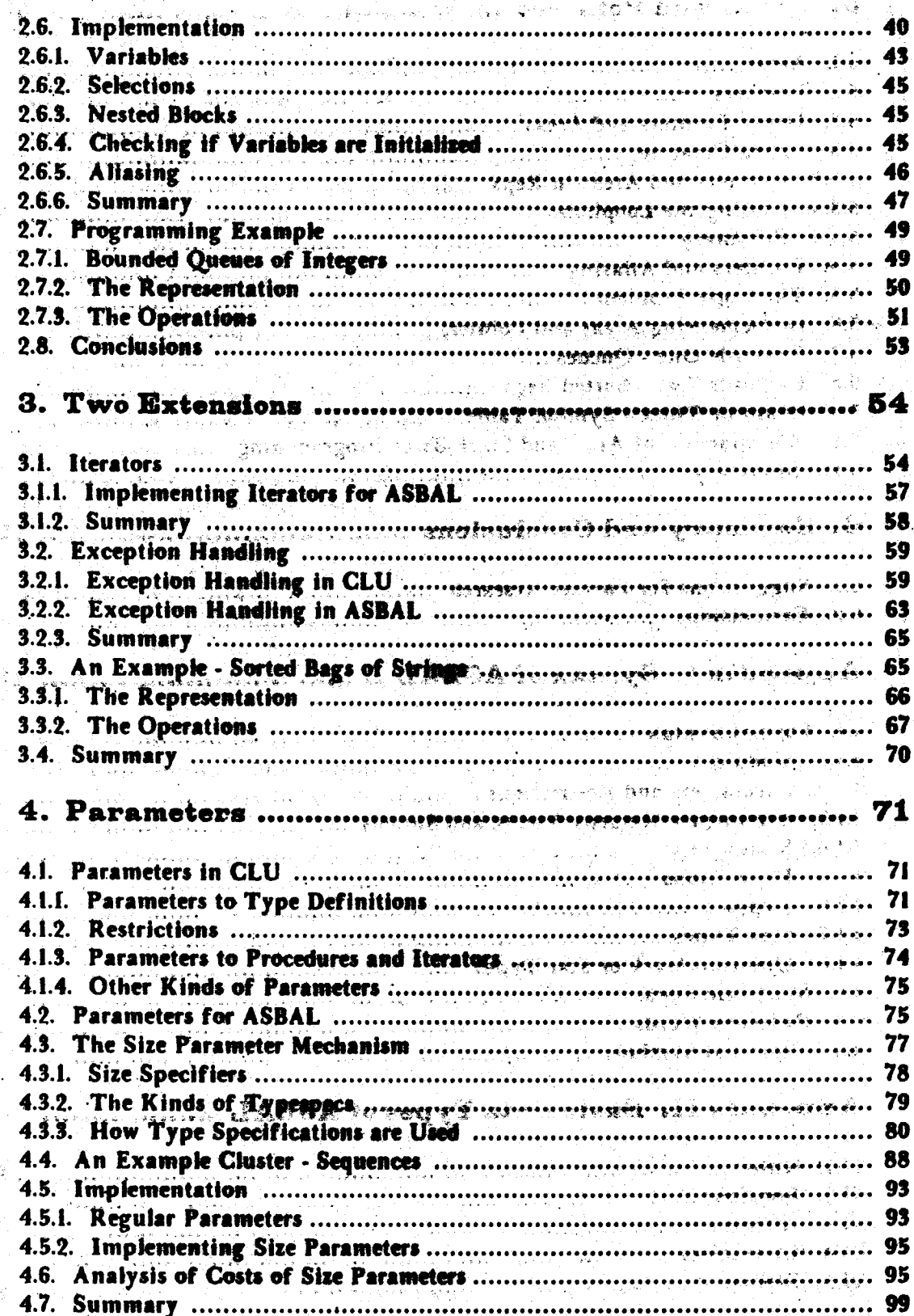

 $\overline{\mathbf{5}}$ 

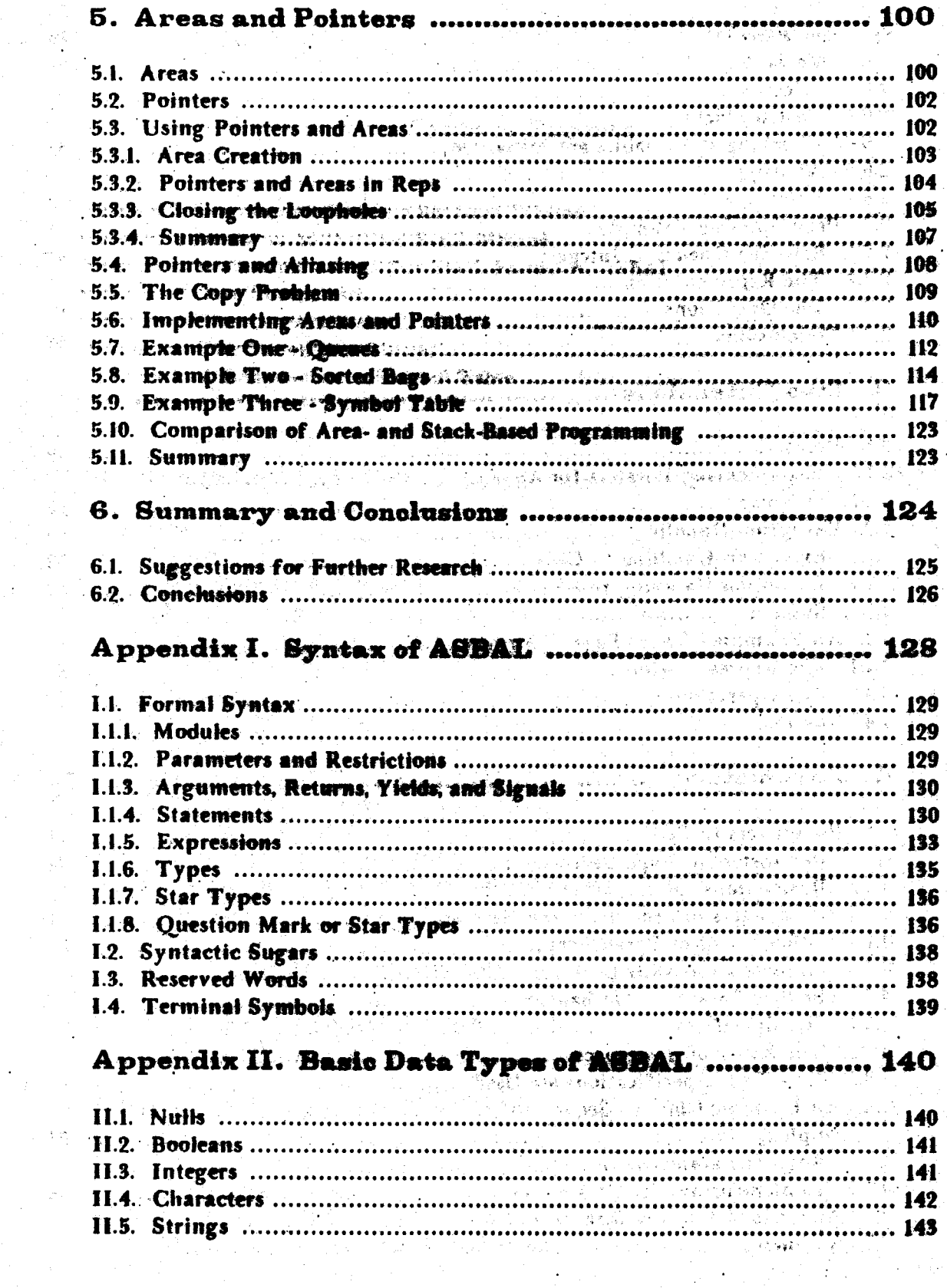

 $\frac{6}{1}$ 

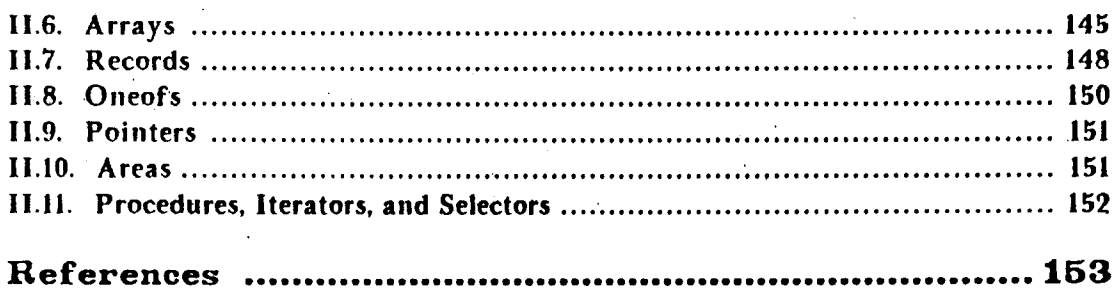

 $\mathcal{L}^{\text{max}}_{\text{max}}$  and  $\mathcal{L}^{\text{max}}_{\text{max}}$ 

 $\bar{\alpha}$ 

 $\label{eq:2.1} \frac{1}{\sqrt{2\pi}}\int_{0}^{\infty}\frac{1}{\sqrt{2\pi}}\left(\frac{1}{\sqrt{2\pi}}\right)^{2\alpha}e^{-\frac{1}{2\alpha}}\frac{1}{\sqrt{2\pi}}\,d\theta.$ 

 $\sim$ 

 $\sim$ 

 $\bar{z}$ 

 $\sim 10^{-11}$ 

 $\bar{z}$ 

 $\mathcal{A}$ 

 $\sim$ 

 $\label{eq:2} \begin{split} \mathcal{L}_{\text{max}}(\mathbf{r}) = \mathcal{L}_{\text{max}}(\mathbf{r}) \,, \end{split}$ 

 $\sim 10^7$ 

 $\bar{V}$ 

 $\langle \cdot \rangle$ 

 $\sim 1$ 

 $\sim$ 

 $\gamma_{\rm{max}}$ 

 $\bar{u}$ 

 $\hat{\mathcal{A}}$ 

 $\sim$   $\sim$ 

 $\bar{z}$ 

 $\alpha$ 

 $\sim 10^{11}$  km  $^{-1}$ 

# **Table of Figures**

 $\sim 200$ 

s.

 $\label{eq:2} \frac{1}{2}\left(\frac{1}{2}\right)^{2} \frac{1}{2}\left(\frac{1}{2}\right)^{2} \frac{1}{2} \frac{1}{2} \left(\frac{1}{2}\right)^{2}$ 

**B. Ast** 

 $\langle\cdot,\cdot\rangle$  ,  $\langle\cdot,\cdot\rangle$ 

 $\alpha = \alpha$ 

أعوار بالراوي

 $8 -$ 

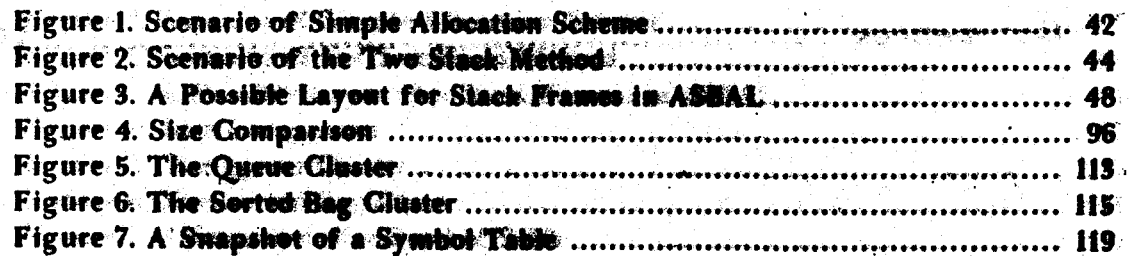

#### 1. Introduction

In recent years the correctness of computer programs has become a topic of growing interest. One approach taken to enhancing correctness is the formulation of design and programming methodologies. It is hoped that correctness will be achieved by using appropriate structure and discipline in the programming process. The use of abstract data types<sup>1</sup> is one of the techniques being developed. Abstract data types appear promising for simplifying proofs of program correctness, and seem to be natural for people to dise in programming and in communicating among themselves about programs.

Cago, I

#### 1.1. Motivation

To date only two programming languages have been implemented that provide and enforce the abstract data type discipline directly in the language: CLU [Liskov77], and extensions to Simula [Dah166]. However, both languages require compacting garbage collection. The main difficulty with garbage collection is the "embarrassing pause" which occurs whenever the garbage collector is invoked. Such a pause is intolerable in real-time systems such as operating systems, process control programs, etc. One way to eliminate the pause is to use parallel [Steele75] or incremental [Baker77, Deutsch76, Barth77] garbage collection techniques. These methods have the effect of spreading the pause out uniformly over the normal processing time. Unfortunately, efficient parallel garbage collection probably requires special hardware, and is therefore not suitable for most applications, especially those relying on existing hardware. Incremental garbage collection appears to be more promising. but both parallel and incremental techniques for objects of different sizes (we say variable size objects) copy from one object space to another. Each space is one half of the total free memory; thus the maximum amount of memory usable with the parallel or incremental techniques is half of the actual memory provided. This severely restricts the applications possible on most machines, particularly mini- and micro-computers, which base amail address spaces to begin

1. We assume the reader is familiar with abstract data types. For those less well versed in the recent literature the following papers may be helpful: Liskov77, Wulf76a, Liskov75, Guttag751.

Q

with. Another drawback to garbage collection is that the memory management system might be a prime candidate for using abstract data types. Clearly the garinage collector is part of the memory management system. If the homings which allows one to use abstract data types requires garbage collection, then that language cannot be used to write the marbage collector.<sup>1</sup> One might hope that a useful subset of the inaguage that does not require garbage collection could be used to write the garbage collector. However these is no meh mines of either CLU or Simula: they depend on garbage collection entirely.

بمعارضهم والمجرد أيتأكل والمحاربة

We feel that the ultimate solution to the garbage collection problem is building parallel garbage collection into computer hardware. As the cost of hardware continues to drop, and the cost of of software predominates, it may pay to double the memory required to have parallel or incremental garbage collection, and thus make available elemnt and powered programming languages that ease software development. However, in the interim, and for applications where the added hardware cost cannot be justified or address space is at a premium, we feel another solution is in order. In this thesis we present a new pregramming language incorporating abstract data types in a manner that does not require garbage sollection.

#### 1.2. The Goal

We have designed a new language with abstract data types that will run with only a run-time stack. This stack is similar to those used by other high lovel languages such as Algol, Pascal, and PL/1.<sup>2</sup> Rather than designing this new language from acratch, we have used CLU as a basis and have concentrated on retaining as many of its features as possible. To understand what we have done first requires a gram of why garbage collection is necessary in CLU.

1. Without special tricks, that is. We feel that tricks of this sort should be avoided and an elegant solution found that does not involves midis or medial cases.

2. For some applications static allocation might be appropriate; we did not investigate that approach. However, see the suggestions for further research in the last chapter for more comments about it.

#### 1.3. CLU and Garbage Collection

The coincidence of several parts of the semantics of CLU makes garbage collection a necessity. The basic unit of information in CLU is an object. Every object has a type, and may be manipulated only by the operations of its type: this is the key to abstract data types. Conceptually, objects exist independently of programs, and once greated are never destroyed. A variable is simply a reference to an object, that is, a name for it. It is important to realize that variables do not contain objects, but rather object references, implemented by pointers or capabilities. Two variables may refer to the same object  $\rightarrow$  we say they share that object. Objects may refer to other objects, so objects can be shared by objects as well as by variables. This is useful in building hierarchical, graph, and list data structures. Furthermore, cyclic data structures...can, be built, thus implying that reference counting will not suffice to reclaim all unused storage. Because variable size objects are used, compacting garbage collection is needed to prevent fragmentation of storage. The signal state of the second contract of the

In CLU, assignment, argument passing, and the return of results are all accomplished by transmitting object references no objects are affected. For example, in

149 国际人口的计划和工作转储 计完成数据数据数据 机二极

 $X := Y;$ 

the variable x is made to refer to the same object as that referred to by  $\boldsymbol{\theta}$ . The object referred to by y is not affected in any way. In the case of argument passing a similar thing happens. The called routine is given references to the arguments being passed to it. This is not the same as call by reference: the called routine does not have access to the variables of its caller. However, the objects passed are shared between the caller and the called procedure. Therefore any modifications to the objects will be visible to the caller.

Any procedure can create new objects at will, and these objects are stored in the heap.<sup>1</sup> References to objects can be stored in other objects and also returned to the caller directly. We will call the object semantics of CLU the object-oriented approach.

In sum, CLU objects must be allocated in a heap because (a) they can be of unpredictable size, (b) their size can grow over time without bound, and (c) their lifetime is

1. A heap is a global, garbage collected storage area, like that of Algol 68 [Wijngaarden77].

indefinite. Garbage collection is required because cyclic structures can be built. Compacting garbage collection must be used to prevent fragmentation of memory, because variable size objects are used. en teradak soloni den Aktor held

a la più diastara

الانتهاب المربورات

المواد والمتحدث والمستقرئ والمتحال والمتحدث والمتحدث والمستعمل وأناد

1.4. Our Approach

CLU's major contribution is the abstract data type facility, not the object-oriented view. It appears shat the object-oriented view is the some of the requirement for varbage collection, as continue above. Perhaps we can get the abunded date type facilities without the object-oriented view. As will be explained in more death in Chilistic E. the sementics we arrive at is a synthesis of the traditional tim of verticities and the of objects. Sharing of objects is eliminated, and the lifetime of objects is tild to procedure activations by storing ob jects in variables. Further distinguire is miradonalisation and the variable in which variables may be manipulated. Operactions is a approximate this collidation is the as closely as possible. We sall our resulting design "A Stack-Based Abstraction Europa Thid refer to it as ASBAL: Meshave not attempted to design carental annual sales for the time but have concentrated on the summitted The contact and intimi of the claim time could be improved for a production hanguage, but they sawe us well in expedition.

1.5. Related Work

en Enland Bradford (\* 1

The goals of the Alphard language design group I Wulf 76al appear to be very similar to ours: Alphard has abstract data types and runs with only a stack. However, Alphard is still under development and it is not clear how similar Alphard and ASBAL really are. We suspect there will be significant differences because of our adherence to a more object-oriented<br>approach. Furthermore, Alphard seems to concentrate more on provability (see IWulf76a, Wulf76b, Wulf76cl). Only the state of the state of the state of the state is of any state of the State of the State of the State of the State of the State of the State of the State of the State of the State of the State of

્રા ક્રિયામાં આવેલા આ ગામની પ્રક્રિયા પ્રદેશન જીવન છે. જેમાં આવેલા ગામના પ્રાપ્ત કરી જે તે કે પ્રાપ્ત કરવા માટ

المحارب والمتوافي المتعامي المحملة بالمربوع المخترج المحاربة والمحاربات والمستعار

The language Euclid (Lampson77) is also somewhat related to our work. We are especially indebted to Euclid for the concepts of alliabing prevention and collections. Like Alphard, Euclid is not object-oriented. Furthermore, Euclid was not specifically designed to provide abstract data types, although they can be modelled in Euclid to a great extent. Euclid

I have as the plate of many homes the common and the second of

places more emphasis on provability than we do, and on systems implementation features. Euclid is a more complete language than ASBAL, but our intention was not to design a complete ready-to-use language.

The language Simula is also somewhat related to ASBAL. Simula could be described as CLU's ancestor, and CLU is ASBAL's ancestor, so the relationship is one of progressive development. No specific feature was consciously taken directly from Simula in the design of ASBAL, but much was taken from CLU.

The language most closely related to ASBAL is of course CLU, since it was the starting point of our design.

#### 1.6. Outline

This introductory chapter is followed by five chapters. Chapter 2 introduces the basic semantics of ASBAL, laying the philosophical and semantic foundations for the rest of the design. The third chapter extends the basic features with two mechanisms taken from CLU: iterators and exception handling. Chapter 4 further extends ASBAL by adding parameters to abstractions. The parameter mechanism of CLU is copied, but a significant new feature is added - size parameters. The fifth chapter investigates a topic foreign to CLU: dynamic allocation of objects without requiring garbage collection. In Chapter 6 we summarize our research, draw conclusions, and make suggestions on how our work can be extended, mentioning other approaches to our problem deserving investigation.

There are two appendices, which more completely define our ASBAL. The first appendix gives a context-free grammar with explanations of the various productions. The second appendix outlines the basic data types and their operations.

 $\sim 10^7$ 

 $\mathbb{R}^n$  , and  $\mathbb{R}^n$  ,  $\mathbb{R}^n$  ,  $\mathbb{R}^n$ 

 $\sim 10^{11}$ 

 $.13$ 

#### 2. **Basic Concepts**

This chapter presents many fundamental ideas of ASBAL. We begin with a discussion of the philosophy behind objects and variables in programming languages, point out particular aspects of this philosophy that directly impact our decisions in the design of ASBAL. and arrive at the basic semantics of variables for ASBAL. From this we develop the semantics of procedure invocation, assignment, and selection of components of objects. After a discussion of implementation techniques, we present an example type definition to illustrate the material ોજેન્ટ સુવિકાઓ introduced.

#### 2.1. Philosophy of Objects and Variables

Variables in traditional programming languages serve two major functions: they provide a naming capability, and they provide containers for information (i.e., storage space). CLU, with its object-oriented view, separates these functions. Objects are the information containers of CLU. CLU variables hold only the manies of objects. (We generally say the variable denotes or refers to the object.) Objects have an indefinite lifetime, and may be  $\overline{\text{length}}$  and referred to by many variables at once. Hence, do jects are implemented as storage allocated in a heap, with variables being pointers to the object they denote. Objects may refer to other objects, and general graph structures of objects are allowed.

Some objects have time-varying properties; we say such objects are mutable. The state of a mutable object is the set of properties it has at some point in time. For example, the නේ තියාවෙන abstract type stack is mutable. The state of a stack is the ordered sequence of objects in it. A push or a pop mutates a stack, i.e., gives it a new state. On the other frand, a test for emptiness will not change the state of a stack.

Immutable objects are those whose properties do not vary over time. Most mathematical values are immutable, as are their computer language models. (The values not the variables in which they are stored!) For example, integers, real numbers, characters, strings, and boolean values are all immutable. The integer Y is an immutable object. 'Y' is '2' no matter how you slice it, and '2' can never be changed to any other integer.

The separation of the naming and storage functions of variables achieved by the

object-oriented view leads to a clean semantics. But probably the most important reason CLU's អាងតែមរ 53 object-oriented semantics is attractive is that people seem to think in terms of objects. The very structure of language, with nouns (naming objects), adjectives (describing the properties Tav a m boron er naj in var of objects), and verbs (describing the use of objects or their behavior) seems based on this view i sidah'ty sini boti, of the world. If it is indeed true that people think in terms of objects, then linguistic forms that enable people to program directly in terms of objects could lead to better software design and implementation by being more natural for people to use. 医致红细胞性脑炎

物質の広い

iste hadt stil Of course, the kind of objects to be found in programming concepts are highly abstract, often mathematical in nature. So, there remains much structure to be built to model real world objects and systems. This lack of structure allows the freedom necessary in a **BRE MOON** 医肾部分 网络野门的日子的植物 门口 general-purpose language. For domain specific systems (e.g., medical diagnosis), more structure may be desirable because it embodies useful assumptions and prevents "reinventing the wheel" for every specific task. However, ASBAL is to be general-purpose. The abstract data type facilities allow one to build specialized systems by accumulating a library of type definitions and procedures relevant to the application. Our modeling of objects must extend to abstract data types to be useful. For this reason ASBAL is designed from a very general point of view with respect to types. This may make our descriptions of semantic concepts seem very vague. are with a the va It is hoped that the many small examples we give will help offset the abstract descriptions.

#### 2.2. Variables in ASBAL

As was discussed in the first chapter, our basic constraint in the design of ASBAL is to. obviate the need for garbage collection. This we argued implies either static- or stack-allocation of storage. We explained that our investigation is restricted to stack allocation. CLU-style objects cannot be stack-allocated in any reasonable way, because they are very general structures. We have decided that the best approach for ASBAL is to store objects in variables similar to traditional variables. The simplicity of the method directed our choice. All other mechanisms we considered were intrigate and complexs Storing objects in variables is not as nice as the full-blown bb ject-oriented approach of CLU, but it appears to be the best we can do. The assignment, procedure call, and component selection mechanisms were designed very carefully to help offset the limitations imposed by working in a stack. Here is a summary

of the object interpretation.

A variable contains an object. An object has a type, and so does a variable; a variable may only contain an object whose type is the same as its own. Assignment will be used only to change which object is stored in a variable. An assignment effectively destroys whatever object previously existed in a variable, and creates a new object in its place. To change the state of an object, the object must be passed (using the procedure invocation mechanism) to an operation of its type.<sup>1</sup> An operation that changes an object's state is said to mutate the object.<sup>2</sup>

We emphasize that assigning to a variable is not the same as mutating the object it contains. This is because mutable objects may have properties defined by their creation which may never be changed later. For example, consider an abstraction car that models automobiles. At creation the make, model, and serial number are specified; these properties of a car may never be changed after it is created. On the other hand, the number of passengers in a car \$15 and location of a car can change quite frequently. Although all the properties of a car are part of its state, only some of these properties can be changed by mutation. However, if a car variable is assigned a new car, all the properties might be different from those of the previous car.

Objects may have other objects as components. Components of an object are stored within it, and hence within the variable containing it. This is quite different from CLU, where only references to components are stored in an object.

Several consequences of this object interpretation of variables should be mentioned. In CLU, assignment is system-defined: it is an implicit operation. This is hecause a CLU assignment entails only copying an object reference, rather like copying a pointer or capability. On the other fixild we must construct an entire object in then assignment; this new object replaces the one previously residing in the assigned variable. The consequences of this fact will be explored in the section on assignment.

1. Recall that the abstract data type methodology allows only the operations of a type to access or update the representation of objects of that type.

2. The only matchle objects are records and wraps, and objects containing them. All mutation is accomplished by mutation of records or arrays. Mutation is in a same magical, since the mutating operations are atomic. That is, the fundamental mutating operations cannot be broken down anto other, mare basic operations.

Another consequence of the object interpretation is that sharing of components is disallowed, because components are directly contained in their "parent" objects, rather than being referred to (pointed to) as in CLU. For example, in CLU two elements of the same array may be the same exact object, and any modification to this shared component object via one access path will be visible via the other access path. Our objects cannot share components in this way. (The addition of pointers to ASBAL restores the ability to share, so we are not giving sharing up completely.)

A rather obvious result of our semantics is that the lifetime of an object is bounded by the lifetime of the variable containing it, rather than being unbounded as in CLU. The major implication of this is that ASBAL routines will not be able to return objects in the sense that CLU procedures do. In CLU, procedures return references to objects, hence, previously existing objects may be returned by just copying references to them. In ASBAL, we are restricted to constructing new objects to be returned.

The binding of an object's lifetime to that of its containing variable, along with the storing of components within objects rather than separately, requires a new mechanism for selecting components. In CLU, components can be selected by just returning them since only a reference is returned. On the other hand, our returns always create new objects, so returning a component cannot be done in the same sense as in CLU: we can only construct a copy of the component. Therefore, without a new mechanism, component objects may never be mutated, although new component objects may be substituted by operations on the containing object. Since we should be able to do anything with component objects that we can do with entire objects, a new mechanism is required to allow mutation of components. A new kind of module, the selector, is introduced for this purpose; it will be described in a later section of this chapter.

A last consequence of our semantic model is that objects cannot grow dynamically, at least not without bound, because they are restricted to the storage allocated for the variable containing them. This leads to difficulties when trying to implement abstractions that are 7230-CS 78 conceptually unbounded. The parameter and area mechanisms to be presented later are largely devoted to solving this problem.

To sum up, variables in ASBAL are containers for objects. Objects have a type, which indicates how they may be manipulated, i.e., what operations are allowed on them.

Variables are also given a type, indicating what type of objects they may contain. Variables will be implemented as storage allocated in a stack, the object interpretation we espouse only puts limitations on how that storage may be munipulated. The major differences between our objects and heap allocated objects are:

- (f) our objects are stored within variables, so assignment is different the old object in the variable assigned to is destroyed and a new obliest created in the old one's place:
- (2) because objects are stored in variables, an assignment always involves creating an ob ject:
- (3) there can be no sharing of objects among variables or components of objects among ob jects and variables:
- (4) the lifetime of an object is bounded be the lifetime of the variable containing it.
- (5) and, the size of an object is bounded by the size of the variable containing it. the first of the change

The next few sections of this chapter explore the consequences of these differences in more detail, and present ASBAE's methantims for the manusulation of observ-

2.2.1. Declarations and Names

Programs must be able to refer to objects in order to manipulate them. Hence, (some) variables in ASBAL will be given names in gregrams. These names are called pariable names to distinguish them from names used for other purposes such as naming treas and procedures. It is generally convenient to create a new variable of some type and give it a name at the same time. In ASBAL a declaration statement such as

var x: foo:

is used to do this. In the example, a new variable of type for is created and given the name x. A newly created variable, as constructed by a declaration, contains no object, it is an error to attempt to use it. (We have more to say about initialization of variables-below.) One can easily extend the form of the declaration statement to allow declarations of several variables at once:

#### var x: int, y: bool;

#### var  $x,y$ : int;

#### 2.2.2. Variable Initialization

or

We define our declarations to create new variables, that is, ones never before known or used. This definition prevents confusion over whether a "new" variable contains an old object. It does raise two problems, however. The first is that memory allocation is required - this is discussed in the section on implementation later in this chapter. The second problem is that the bits initially in the storage allocated for the variable may not represent a legal object of the type of the variable. There are two solutions to this problem. One is to store a default object of the declared type in the variable as part of the actions taken for the declaration. This can be done for user defined types as well as system-provided ones by requiring each type definition to have a routine of a particular name (init, say) which will store an initial object in a variable given to it by the system. This solution guarantees that variables always contain legal objects (assuming users do not write crazy init routines!). But unfortunately, it cannot guarantee that the objects are sensible, since sensibility depends on how a variable is used.

The better solution is to consider attempts to use an uninitialized variable as illegal, and to detect such attempts with a combination of compile-time and run-time checks. Exactly what checks are required is discussed in the section on implementation later in this chapter.

2.2.3. Constants

It is sometimes convenient to have a holder for an object that cannot be assigned to after initialization, and that does not allow the object to be modified. We call such holders constants to contrast them with variables; they are similar to constant objects in CLU. However, we allow constants of mutable types, such as constant arrays. Since a constant physically contains the object stored in it, modifications can easily be prevented by disallowing any write operations to the storage allocated to a constant. We will see later that we can, pass a variable to a procedure but have the procedure consider it to be a constant. This is the real motivation for constants - prevention of undesired modification to objects.

A constant definition is similar to a variable declaration, except that the object to be stored in the constant must be specified. Thus, in a constant definition we give the desired name, type, and the object to be stored in the constant:

> const  $m$ ;  $imt = 53$ ; const i: int =  $1 * k$ ; const a: array[int] = array\$create(0);

In an implementation there is little difference between a constant and a variable: a constant is essentially a write-once variable.

2.2.4. Scope and the Form of ASBAL Modules

To gain an understanding of the scope of variable and constant names, we must consider the general form of modules in ASBAL. The two basic modules of ASBAL are the cluster, which implements a data abstraction, and the procedure, which implements a procedural abstraction.

A cluster defines a data abstraction, by giving a representation (often shortened to  $ref)$ for the abstraction being defined, and implementations of the operations. The operation implementations take the form of procedures, but have the added ability to convert objects of the abstract type to and from the rep type. Internal operations may be used; the cluster lists which of the operations may be used outside the cluster.

A procedure has a header and a body, the body being a list of statements. The header gives the types, and names of the arguments, the types of any results returned, and other information to be described later.

Each abstraction is implemented in terms of lower level abstractions. The overall structure is a hierarchical decomposition, with the highest level abstractions at the top, and the lowest level abstractions being types and procedures butt line the language. A module is an implementation of an abstraction.<sup>1</sup> Because an abstraction is ondre unto itself, a free standing

1. A module may implement a class of related abstractions, rather than a single abstraction (see the chapter on parameters).

mathematical object, modules are conceptually separate and independent.<sup>2</sup> For example, there are no free variables in ASBAL modules, because this would represent a dependence on da xixsafit i in menyesi se another module to supply those variables.

This model is somewhat contrary to the more common block-structured view of programs in at least two ways. First, the block-structured view leads to large monolithic programs, and the whole goal of modularity is to prevent such large programs. Second, we allow only local variables, not global variables. This supports modularity by making module relationships more explicit: any data that a module wishes to access must be passed as arguments to that module. Since each procedure defines a distinct abstraction, and every abstraction is implemented by distinct modules, nothing is gained by defining procedures within procedures. In the interest of simplicity procedure definitions in procedures are forbidden. However, hierarchical nesting of statement groups within a procedure is quite desirable, so it is allowed and encouraged. The same add

What scoping of names is proper for this modular viewpoint? Without local procedures there is little reason to allow variable names and constant names to be obscured أستهلان والأربأة (reused in nested blocks), especially since procedures are not expected to be very large. However, it is often helpful to restrict the scope of certain variable (or constant) names to an inner block, such as a loop, rather than an entire procedure, this helps indicate the purpose of the variable.

Our no-global-variables policy makes programs more modular, but makes some programs a little more awkward when global data is necessary. The main advantage of global data is not having to explicitly pass it to every procedure that might use it. An example of an object normally made global is the symbol table of a compiler. Assume we must implement a compiler in a language forbidding global data. Let us say the compiler parses by recursive descent. Only a few routines directly access the symbol table; however, the symbol table must be created at the highest level and passed explicitly through many routines that never use it at all. These intermediate routines only pass the symbol table down for the lowest levels to use. We

2. This has nothing to do with separate compilation, however, Modules may or may not be separately compiled: we do not wish to pin this aspect down.

feel the modularity gained by forbidding global data more than offsets the inconvenience of requiring extra writing for some programs. Removing global data is essential to eliminating implicit module interdependencies. Block structure is not bad in itself; global data is. However, once all data is local, there is little point to block structure for module definitions.

Even though all data should be local, we argue that module names should be global. It is not useful to restrict the scope of modules, and in fact it can be counterproductive - it may force abstractions to be re-implemented needlessly. Therefore we assume that module names are global. We neither require nor prohibit other information regarding the relationships of modules - such module interconnection information is beyond the scope of this thesis.

#### 2.3. Procedure Invocation

The previous section discussed variables and constants, the mechanisms for storing and holding objects. We now continue with proceduse invocation, which allows the creation of new objects and the manipulation of old ones. The next section will deal with assignment.

#### 2.3.1. The Different Classes of Arguments

The whole point of procedures is to gain abstraction in actions. A set of actions that form a logical whole is grouped together and viewed as a single abstract action. The basic actions are mutation of objects and assignment to variables. Since all data is local in ASBAL, the key to procedural abstraction will be the argument passing mechanism; that is, the mechanism by which procedures are given access to data to aperate upon it.

We can imagine as many as four different classes of arguments in ASBAL. The first class is constant arguments. A constant argument to a routine is an input which cannot be directly modified by the routine. We will see later that a promittive cannot count on an constant object's not changing state, because there may be an access path from some other argument to the object that allows it to be mutaned. However, in the absence of pointers, a constant argument cannot be minated by the called precident in ASBAL. Furthermore, if all

1. We reserve the word parameter for a future use, and carefully distinguish between arguments and parameters."

arguments to a procedure are constant arguments or result arguments (see below), then the procedure is functional; that is, it does not modify any of its arguments.

 $\mathcal{O}(\mathcal{O}(\mathcal{O}))$ 

The second class of arguments is object arguments. An object argument gives access to a particular object, allowing observation and mutation of it. However, the variable containing the object may not be accessed, and therefore may not be assigned to.

The third class of arguments is variable arguments. A variable argument is a variable passed by reference. Therefore, assignment to it is allowed, as well as access to (and mutation of) the object it contains. The difference between variable arguments and object arguments is exactly the difference between assignment to a variable and mutation of the object it contains.

The last class of arguments is result arguments. A result argument is a variable which may only be assigned to. The purpose of result arguments is the construction of new objects in variables, that is, assignment. This includes initialization as well as assignment.

Object and variable arguments (the second and third classes described) are not very much different from each other in implementation. Both would be implemented by passing by reference. The only difference is that a variable argument may be assigned to, and an object argument may not be. This slight distinction is not worth the complexity of two separate argument passing modes. Therefore, we chose to dispense with one and keep the other: we retained object arguments, and eliminated variable arguments, for two reasons. First, this is the more conservative choice in that less access is given to arguments. Second, object arguments more like CLU's argument passing mechanism. In CLU, object references are passed, by value. The effect is as if immutable objects were passed by value, and mutable ones by reference; except, the variables of the calling procedure cannot be affected by the called procedure in any way. However, the object passed is shared between the procedures, and hence mutations of it performed by the called procedure will be visible to the calling procedure. The decision of which class of arguments to keep is not all that important in the long run, but has affected later decisions such as the selector mechanism and allasing detection.

Now that we have settled on the classes of arguments - constant, object, and result - we need to devise a syntax for expressing procedure definitions and invocations. Let us first describe a simple scheme which we will improve upon in a moment.

#### 2.3.2. A Simple Scheme

The simplest approach to defining procedures is to have a header in each definition, much like the procedure headers of Pascal. In the header we state the local name, type, and class of each argument. For example:

 $p = proc$  (const w.x: int, var y: array(int), res z: bool);

The above header says that procedure  $b$  takes four arguments: two constant arguments,  $w$  and x; one object argument,  $\gamma$ ; and one result argument.<sup>1</sup> The procedure  $\phi$  is not allowed to mutate or assign to  $w$  and  $x$  (integers are not mutable objects anyway);  $\phi$  may mutate  $\phi$ , but not assign to it; and  $p$  must assign to  $z$ , but may not access it beforehand. Call by reference is used to implement all three kinds of arguments; the difference between them is in what the called procedure may do with an argument - not how the argument is passed.

Procedure invocations take the usual form: the name of the procedure followed by a parenthesized list of arguments. For example, a call of the procedure p used above might look like this:

 $p(1, i+5, a, b)$ ;

The types of the arguments must match those declared by p. Furthermore, access constraints may not be violated. Thus constants may not be passed as var arguments, or expressions as resarguments.

#### 2.3.3. Returning Values vs. Passing Variables

The simple scheme outlined above is perfectly workable, but can easily be improved upon. The main thing to notice is that there is no explick assignment. All assignments are accomplished by passing a variable by res. (Presumably the bulk-in types have operations to assign to a variable of their type. In a sease these operations are magical, since all other assignments rely on them.) However, the procedure invecations necessary for each assignment are tedious to write out in the simple scheme, and they obscure what is happening since result

1. We admit the use of var for object arguments is not the best, but var was used to parallel Pascal. Anyway, we do not wish to get involved in purely syntactic issues.

arguments do not stand out.

It is possible to separate result arguments by writing them on the left-hand side of a ':-' symbol, to signify assignment. For example, we would write:

var b: foo, c: bar:  $\mathbf{b} := \mathbf{q} \mathbf{(x, y)}$ ;  $c := r(z)$ :  $a := p(b, c);$ 

where in the simple scheme we would have written:

var b: foo, c: bar:  $q(x, y, b)$ ;  $r(i, c)$  $p$  (b, c, a);

assuming these to be the types of  $p$ ,  $q$ , and  $r$ .

p. proctype (var foo, bar, res TP q: proctype (var T2, T3, res foo)  $r:$  proctype (var  $T4$ , res bar)

The use of ':=' shows more clearly what is going on.

We can make a further improvement, however. If we had to declare a variable for every temporary result, our programs would become quite cluttered with extraneous variables and declarations. We can get around this problem by having the compiler allocate temporary variables. Adding this feature allows us to rewrite the above example and eliminate the temporary variables b and c.

 $a := p \cdot (q(x,y), r(z))$ ;

Further, if some procedure returns a result we never use, we need not assign the result to a variable; the compiler will allocate a temporary variable for the procedure to write into, and then the temporary will be thrown away (i.e., never accessed again). So, if the variable a were never used again in the example, we could eliminate it, giving:

#### $p \in q(x,y), r(z)$  );

The end result of putting res arguments on the left, and having the compiler allocate temporaries, is syntax quite similar in appearance to CLU. In fact, we encourage the programmer to think of procedures as returning objects instead of being passed variables to write into. The overall picture of this final scheme is that the calling procedure gets the effect of objects being returned, and the called procedure sees variables which must be assigned to. This is a good compromise between abstraction and efficiency. The only constraint is that the size (or at least an upper bound on it) of all objects to be returned must be known before the call, so that the actual variable used can be created. How we deal with this constraint will become clear later.

To encourage thinking in terms of returning objects, we put the description of what a procedure returns in a separate part of the procedure header, as in

 $p = proc$  (const w,x: int, var y: array[int]) returns (z: boof);

The objects to be returned are given names because the procedure being defined views them as variables. Therefore, we now call the result arguments of a procedure return wariables. Notice that effectively all we have done is segregate the res arguments.

Now let us consider how to express the returning of objects in ASBAL. In principle we could use a return statement like CLU's, which gives a list of objects to return. This would be implemented by implicitly doing assignments to the return variables. However, these implicit assignments might involve the copying of large objects into the return variables. Instead, we allow objects to be built incrementally in the return variables, and simply say

return:

to return from a procedure. We view the return variables as being unimitialized on procedure entry, and any return statement in the procedure is considered to be a use of all the return variables. This allows us to use whatever mechanism already exists for detecting the use of uninitialized variables to handle return variables as well. In sum them, the underlying mechanism of returning is the passing of variables (whether they be programmer declared or compiler created). However, we arrange the syntax so that polone can think of returning objects, a view we feel is more natural. The short of insults were adjoining and

232 Por required by a port that the conventional group

2.3.4. Multiple Returns

In most languages, procedures may return only zero or one things. We remove this restriction because it is arbitrary and sometimes counterproductive, in that some procedures most naturally return more than one object. Of course, we provide suitable syntactic forms for using this feature. The return statement itself need not be extended since we are depending on assignments to get the return objects into the return variables, as previously explained. However, some syntactic form is necessary to designate the variables to receive the return objects. The multiple assignment statement, which will be discussed in detail in the section on assignment, is used for this purpose. Its general form is

var<sub>1</sub>, var<sub>2</sub>, ..., var<sub>n</sub> := invocation;

The header for a procedure returning more than one object would have a returns clause of the form

returns  $(var_1: type_1, ..., var_n: type_n)$ where the types may be factored. For example:

returns  $(x, y; int, z; char)$ 

The order of the variables on the left side in the multiple assignment statement is the same as in the returns clause of the procedure header. This parallels the standard correspondence of actual and formal arguments to procedures. The returns clause may be omitted for a procedure returning no objects, or

returns()

may be used.

2.3.5. Aliasing

We have not dealt with the problem that arises when the same object is passed to a procedure in two different var positions, or in both a const and a var position. The problem is that not all procedures are prepared to deal with overlapping variables. The problem is compounded by the fact that there are variables that feffectively) have subvariables (e.g., records and arrays), and overlapping subvariables present the same difficulty. Furthermore, the fact that each argument has a different name in the called procedure tends to make people forget that two names might refer to the same object (or overlapping bejects). We call the problem aliasing (after Euclid HampsonTI): We believe that aliasing should be illegal. One very good reason for prohibiting aliasing is that it can cause an algument to mysteriously change into an entirely different object from that passed. Consider the following procedure:

```
p = \text{proc}(a; \text{array}[t], x; t);
     a[10] := ...\mathbf{a}\mathbf{H} := \mathbf{x}:
     end p;
```
It is reasonable to think that  $(a)$   $b$  has no effect on  $x$  since it does not assign to it in the body, and (b) that after the second assignment, all equals the argument passed in. However, one could call  $p$  in this way:

 $p$  (b. b[10]):

Assuming that both arguments are passed by reference, we such that the assignment to at 101 in the body of p can destroy x. See Hampson 71 for more assuments as to why altasing should be prohibited.<sup>1</sup>

Most cases of aliasing can be detected at compile-time, but some require simple run-time cheeks, e.g., that two array indexes are different for the eth of the

 $f$  (a[t], a[t]);

and so on. We will explain what must be done to prevent allasing in the section on implementation, and will expand the rules to cover features that impact on alleaing as we encounter them.

2.4. Assignment

Here we describe how to change which phigos is stored in a variable - the operation commonly called assignment. As mentioned in the discussion of exercisent passing and procedure invocation, return variables (which were generately result arguments) are the only assignment mechanism. It is note to see for sith walls for antissments of the Borm

 $var := inword$ 

that is, variables being assigned a computer expression the variable is passed as the outermost procedure called. Gig will be demanstrated that visitably all augmentent are really invecations,

1. There are no implicit arguments in ASBAL, unlike Euclid. This should reduce the number of checks required to prevent aliasing.

even if they are not explicitly written out. For example,

 $x + y$ 

really means

 $T$ Sadd $(x, y)$ 

where  $T$  is the type of  $x$ .) What about assignments of the form

 $var_1 := var_2$ ; ?

There is no invocation there to pass  $var<sub>f</sub>$  to! This problem can be handled in three ways.

 $\sim 10^{-2}$ 

S LE Afrika en en 1950.

 $-3.51993300$ 

First, there could be a system-defined, automatic copy operation performed. This is what happens in most languages. Ignoring differing storage formats, etc., the implicit copy performed is essentially a bit-for-bit copy of the contents of the storage allocated to var<sub>2</sub> into nulismo paor s ant the storage of var<sub>1</sub>. We call this operation a bit-copy. A bit-copy works fine in the absence of abstract data types, but with their introduction a problem arises. Any assignment creates a new  $\mathcal{I}_{\mathcal{M}}$  . Thus an index  $\omega$  the  $\mathcal{I}_{\mathcal{M}}$ object; a bit-copy creates one with the same state as the one in the right-hand variable. The Lantschilde with Bicks Shad S 网络蜂科 problem is that not all types should be copied in this way. For example, some types may require ehvomno Ann se . all the existing objects of the type to have different states, so that each object is detectably it was the state railwan or computer that in unique. In the presence of pointers, it is not clear whether a pointer which is a component of i drug i seločna. **BUT AN STAIR** an object to be copied should itself be copied, or whether the object pointed to should be

copied.<sup>1</sup> Thus, an automatic copy primitive is not feasible.

දේශීන් කිරීමට කිරීම විද්යාශය කර ගත්තා කිරීමට කිරීමට කිරීමට කිරීමට කිරීමට කිරීමට කිරීමට කිරීමට කිරීමට කිරීමට කි The second solution is to have all assignments

i gelmiş ( స్ ∴ా⊊ు

 $var := exp$ ;

mean

 $var :=$  T\$copy(exp);

(where  $T$  is the type of both  $exp$  and var), whether  $exp$  is a variable or an invocation. This Pad se cadilería de 1240-10. 아름 따름하다 소리 좋다. has the unfortunate effect of doing a redundant copy whenever  $exp$  is not a variable. Furthermore, the redundant copy operation is hard to optimize away because users write the ේ ඉන් වෙන විශේෂණ මෙම copy operations, and are not constrained to make them easily optimized.

We feel the best solution is to insert no extra copy in assignments of the form and my power and the

ای څوړه ت

聖旨是所得的

1. This is called the copy problem and will be further discussed when pointers are added to **ASBAL.** 

#### $var := invocation$

and to take

 $var_1$  = var<sub>2</sub>;

to mean

 $var_1 :=$  T\$copy (par<sub>2</sub>);

The type of T\$copy is assumed to be

#### proctype (const T) returns (T);

If an assignment of one variable to another is written, and the appropriate copy operation does 3、 把车前9年 Food Consenting not exist, then the program is in error.

Let us point out a few consequences of the solution we have adopted. First, every operation must provide a copy operation if objects of the type are to be assigned from one variable to another. There is no getting around this; the second solution had it also, and we demonstrated the first solution to be infeasible. Second, the '=' symbol has a non-uniform meaning. While we sympathize with those that believe symbols should have clearly defined. unique meanings, we feel we must compromise that principle in this case. What is gained is a savings in effort at optimization, or computer time in program execution.

There is one more problem with assignments: consider the statement

 $x := p(x, y)$ ;

Here  $p$  receives  $x$  as an argument in two positions; one is readable, and one is write-only. Things could get really messed up when  $\phi$  starts to write into its return variable. One way to solve this problem is to translate it to

 $x := T$ Scopy (p $(x, y)$ );

similar to the solution of the previous problem. Inserting a capy here is a bad idea, though, because it is nowhere near as obvious as before when an extra copy will be inserted and when ាសារស it will not. The better solution is to allocate a temporary variable and pass it to  $\rho$ . Then after  $p$  returns, a bit-copy is performed from the temporary into x. A bit-copy works because the state of the object in  $p$  is exactly the state desired for the new object in  $x$ ; furthermore, the object in the temperary is never accessed again.

30

-7

#### 2.4.1. Multiple Assignments

In a previous section we introduced the idea of returning more than one object from a procedure. We need to be able to assign those objects to variables. The form of assignment statement for this is

var<sub>1</sub>, var<sub>2</sub>, ..., var<sub>n</sub> := invocation; To extend this to its logical (and useful) conclusion, we also allow simultaneous multiple assignments of the form the second will be a second to the

 $var_1$ ,  $var_2$ , ...,  $var_m := exp_1, exp_2, ..., exp_m$ ; Each variable var, is to be assigned the corresponding expression  $exp_i$ , and all these assignments are to take place simultaneously. To prevent confusion we require that each expression either be a variable or return only one object. In case of aliasing, the same trick of using temporaries works fine. For example, in

 $x, y := q(z, r(y), x)$ ;

a temporary would be allocated for the result destined for x. On the other hand, one is not needed for  $y$ , because  $y$  is not an argument to  $q$ .

One particularly nice construct the multiple assignment statement allows is

 $X, Y := Y, X;$ 

It is hard to decide if this should just swap the bits of the objects stored in  $x$  and  $y$ , using bit-copies, which is both efficient and semantically correct, or whether it should invoke is copy twice,<sup>1</sup> which is more consistent with our above rule about assignments between variables. We believe it is better to be consistent (i.e., to call *t\$comp)*. A new operator could be used to swap the objects in variables, but we will not explore such possibilities here.

1. For "x, y := y, x;" two temporaries might be required; however, it is not difficult to have a compiler notice that one of them is not needed.

光点 为

#### 2:4.2. Declarations with Initialization.

One last useful assignment statement is a declaration with initialization (or assignment 的复数化学 医心包 医心包 医骨骨 医骨骨的 医骨髓 医骨髓 医骨髓 医单纯 with declaration). This form of statement allows one to declare and assign to a variable in one 化环糖 网络电子装置 step. Here are two examples:

var x: foo :=  $p(x)$ ;

var. x: foo. y: bar :=  $a(t)$ ,  $r(u)$ :

A declaration with initialization is effectively<sup>1</sup> a shorthand for a declaration followed by an assignment. Thus the second declaration above is equivalent to

var x: foo, y: bar;  $x, y := q(t), r(u)$ ;

which is in this case equivalent to

```
var x: foo, y: bar;
x := q(t):
y := r(u):
```
Constant definitions, which were introduced in a previous section, have the same of fect as declarations with initialization. The only difference is that constants can never be assigned. to again.

2.5. Access to Components of Objects

The previous sections of this chapter have dealt with mechanisms for manipulating objects as a whole; here we discuss the additional methanisms necessary for manipulating components of objects. There are three actions that can be parformed on objects objects may be created, they may be observed (read), and they may be mutated. We desire to be able to do all three to components of objects as well as to entire objects. Creation is no problem. A component of an object is either created when the object is created, or is created by a

1. In Chapter 4 we will see that there can be an important difference between a declaration with initialization and one without. However, for now, consider the declaration with initialization to be equivalent to a declaration followed by an initialization.

(mutating) operation on the object. Records are an example of objects whose components are created with the objects themselves. Arrays exhibit the other behavior: the addh and addl operations allow new array elements to be created dynamically. (Records and arrays will be described in more detail in a moment.) Abstract data types may display either or both component creation behaviors; they may always possess some components, but create (and possibly destroy) other components dynamically.

Reading components is already taken care of as well. Since all objects having components are built from records and arrays, and records and arrays have operations to read their components, any type can provide operations to read any components it may have. Of course a type may not make all components available externally, and may return information derived from the components rather than the components themselves. However, reading components is always done by returning objects. This is unfortunate, because returned objects are always copies - always new objects. (Remember that return variables must always be assigned to.) Thus, returning does not allow components of objects to be mutated; only copies of the components may be manipulated.

It may seem that storing a mutated copy back into a data structure is equivalent to mutating a component of the data structure, and this is often true. However, many data structures do not allow components to be replaced at will in this fashion. As an example, consider queues; perhaps we can observe the member at the front of the queue, but we can only insert new members at the end of the queue. An even better example is items that must be mutated atomically rather than by separate reading then writing; semaphores and other synchronizing data types fall into this category. Copies are sufficient for observing components, but a special mechanism is needed to allow mutation of components.

In a previous section of this chapter we indicated that the operations of an abstract data type are procedures. We now design a new kind of module, the selector, which is also allowed as an operation of a type. Here is what a selector does. A selector is given an object from which to select a component, and possibly some *auxiliary arguments* to describe which component is desired. The selector then proceeds to calculate whatever array indexes, etc., are required, and eventually executes a select statement. The select statement indicates the component object to be made available for use. What is returned to the caller of a selector is

not a new object, but rather a descriptor of the component selected. (That is, an object reference is returned.) The selected component may be used as a var argument to a procedure, and can thereby be mutated. However, what is selected is an object, and hence may not be assigned to: only variables may be assigned to.

Since a reference to (descriptor of) an object is returned by a selector, we must guard against any dangling references. Potentially, a selector could select one of its local variables rather than a component of the object it is supposed to select from, giving rise to a dangling reference when the descriptor is returned. We prevent this by requiring that selectors never select any of their local variables (or components thereof). Notice that procedure returns cannot create dangling references of this sext. A precedure always creates a new object in its return variables; procedures can never store object references in return variables.

There are two minor points to mention regarding mutability. First, components selected from var's should be var, i.e., mutable, and components of const's should be const. Therefore, a selector does not designate whether its object to select from is const or var, that property is automatically inherited from the incoming object. Furthermore, a selector may not mutate the object being selected from; hence the object is treated as a const inside the selector for checking purposes. The second point is that a selector should not mutate any auxiliary argument. Therefore, all auxiliary arguments are taken to be enust.

The form of a selector definition is:

name = selector (name; type;, name<sub>2</sub>: type<sub>2</sub>, ..., name<sub>n</sub>: type,) of type from name<sub>0</sub>: type<sub>0</sub>: statements: end name:

The name, for  $i > 0$  are the auxiliary arguments; name, is the object to select from. The 'of type' part indicates the type of the object to be selected. A select statement (which is only legal in a selector) takes this form:

select expression:

The expression cannot designate a local variable or auxiliary argument of the selector.

It is harder to ducide on the exact form of a selection, the construct that invokes a selector. We could use

selector\_name(object to select from, auxiliary arguments)
to be like procedure invocation, but we feel it is better to write

# object.selector\_name(auxiliary arguments)

to be analogous to records. The latter form also has the advantage of making the object being selected from stand out. If the selector takes no auxiliary arguments, the parentheses may be omitted, leaving

# object.selector\_name

which is just like a record component selection.

In many cases computing a selection can be expensive. Therefore, we provide a mechanism for saving a selection; it is the with statement:

with class name  $= \exp \phi$ statements end with:

where class is const or var. If the class is var, then the selection must be from a var. The name stands for the selected object within the body of the with statement, and is treated according to the declared class. A scope is used because extra checking must be done for safety. To prevent mutations of the containing object from destroying the selected object, all arguments to invocations in the body of the with statement are checked for overlap with the selection.

For example, say (bounded) queues are implemented as arrays. If the front member of a queue is held in a saved selection, then the queue may not be modified until the scope of the with statement is exited. This is because an element of an array (the front member) overlaps with the array itself (the queue). The checking to prevent this alliasing is done using the normal aliasing detection techniques. (The checking may be difficult to accomplish at compile-time, however.) The with statement is similar to the bind operation in Euclid.

Now that we have described the essential nature of selectors and selection, let us discuss where selectors are appropriate and where they are not. Selectors are to be used to mutate objects stored in a surrounding data structure without disturbing that structure. The types having selectors will usually be ones that store data items and relationships between them, but do not manipulate the data items directly. Good examples are lists, stacks, queues, trees, graphs, etc. Selectors should definitely not be used to access condominat that cannot or should not be

mutated. Furthermore, selectors should not be used merely to make access more efficient.<sup>1</sup> for this can lead to (effectively) exposing the representation and thus limit the range of implementations of a data type. For example, consider the functions real, twas, and, and arg on complex numbers. Implementing any of these functions as a selector forces that component of complex numbers to be represented explicitly in the representation. Hence, selectors threaten the uniform reference principle [Geschke75, Ross69]. Thus, the specifier of a type must use caution when deciding whether particular operations should be procedures or selectors.

We now describe records and arrays. It is important to understand their semantics, for they are the principal types used in defining representations of abstract data types. A record type has named fields, each specifying a type. For example,

> recordia: int. b: bool. ralph]

Each field name defines a selector with the specified name; the type of the selector is

seltype () of type of field from record type

Record components may be changed. The operation put field name is used to update the named field of the record. The type of 'put\_field\_name' is

proctype (var record\_type, const field\_type);

The new object is constructed using the field typescopy operation, which must exist for field type to be usable in a record. For convenience, record put operations have a sugar; one may write

 $exp_1$ field\_name :=  $exp_2$ ;

instead of

 $record\_type{\text{Sput}}field\_name\ (exp_1, exp_2);$ 

Notice that record put operations are "magical" atomic mutating operations. Records also have copy and equal operations; records are more fully described in Appendix II.

The only other operation on records is creation. This cannot be written out without giving an order to the fields. We feel it is better to think of the fields as being unordered, and

1. Selectors do save a copy operation over procedures returning an object.

so the user may not invoke the record create operation directly. Instead there is a special form annangia ada garrit called a record constructor which allows creation of record objects in an order-independent way. Ochinia (1835) S. Parti (1986) (1989) Winner A record constructor takes this form:

 $record\_types{field\_name_1: exp_1,$ field\_name 2: exp2. field\_name<sub>n</sub>:  $exp_n$ }

The field names must all be present exactly once, but in any order. The fields are computed in the order listed. Several fields may be initialized to (copies of) the same elaject by writing

field\_name<sub>a</sub>, field\_name<sub>boot</sub>, field\_name, exp and consideration of the service The record constructor invokes the appropriate copy operations for each expression which is a variable, and for each expression which is stored in move than one field.

An array object is a sequence of objects, of a single type, indexed sequentially. The sequence may be empty, and can grow and shrink in size dynamically. Arrays have a selector to index them; it is called fetch, but there is a shorthand for indexing arrays. If an element with index t currently exists in the array  $a$ , then  $a(t)$  selects that element, as does the unsugared form a.fetch (i).

An array variable can hold only certain array objects of its type. More specifically, each array variable has associated with it an interval of the integers, and only arrays whose indexes are all in that interval may be stored in the array variable. (We emphasize that the indexes of an array object and those allowed for an array variable are both sets of consecutive integers.) The allowed indexes for an array variable are set when it is declared, and never change thereafter. Thus, an array variable of type array footow, highl can be assigned any array object whose elements are foo's, and whose indexes are all greater than or equal to low and less than or equal to high. The type of the array object is array fool. (This difference in the number of parameters and the  $\frac{1}{2}$  notation will be explained in the chapter on parameters.)

There are operations on arrays that allow adding and removing elements from the high or low end (i.e., growing or shrinking the array one element at a time at either end) (addh

1. For ASBAL to be well-defined, the order of evaluation is always specified. Unless explicitly mentioned, that order is left toright. There, and management is the factor

and addl), trimming to a particular range of indexes (trim), querying the size (size), low index (low), and high index (high), shifting the elements (set low), and replacing the elements (store). This last operation, store, has a sugar similar to that for the record put operations. We may write

$$
exp[iexp_2] := exp_3;
$$

in place of

 $array\_types$ store  $\exp_1, \exp_2, \exp_3;$ 

Both forms mean "replace the component at index number  $\exp_2$  in the array  $\exp_i$  with a copy of exp<sub>2</sub>". See the appendix for a complete list of array and record operations.

Arrays were designed in this (somewhat unusually way to be convenient for use as representations of abstract data types, and to prevent access to uninitialized elements. However, they are a bit more expensive than arrays found in most programming fanguages, in space, and in time.

### 2.5.1. Examples of Selectors

Suppose we had an abstract type associative memory, which associates pairs of integers. We represent an associative memory as an array of records; each record has two components, one for each integer of the pair. Thus the representation type of the associative memory cluster is

arraylrecord(first, second: intl; 1, 100]

assuming a maximum of 100 elements is allowed. The associative memory is to have an operation *úpdate* which will change the second element of a pair, based on the first element. U pdate will have in it a statement like

alindex J.second := new:

which is a sugared form of

RT\$put\_second(a.fetch(index), new);

where  $RT$  is 'recordifirst, second:  $\text{int}$ '. Thus, we have shown how a selector may be used.

Let us now consider an example of a type providing a selector itself: a bank account record file. It is convenient to design the structure used to access the individual account records of a bank independent of designing the records themselves. Of course the two designs interface in the area of the keys used to search for the records; but except for the keys (and the size of the records), no properties of the records affect the design of the access structure. Likewise, the access structure has no real effect on the properties of the records. Let us suppose the file of all account records is a (rather large) object of type account. file, and that the type of the individual records is account record. Since account records are mutable, we design account...file with a selector of type

seltype (key\_type) of account\_record from account\_file

This allows us to realize the separation of access from use. This separation contributes to abstraction by reducing dependencies among different types. In the absence of selectors, we would be forced to implement all update actions on account records as operations on account files, and present the appropriate key every time. Furthermore, the access would have to be recomputed every time. Thus not only are more type dependencies created (by making all record updates go through file operations), but performance is reduced as well. (Remember, though, that performance arguments alone do not justify using a selector.)

On the other hand, if a selector is used to access the records, then a restriction is being placed on every implementation, namely, that account records must be represented explicitly in account files, and that it must be possible for programs to access account records directly once the records have been selected.

 $2.5.2.$  Summary

We have presented a new module, the selector, designed specifically for ASBAL's object interpretation semantics. Selectors allow components of objects to be selected dynamically and passed to procedures to be mutated. A type has the ultimate control over the components of its objects, and need not allow them to be selected. Furthermore, only the object can change the identity of its components, since selected components may not be assigned to. (Selections produce objects, not variables.) Records and arrays were introduced as prime examples of types

1. Notice that selectors do not solve any of the problems associated with accessing objects on external storage; ASBAL assumes all objects exist in a single uniformly accessible address space.

providing selectors. We argued that selectors are necessary, but are to be used sparingly so as to avoid having types depend on having a particular representation.

### 2.6. Implementation

Now we come to the question of how to implement all of these features.<sup>1</sup> First, we are going to allow recursive (and mutually recursive) procedures, so a stack of myonedure activation records is required. These frames ias we also call the activation records) are very much like those used to implement languages such as Algol and PL/1. Each frame contains the storage for the (local) variables and temporaries of the procedure activation so which it corresponds. Since a finite (and usually small) number of vanishes are used in a procedure, it is possible to give each variable a fixed offset from the beginning of the frame, which can be very efficient on many machines. As for arguments and return variables, they will be passed by address. The slots for these addresses can also be at fixed spentibly negativel offsets from the start of the frame, since the argument addresses may be not on the son of the steck by the calling procedure before the frame is created.

Using fixed offsets in this way fails only for local variables and temporaries whose size is not known at compile-time. (However, descriptors with slots for pointers to those parts of a variable that are allocated at run-time, can still be stored at final affects from the start of the frame.) Most types have a fixed size, and we will not discuss the mechanisms for using types of varying size until the chapter on parameters. On the other hand, we present the implementation now since it affects other parts of the design of ASBAL.

Most cases can be handled by simply allocating the required amount of storage on the top of the stack as soon as the size is known. (This storage is accessed through a pointer at a fixed offset in the frame.) There are only two situations where this does not work perfectly: ு ஸ்லீல் மூரி உங்கு இல்லா declarations with initialization, and temperaries in the middle of expressions. As we will see later, the size of these variables may not be known until just before the procedure which is to

<sup>1.</sup> We assume the reader is fairly familiar with implementation techniques for stack based programming languages, so we often gloss over details that are not novel and do not present special problems of implematurien.

initialize them is invoked. Unfortunately this is after all the arguments to the invocation have been computed; if any of those arguments are themselves temporaries, then allocating the space for the return variables at the top of the stack will result in a "hole" when the temporary is freed. Let us present a simple example to demonstrate the creation of these holes in the stack:

var x: foo :=  $p (q(y), r(z))$ ;

where the size of the foo is not known until just before  $p$  is called.

- (1) The stack starts as in part (a) of Figure 1, with  $\frac{1}{2}$  and  $\frac{1}{2}$  in the current stack frame.
- (2) A temporary variable  $t_q$  is allocated, and q is called (1b).
- (3) Another temporary  $t$  is allocated and r is called (i.e.).
- (4) Space for x is allocated and  $p$  is called (1d).
- (5) The stack is left as in part (e) of Figure 1, with a hole between x and the rest of the variables.

Thus we see that the simple scheme will leave holes in the stack. "There are three solutions to this problem. The first is to ignore it; this is not a good idea for more and more holes could accumulate (e.g., in recursive calls) and cause considerable waste of storage. Still, it is not clear just how much storage is wasted, and it may not pay to prevent this particular waste. The second solution is to bit-copy the new variable after it is created, moving it to the beginning of the hole, and thus eliminate the hole. This need not be inefficient in terms of code because many machines have a suitable block transfer instruction; however, the copying might use up considerable processor time and memory cycles.

The third solution is to use two stacks rather than one. The basic idea is to allocate temporary variables on one or the other of the two stacks so that neither ends up with holes. Let us call the stack with the usual frames and focal variables the pariable stack, and the other one the auxiliary stack.<sup>1</sup> It is clear that in order to end up with no holes on the variable stack the temporaries used for a call must be on the auxiliary stack. A symmetric argument leads to

1. The auxiliary stack will have to be set up into frames as well, but its frame pointers and stack pointer can be saved in the variable stack. Thus all houselecting information is kept in the variable stack with the auxiliary stack used only for storing temporary variables.

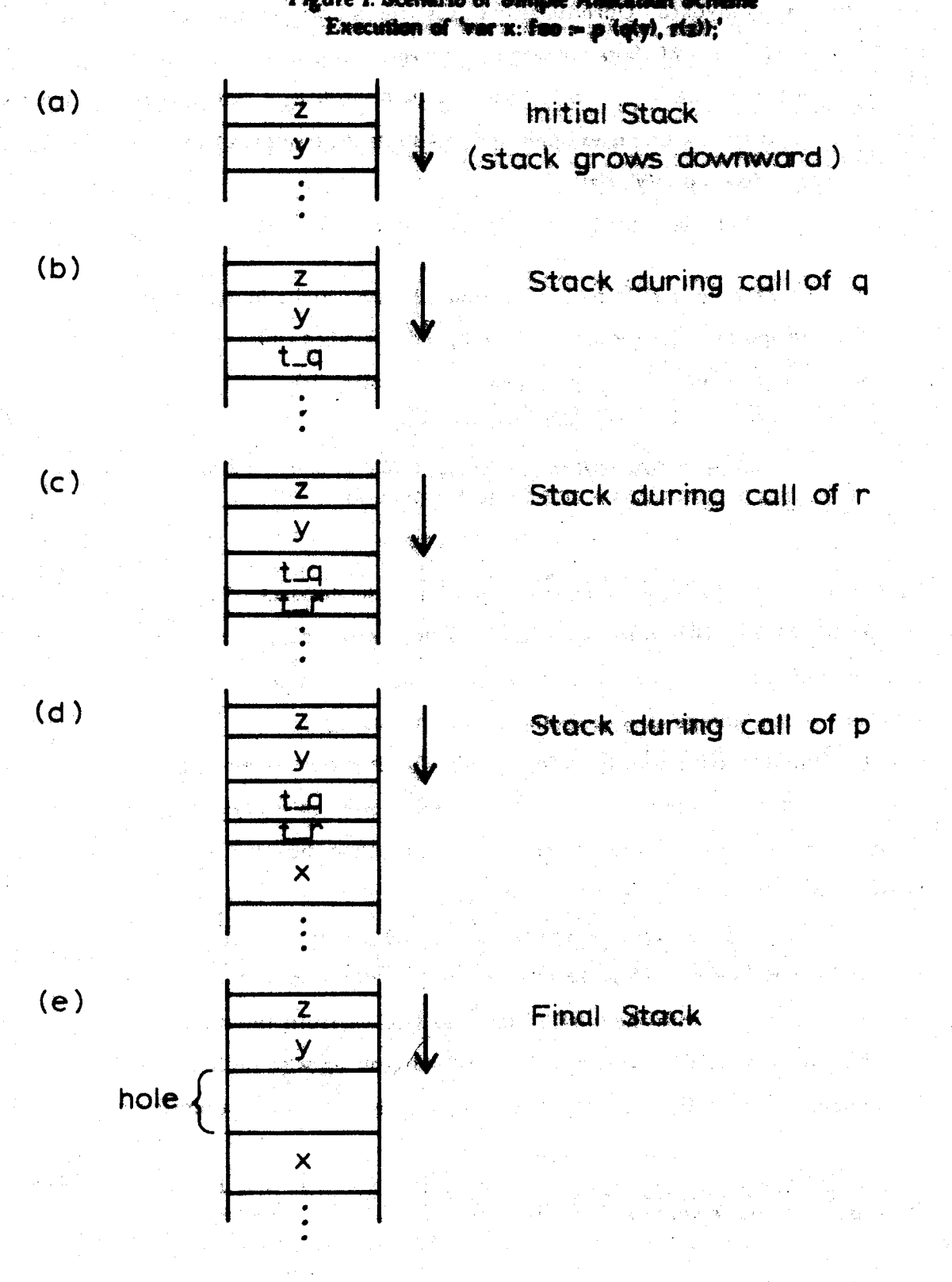

Figure 1. Scenario of Simple Allocation Scheme

the converse fact: that to avoid holes on the auxiliary stack, temporaries needed during the computation of intermediate temporary values must be put on the variable stack. What happens is that we alternate between the stacks according to the nesting depth of a particular temporary in an expression. Let us examine another scenario to illustrate this scheme. We will go through the execution of

var a: foo :=  $p (q(r), s(t)))$ ,  $u(v))$  :

The evaluation is strictly left to right. Figure 2 shows a sequence of relevant snapshots of the stacks. It is not at all hard to figure out which temporaries should be put on which stack if one works backwards from the desired final configuration. Note also that the use of the two stacks is purely for the evaluation of expressions within a procedure. Any procedure that is called during the expression evaluation can put its local variables and temporaries on top of either stack so long as it cuts both stacks back to their previous state before returning. Notice also that both the one-stack and two-stack schemes handle multiple returns easily, by allocating more than one variable at once.

It is not too hard to see how to implement two stacks on a computer: one starts at low addresses and grows upward, and the other starts at high addresses and grows down. There is some time and space overhead involved in keeping two stack pointers and frame pointers instead of one each, but there are no severe technical problems. So, we have seen that two stacks are better than one.<sup>1</sup>

### 2.6.1. Variables

In either scheme (one stack or two stacks), a variable is a contiguous block of storage, at least conceptually. For variables whose size is known, storage is allocated at fixed offsets from the beginning of the frame (in the variable stack). For those whose size is not known,

<sup>1.</sup> Implementations of Algol 68 have many of the same difficulties found in ASBAL. (See [Branquart70] for a description of the problems and their solution.) For example, some space reserved by loc generators in Algol 68 is more easily put in the heap than on the stack. It is possible to put all space from loc generators in the stack, but in ASBAL we must resort to a heap, second stack, or copying the space. However, ASBAL does have an advantage over Algol in that it does not need a display, since it has no local procedures.

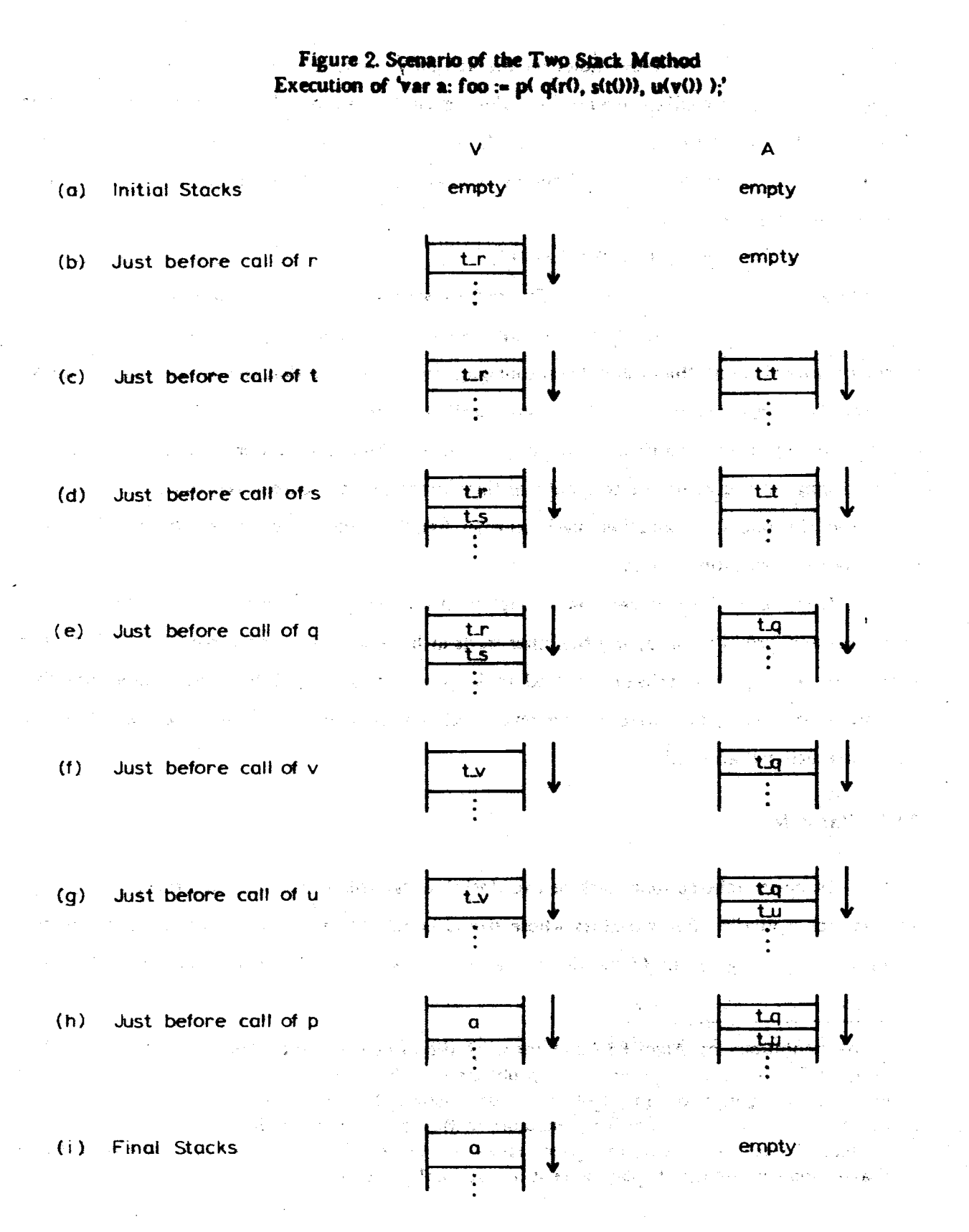

space is reserved at a fixed offset for whatever information is necessary once the variable is created. This can all the variable's fixed size parts, and slots for the sizes and addresses of its variable size parts, which are filled in when the variable is allocated. The figure at the end of this section shows a possible layout for stack frames.

## 2.6.2. Selections

A selection can be implemented as a pointer to (or descriptor of) the object it denotes. Slots for these pointers are easily allocated at compile-time because they have a fixed size and are of finite number. Even better, the number of selections is apparent from the text of the program. Thus, allocation for selections is no problem.

Checking that selectors do not select a local item, etc., is more challenging. A compiler can perform the checks by analysis of the expression given in the select statement of the selector. The expression must be the object to select from or (more usually) a selection from that object. The other checks (e.g., that the auxiliary arguments are not mutated) are handled by other checking mechanisms with no special casing. Saved selections (in the with statement) present no more problems than regular ones, and are implemented the same way.

## 2.6.3. Nested Blocks

Instead of using a full frame for nested blocks, it is probably easiest to append their fixed size space to that of the enclosing blocks, making one large fixed size block. Of course blocks at the same nesting depth can use the storage in different ways since only one of them can be active at once. The part of their storage that is unknown in size can be managed in stack fashion: allocated beyond the space for the enclosing block, and cut back when the nested block is exited. These are well known techniques.

2.6.4. Checking if Variables are Initialized

Now we describe the checks necessary for insuring variables are always initialized before use. First, let us see how much a compiler can check. It is clear that truly sophisticated checking might involve complicated analysis of the control flow of a program. However, we would like to keep the analysis to a minimum. Exclusive use of so called "structured programming" control-flow statements greatly simplifies the analysis. The critical feature of such statements is that the number of paths through a procedure is kept to a manageable size. The compiler can keep a record of which variables are assigned to in every block. From this it is fairly easy to combine the information, separating variables into three classes:

- (1) those definitely initialized at every use:
- (2) those definitely uninitialized at some use;
- (3) and those possibly contridictied at come uses, and definitely initialized at the rest.

The first class is all right; the second indicates are incorrect program; and the last class requires the insertion of sun-time checks. For unth number of the last that, the sumplier allocates one bit of memory in the run-dime stack frame to be used as in inditate with within that variable has been initialised. These bits all start in the no diets. As the association places on the questionable paths, code will be generated to set the bit to the west state, or to test it. Even if a variable is used and assigned to in many place, this arize colly will be interied in only a few. This, along with the fact that the code is short fone or two indirections on most machines), means that there is little run-time overhead. We feel that the overhead is well worth it, particularly when debugging programs. Notice that this same scheme checks for initialization of return variables; all we need do is consider those variables to start unimitialized, and view the return statement as a use of all of the return variables.

### 2.6.3. Aliasing

The checks required to prevent aliasing are simightforward. They depend on a simple inductive principle if there is no allasing when procedure p is diffed, the more of its arguments or return variables overlap), and all local variables of  $\phi$  are disjoint (none of them overlap), then we can guarantee that  $\phi$  introduces no aliasing in the invocations it makes. The compiler does this by making sure that no variables subvariables are allased in the calls  $p$ makes.

To implement aliasing detection we need a description of which components of

variables overlap, and which do not. The Euclid report ILampson77] gives a very detailed definition of which variables overlap in that language. We will be content with a less formal, more intuitive description. First, it is obvious that a variable overlaps with itself. It is also clear that a record overlaps with any of its components, and an array with any of its elements. This carries down through all levels, so an array of records overlaps with any component of any of its element records. On the other hand, if two variables do not overlap, such as two local variables with different names, then none of their subcomponents overlap either. When two variables overlap, one must contain the other; hence, when two variables do not overlap, they are completely disjoint.

How do we extend aliasing detection to general selections? First of all, any selection comes from a particular object in a particular variable. We need only check selections from the same object. An object and any selection from it are considered to overlap. Selections from the same object generally require a run-time check. This check ascertains whether the two selections overlap physically in storage. The starting address for each selection is always available at run-time, but the length of each must be provided in addition to the starting addresses.

In a later chapter we will extend aliasing prevention to cover the use of pointers. Our aliasing detection methods are based on those of Euclid (Lamoson77).

2.6.6. Summary

ASBAL requires one stack to be maintained by its run-time system (but may do better with two). The stack frame for a procedure activation contains the local variables references to the arguments and result variables, and housekeeping information (return address, old frame pointer, etc.). For most variables, fixed offsets into the current frame can be used. Some variables require a certain amount of descriptive information (descriptors or dope vectors), mainly those whose size is not known at compile-time. Figure 3 shows a possible layout for stack frames.

Argument passing is by reference, i.e., the addresses (or descriptors) of arguments are passed to a procedure when it is invoked. Returned results are simply extra argument variables; the addresses of the variables are passed. Most of the checking for aliasing and Figure 3. A Pue de Langur for Stack Fron

> **Descriptors for Arguments** 机液体软件

 $\sim 10^6$ 

 $\sim 10^{11}$ 

图对特征

Descriptors for Return Variables

keitst vonalla hibika st

Return Address and Other Housekeeping بويجك 医情报的 人 **Information** 

> Static Part of Local Variables and **Termoci**  $\mathcal{H}(\mathbf{y}|\mathbf{y})$

Dynamic Part of Local Variables

**Dynamic Part of Temporaries** 

الموارث والمستور والمتواطئ فعامل

法投放的 经资金利润 经经济的

Top of Stack.

a Para B

Start of frame

 $\left( \frac{1}{6}, \frac{1}{20}, \frac{1}{20} \right)$ 

 $\pm \phi$   $\zeta$ 

计算子

 $\sim 10^{11}$  m  $^{-1}$ 

uninitialized variables is handled easily at compile-time, and the run-time checks do not amount to much code. We conclude that our scheme is about as efficient as possible given the level of safety we require and the features we want in the language.

### 2.7. Programming Example

In this section we will present a programming example to help illustrate the fundamental ideas introduced in this chapter. The example is a type definition, but since clusters (the form of type definitions) have procedure and selector definitions inside them, all three module types will be illustrated. Later we will see that using more advanced features allows us to write better definitions for the type we now present, but at this point we are restricted to the most basic of features.

There are two essential parts to a type definition in ASBAL: the rep (representation) tybe, and definitions for the operations. As in CLU, we group these together in a single module called the cluster. The syntactic form is: atter si Author

 $type\_name = cluster is names_of_o operations\_exborted;$  $rep = rep_{-}(type;$ oberation\_name =  $proc ...;$  $\sim$ operation\_name = selector ...;

The procedures and selectors may be mixed. There also may be internal procedures and selectors; an internal operation is one that can be called only from within the type definition. Internal operations are distinguished by the fact that they do not appear in the list of exported operations.

### 2.7.1. Bounded Queues of Integers

In this first example, the task is to define and implement a new data type, a bounded queue of integers. The operations of this type and their functionality are listed below.

end type\_name;

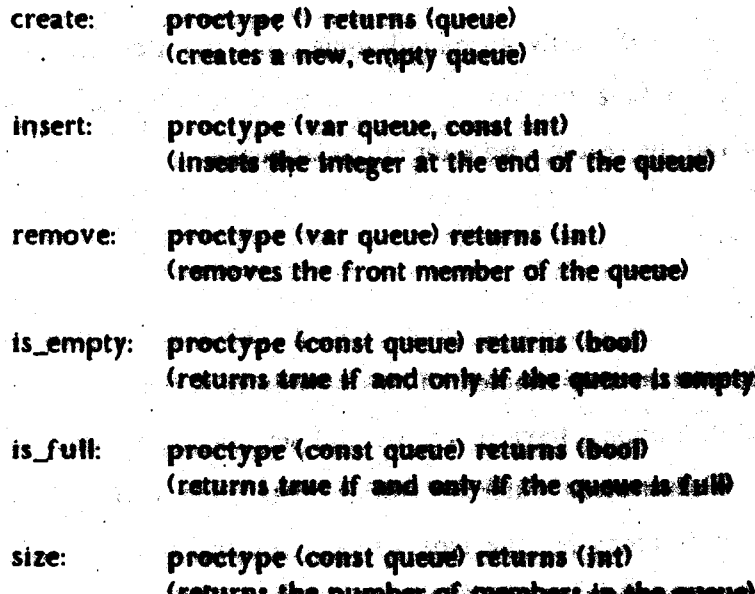

These queues will be bounded in size, and the maximum size will be 100.

2.7.2. The Representation

It is easy to decide what representation to use for this type. An array of 100 integers will hold the members of the queue, and will be managed in circular buffer fashion. One index will be maintained: the position of the first member of the queue. The members will be stored in order of increasing indexes in the array, modulo 100. The size will be kept explicitly. Thus our type definition will begin:

```
queue = cluster is create, insert, remove, is empty, is full, size;
    cen - record [first: int.
                                          the string provided and the costs
                      size: int.
                             at).
                      \ddot{\mathbf{a}}:
    at = array [int; 0, 99];
    end queue;
```
# 2.7.3. The Operations

We will write the create operation first. We set the first component of the rep to be zero, the size to be zero, and fill the whole array with zeros. The array is filled for efficiency; it does not matter what it is filled with in this case.) The entire create operation is presented d kestap i below:

a Sant' Sam

create =  $proc()$  returns  $(q; cvt)$ . Second State for the contract of the

end-treate-

### $size: 0.$ atSfill (0, 0, 100):

网络白云叶 网络部分网络森蜂蜜科

The notation cvt (from convert) indicates a variable or constant whose type is viewed as the abstract type (i.e., the type being defined) outside the module, and the rep type inside. Of course it is only allowed in a module defining a type and always means that type by context. The expression  $a(3f\mathcal{U}\mathcal{U},\mathcal{U})$  denotes an array object,  $\mathbf{a}\mathbf{B}$  whose elements are copies of  $t$ (made by using tScopy), for all indexes in the range to to low num-inclusive, provided num is not negative. (Calling *atsfill* with a negative third argument is an error, and what happens will be explained in the next chapter.) Notice that there is no return statement in the procedure above; for convenience, the end statement of a procedure does an implicit return.

Let us move on to size, is\_empty, and is\_full.

size =  $proc$  (const  $q$ ;  $cvt$ ) returns (s: int);

 $s := q.size;$ end size: .

 $is$  empty = proc (const q:  $cvt$ ) returns (e: bool);  $e := (q.size = 0);$ end is empty;

is full = proc (const q: cvt) returns  $(f; \text{bool})$ ;  $f := (q.size - 100)$ ;  $enod$  is  $fu$ ll;

Our integers and bookeans are like those of any other language; details are in the appendix on data types. The use of  $-$  in *q.size = 0* actually indicates a call of 'intSequal (q.size, 0)'. This use of syntactic sugar allows us to extend symbols such as  $\mathcal{L}, \mathcal{L}, \mathcal{L}, \mathcal{L}, \mathcal{V}$ , etc., to abstract types.

Full information on these sugars can also be found in the appardia

Now let us write the insert operation.

```
dinsert - menc (war g: ovt, const val: dat) museus ();
   if g.size = 100 then error end if;
   var index: int = (a first + a size) 77 100.
   a alindard :- val.
   q.size := q.size + 1;
   end insert:
```
The '//' is a sugar for typeSmod, that is, the modulo (or remittedn't) quemqion of the type. **一、一、一、** Notice the use of sugared array and record com chapter will present a mechanism for signalling and handling **captiving that for a** W we will write error to indicate that appropriate code has been emitted.

```
The remove operation should now be easy for the reader:
remove = proc (var q; cvt) returns (member: int);
    If q.size -0 then are end if: e^{2\pi i/3}member :- qaja farat, and a
                                                    u \notin C_1, v \in C_2 \cap \mathbb{R}^nq:first := \left\langle q, first + \frac{1}{2} // \frac{100}{200}.
    q.size := q.size - 1;
   end remove;
```
Finally, here are example calls of the coerations: (The sunk all w is mediat not, a sugar for 以中心大人爱神经细胞的 医纳尔氏体细胞内试验  $type$  and  $(exp)$ .

in a shi ne sh

ાસ કે પ્રાણી કે જવાબદા

6. 1. 4. 数元

ကမ္းေပါ

var q: queue := queue\$create();

if  $\sim$  queue\$is\_full (q) then queue\$insert (q, foo); end if:

if  $\sim$  queue\$is\_empty (q) then bar := queue\$remove (q); and if;

var s: int := queue\$size (q);

This data type (queue) just happens not to use any selectors. However, there will be several examples of selector definitions in later chapters.

nd a choice desaid biné don contribution in 1980 en

### 2.8. Conclusions

This chapter has dealt with the fundamental semantics of ASBAL, a language intended to preserve as many of the abstraction features of GLU as is possible under the constraint of a stack-oriented semantics and implementation. We started with the notions of variables and objects. We then went into the semantics and the avatax for procedure call and return. Aliasing was discussed, and rules formed to prevent; its occurrence. A satisfactory solution to the problem of uninitialized variables was presented, and an implementation outlined. Next, the mechanism of assignment was explained, followed by a discussion of component selection. After discussing implementation, we presented an example to illustrate these concepts. The groundwork has been laid for presenting more advanced features of ASBAL. The next chapter will introduce two new features: iterators and exception handling. of all class and admits These reporter ระ<del>เรทร</del>์คารา

 $\mathcal{L}_{\mathcal{A}_{\mathcal{A}}}(\mathcal{A}_{\mathcal{A}}) = \mathcal{L}_{\mathcal{A}}(\mathbf{q}_{\mathcal{A}}) + \mathcal{L}_{\mathcal{A}}(\mathcal{A}_{\mathcal{A}})$ 

المتحال أمان أنيهوي والأيدين

al maria de la seguidad.

i.<br>Vers

 $\mathcal{L}(\mathcal{C}_k)$  .

an<br>Tanàna

计可记号 40

ふしょういき けない

 $122.5$ ing ang tipi

Validades e

No se creia

of Patrick of

 $-4325 -$ 

Report Follows

الجوالة ولولوس

δ βαγα απογγΩξή

**Constantino** 

i<br>Galeria (S

**CARL CAR** 

#### 3. Two Extensions

In this chapter we extend ASBAL by the addition of two new features - iterators and exception handling. Berators introduce a new kind of abstraction, and are implemented by a new kind of module. On the other hand, exception handling just completes the previously seen modules, it changes them from pattial functions to tetal and by allowing them to specify and deat with exceptional cases. We will present each feature as it is in CLU, and then modify it as necessary for ASBAL:

### 3.1. Iterators

A major goal of abstraction in programming is to move the programmer away from details and Into working at a high conceptual level. Procedures provide functional (or procedural) abstraction, and clusters provide data abstraction. Another useful kind of abstraction has been identified, the control obstraction [Liskov77, Wulf76b]. The only sort of control abstraction we will offer is a generalization of looping called an *iterator*, based on the iterators of CLU. A loop has three basic parts:

(1) generation of the sequence of data items to be operated on,

(2) operating on the data, and

(3) testing for completion.

Iterators provide a modular way of generating the sequence of objects to be operated on. In CLU, an iterator generates a sequence of objects that are passed to the body of a loop. The crucial point is that an iterator generates the sequence of items incrementally: one object at a time. This will be easier to understand by following through an example.

Let us say we have an abstract type hinery\_tree. Further suppose that many of our programs that use binary\_tree's need to examine all the leaves of a tree in left to right order. If we are given operations to fetch the left and right subtrees of a tree, we can look at the leaves in the desired order by keeping a stack of trees. A loop to do this might look like (in CLU)

```
t: tree := tree of interest;
st: treestack := treestack$create ();
more: book; structure and an existing structure.
while more do
   if t is a leaf
         then
            loop body
            if treestack$empty (st)
                  then more := false:
                  else t := treestack$pop (st);
```
end:

else

end:

treestack\$push (st, right subtree of t); to left subtree of the contribution of the

end:

Thus, the stack of trees is used to remember the subtrees the leaves of which have not been generated. Writing this code out for every loop is somewhat prome to errors, and ralies on many details. If the type binary tree offered an iterator called leaves, we could write the above loop this way: Volt Budy

. Both of the look have controlled to

San San London Contra Contra Contra Contra

ALLE EN EST LES

for I: leaf in binary\_tres\$leaves (thelebrashed) and consider this loop body a ke ng mbuna ang pag-pang kala bendang si di k <sup>∷</sup>end: <sup>37</sup>

The variable  $l$  is called a *loop variable*, and is local to the for statement.

The for loop is more to the point, and depends on less detail than does the while loop. In short, iterators provide better abstraction. Iterators can also be more efficient than loops written out, because they can be operations of a cluster and thus have access to the representation of objects of the type. The definition of the iterator leaves might look, like this:

a nga sa pilipanalisi **pers** yayin **ya** katishi isa ba

ිය කොටයේ මින්ඩර්ගර ගින්වෙ හි We can see that's a last model is called it.

the control of any a bound in the more in property of the control of the

```
leaves = iter (b: binary_tree) vields (leaf);
   If b is a leaf
         then yield (b):
         else
             for I: leaf in binary_tree$leaves (left subtree of bi do
                   yield (i);
                   end:
             for I leaf in binary treestoaves (right subtree of 8) do
                   yield (i);
                   end:
         end:
```
end leaves:

The recursive iterator makes our intent more obvious, and shows a symmetry to the generation algorithm that was obscured in the while loop. There is a monitolicy that the recursive version is less efficient than the iterative version, but it is not immediately obvious, and may depend upon implementation details.

Let us turn to the semantics underlying CLU horators. The basic actions involved in using an iterator in a for loap are.

(1) the for loop calls the iterator:

(2) the iterator welds objects to the body of the few loop.

- (3) the loop body is executed with the loop variables set to the objects yielded by the iterator:
- (4) the iterator is resumed, whereupon it either continues to vield items, or
- ಂದ ಎಂದುಕಿ ಉ
- (5) the iterator returns, terminating the loop.

Note that the loop body is executed once per yield, as the example would seem to imply. Also, the iterator is always resumed just after its last yield statement, with all local variables intact. Thus iterators are a form of coroutine. General coroutines require one stack per coroutine to run, but iterators are sufficiently restricted that they can be implemented with a single stack. (Iterators run in a single stack because of the particular pattern of resuming they use.) Let us detail the transformations made to the stack for each of the basic actions listed above.

 $\Omega$ . Iterator call – the arguments are passed and a new frame is set up for the iterator, just as in a procedure call: **Contractor** 

A confessional control of the secretary of the sec-

- (2) Yield the loop variables, which are created at this point unless they are of fixed size. are set to the objects being yielded, the iterator's resume address and frame pointer are pushed on the stack, and the for loop body is untered with the environment reset to that of the iteratoris caller: (nebice that this is shifter to a call even though vielding is semantically the same as returning head and the man model of a
- (3) Loop body the loop body executes normally pushing any temporary information on the top of the stack, bevond the duratorly frame.
- (4) Resume the stack is popped back down to the iterator's frame, and execution of the iterator begins again at its resume address, with its environment restored;
- (5) Iterator return the iterator returns to its caller; execution continues after the for loop.

Thus, a yield is a kind of call, and a resume is a kind of return; both are a special case of coroutine resumption.  $\gamma_1 \nsubseteq \gamma_2$  . add 19

As the example demonstrates, iterators may contain for loops, even ones that call the iterator recursively. This is useful for walking receivave data structures. Although we did not show it, it should be clear that for loops can be nested with no difficulty.

Another feature we did not mention is that a for loop can be terminated in other ways than by the iterator returning. The loop body can execute a special statement called break, which terminates both the body and the iterator, continuing execution after the for loop. The body may also execute a return statement, which terminates the body, the iterator, and the routine with the for loop, all at once.

# 3.1.1. Implementing Iterators for ASBAL

The description above has been of iterators as they appear in CLU; here we will see what form iterators take in ASBAL. First of all, our call mechanism can be trivially extended a, gitteri la to include calling iterators. Iterator returns are also trivial, being the same as procedure returns. Yielding is a little more complicated. Semantically a yield is like a return. However, it cannot be implemented as a return in ASBAL because returning in ASBAL always create new objects;

an iterator should be able to generate a sequence of existing objects, such as the elements of an array. This suggests that a vield statement should give a flut of expressions, which will be evaluated to objects, as is done for selections: 上流する「探」

# yield (exp); yield  $(\exp_1, \exp_2, ..., \exp_m);$

We also need a yields clause for kenator headers the rest of the header can take the same form as procedure headers), which defines the order of the inmistent their types. It is useful for the iterator to control whether the objects it vields will be constant wir in the loop body, so the yields clause includes that information as well. Here and some examples:

 $i$  = iter (const a, b; int) vields (const int);

or

i - iter (const f: foo, var b: bar) vields (var foobar, const char); OF CHERAL SERVICE PRINT

 $i = iter$  (const count; int) yields  $0$ ;

Now, let us consider the form of the for loop itself. The general form may as well follow CLU's. The only part that needs to be different from CLU is the declaration of the loop variables; the declaration will state whether the loop will use the vielded objects as const's or var's, Here are some examples. "理"。 黄花科 计编译仪 医绿血的 机粘膜 編 读出

化磷酸钾 机链形设计 法组织诉讼 计组织表

for const x: int in ... do ... and for, for var x,y: int in ... do ... end for: for const x,y: int, var z: boot in ... do ... end for;

The forms of the break and return statements are:

化苯胺的抑制

**break** 

and

return

3.1.2. Summary

 $\{ \hat{q}_1, \hat{q}_2 \}$ 

We introduced the notion of an iterator as it appears in CLU, and we looked at the semantics of CLU iterators to help us design iterators for ASBAL. Me then designed a form for iterator definitions and for loops in ASBAL. There will be more examples of iterator definition and use at the end of the chapter.

## 3.2. Exception Handling

In our earlier discussion of procedures we omitted one important aspect of procedural abstractions. A procedure, iterator, or selector might notify its caller of an unusual or error condition. We unify the terms unusual and error in the term exception (or exceptional), after Goodenough [Goodenough75]. In this section, we first examine CLU's exception handling mechanism,<sup>1</sup> and then proceed to modify it for ASBAL, in much the same spirit as we did with iterators in the previous section.

# 3.2.1. Exception Handling in CLU

Any procedure or iterator (we say routine for short) in CLU may signal exceptional conditions to its caller. The CLU viewpoint on the meaning of such signals is this: a module signals to indicate that it cannot perform its duty as a good abstraction. This might be due to an inconsistent state of an object, because of bad arguments, because of a hardware failure, or because of a system limitation (e.g., out of memory). Of course, it may less odiously indicate an unusual but predictable situation, such as end of file. The simplest semantic view of what a procedure does when it signals an exception is that it returns a different and distinguishable kind of object to its caller. Each exception the procedure might want to signal can be given a different name, and a list of objects can be sent along with the signal to further describe the condition.

The procedure's caller has the option of handling exceptions signalled by the procedure. If the caller has a handler for the exception, then it is executed, and execution continues after the statement to which the handler was attached. If the caller does not have a handler for the exception, then the caller signals a special exception called failure, sending along the string

<sup>1.</sup> We note that this aspect of CLU has been subject to change, so do not consider what we say here to be definitive about CLU. However, the essence of the mechanism is expected to remain the same. We trust that any further work with ASBAL would adopt any improvements made by the designers of CLU.

"uncaught exception: name\_of\_original\_excebtion" <sup>1</sup>

Here is the format of a statement with a handler block attached:

statement:

except

when exception\_name;: handler;; when exception\_name<sub>2</sub>: handler<sub>2</sub>;

when exception name... handler...; end-

A handler block handles only exceptions arising from invocations in the statement to which it is attached. Handler blocks may be nested, since a statement with a handler bluck is considered to be a statement. If more than one handler is available for an exception when handler blocks are nested, the innermost one takes precedence.

This exception handling mechanism is different from that of PL/1 [IBM70] in several ways:

- (1) Handlers are textually associated with blocks of code, rather than being enabled by (如射形) 机缩合规 戴 something like an on statement.
- (2) Executing a signal statement always exits the current procedure, and it may not be resumed.
- (3) The entire call stack is not searched for active handlers; rather, a procedure must be prepared to handle all signals that might come from any precedures it calls directly.<sup>2</sup>

Having handlers statically associated with blocks of code was chosen over dynamic mechanisms because it is cheaper and easier to implement, less confusing, and sufficient in all cases. Signalling always exits the current procedure because this is the only thing consistent with CLU's viewpoint that a signal indicates an inability to continue to perform as asked.

1. To help in debugging, if a procedure does not handle failure, then it signals failure, sending the same string as it received, instead of "uncaught exception: failure"

2. It is safe not to handle an exception only when it is coverin that the invectition in question will not raise that exception. For example, in 10 z-0 then a = w/z-and if; it is remonsible not to handle the exception for division by zero.

Thus a procedure is saying "I give up!" when it signals.

Let us go through an example. Suppose we have a type queue with an operation called next which returns the member at the front of the queue and removes it at the same time. Clearly, *queue\$next* cannot work when applied to an empty queue.<sup>1</sup> Eet us say *queue\$next* can signal an exception empty. The definition of queues next might look like (in CLU)

```
next = proc (q; queue) returns (element) signals (emoty);
    if q is empty then signal empty; end;
   \hat{f}x\hat{u}\hat{p}\hat{q};
   return (old head of a):
   end next:
```
Thus, we see that a signals clause is required in the procedure header. Here are some examples of such clauses:

signals (foo, bar (int)) signals (bletch (int, int, bool))

The first one states that the procedure can signal two exceptions: foo, with no objects, and bar with an integer. (Factoring is disallowed here because it leads to ambiguity.) To send objects along with a signal, they are listed as in the yield statement:

signal bar (7): signal foo  $(1 + 5, z + 2, x > 5)$ ;

A call of queue\$next and handling of the exception empty might look like this (again in CLU):

```
x := queue$next(q):\ddot{\phantom{a}}end:
except
       when foo: ...;
       when empty: ...:
       when bar: ...:
```
**begin** 

end;

1. We are not considering parallel processing situations where such a request might hang until another process puts an item into the queue.

If a signal sends objects, the handler declares variables by which to name these objects.<sup>1</sup> The following example shows how this is dang.

begin 22 L

```
end:
excent
```
when  $\text{oh} f \text{oo} \{x, y: \text{int}, z; \text{bool}\}$ ; body of hendler;

```
end:
```
In CLU, the semantics of sending objects with a signal is the same as that of returning objects.

If an iterator signals, the for loop that invoked it is terminated, and a handler executed just as if a procedure invocation had signalled. Naturally, the locus of the signal is the call of the iterator at the top of the for statement. War mamble:

an i shi bakkekeler

for ... in iterate (x) do

end: except when iterate signal (stuff); handley

```
end:
```
If a signal statement is executed in the for loop body, the body, the iterator, and the routine containing the for loop are terminated all at once. Matizediat this is different from the body's catching an exception, as in

```
for ... do
   statement:
        except
            when oh foo: ...
            end:
   end:
```
If oh foo is signalled by some routine invoked in statement, then the handler will be executed

1. Actually, the handler may choose to ignore the objects entirely; the ambitious reader can peruse the syntax in the appendix.

可说的 电磁

and the execution of the body will continue. Assuming we have shown all handlers, if oh bar is signalled by some routine called in statement, the body and the iterator will be exited, and a more global handler executed (if there is one).

# 3.2.2. Exception Handling in ASBAL

To transfer CLU's exception handling features to ASBAL, we need forms and semantics for signals clauses of routines' headers, signal statements, and handlers. Signalling is basically like returning, but the items sent along with the signal will probably not be handled the same way as return variables. For one thing, it is wasteful to allocate space for objects that might only be signalled once in a while. Another point is that these objects are always the initial values of some new variables and constants: those declared for the handler of the signal. The best approach to sending the objects appears to be to leave them on the top of the stack.

Unfortunately, the space at the top of the stack overlaps with the variables of the signalling routine. The objects will have to be computed first and then copied to that area. Unlike the case of returning, we will probably be willing to pay the price of copying items down onto the top of the caller's frame when they are to be signalled, since exceptions are generally rare compared to returns. This leads us to a signal statement like CLU's, except that ours always creates new objects, just as our returns do. Thus we write:

signal foo  $(10, b(3))$ ;

signal bar;

The signals clause in procedure and iterator headers gives a list of types, with no names, just as in CLU:

signals (foo, bar (int, array[bool]))

signals (bletch (int, int, bool))

Once the calling routine has the signalled objects at the top of the stack, the transfer to the handler is semantically a jump, but objects are sent to plug into the handler's variables. The handler's variable list will take the same form as that of a procedure header's argument list part. For example:

excent when for (const i: int, b. boot, ver a clier); ...

end.

Thus the sequence of actions for a signal in ASBAL is as follows.

- (1) the expressions in the signal statement (if any) are computed, leaving objects in temporary variables of the signalling procedure;
- (2) a run-time system routine examines a data base detailing the langeliers of the calling routine: me months shows around the first control what
- (3) it proceeds to adjust the stack appropriately and conjes down the aignalied objects. (using bit-comies); then تأثرف يطريعها الأمط ومعزها الهواري الربابات

ាសន**ំនេះនេះ** ជំនួនជំនួនរបស់

**Leading Country** 

 $(4)$  it makes the handler's variables contain the object and transfers to the handler. ੇ ਕਰੋ!

This is a bit complex, but the run-time system routine is written only once so it is not too painful. The information that must be kept around in mut all that then at her. Assically it consists of which range of addresses in the procedure corresponds to which handler block, a list of the exceptions handled, and the addresses for each handler block. If the information is ordered correctly, the run-time routine need only find the first limidier in a linear search of a table. The copying of objects does not lead to problems because space either already exists at fixed offset slots for the objects, or space at a fixed offset was saved for a pointer. The objects that really go on top of the stack can be gut there in any order since they are referred to through pointers, and popped off all at once because they all have the same some. Thus, there are no overwhelming implementation problems for our progress! exception handling mechanism, though it does of course incur some overhead:

1. This last adjustment may be done as nurt of the bit-engry of the previous stop (i.e., copying interspace previously allocated for the handler variable or hand be the **NE OF A DOMNer in a** fixed of fact slot to point to the signalist object. (Thus the pointer growth ند مثلان **Infinancial Che** handler variable.)

## 3.2.3. Summary

We have examined CLU's exception handling mechanism in detail. Based on this examination, we designed parts of ASBAL to perform the same function: the structured notification and handling of exceptions. Fortunately, few changes were needed in the mechanism borrowed from CLU, and little additional mechanism was required. Again we feel we have been successful in transferring a good feature from CLU to ASBAL

### 3.3. An Example - Sorted Bags of Strings

This section presents another data type definition: a sorted bag of strings. This data type might be used for computing the frequency of occurrence of different words in a sample of text, and printing them out in ainhabition from the presentation is based on the example in [Liskov77]). Here is a description of the aperations.

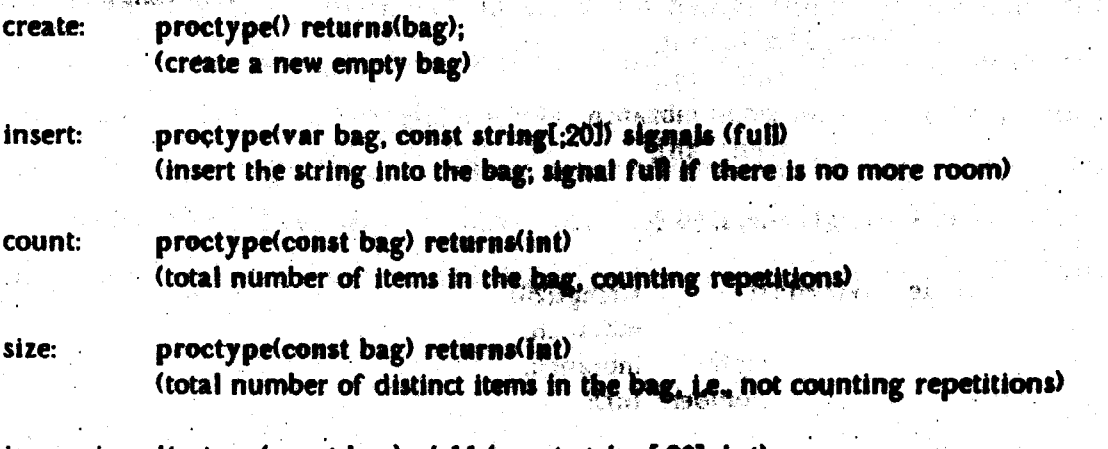

Joseph on Bree

increasing: itertype(const bag) yields(const string[;20], int) (generate each distinct string in the bag, with its repetition count, in alphabetical order)

The type string in ASBAL is a sequence of characters. Of course, string variables must put a limit on the maximum size string they can store. That is the reason for the parameter '20' to the string types above. (The '' in 'string(20)' will be explained in the next chapter.) A string is different from an array of characters in that its contents cannot be changed, i.e., strings are immutable. Strings are whole values even though their individual characters can be accessed. The usual operations on strings, such as substring and index, are provided in ASBAL. A full

list of string operations is in Appendix II.

### 3.3.1. The Representation

The representation we will use for bags is a binary tree. Each node will contain a string with a count of the number of times that string has been insected in the bag. All nodes to left of a given node contain strings which alphabetically precede the string associated with the given node. Of course we need to keep a count of the number of items in the entire tree in order to compute size and count efficiently. This "top level nee" is then something like this:

record [count: int. size: int. treel Ť.

We will maintain the tree in an array, using array indexes as "pointers" to the subtrees in the nodes. (We must gut a limit on the number of distinct forms in a bag. We will tree 500 in this example.) This adds stuff to the rep type. (To be really clean about it we would define the tree part as another type, but we desired to keep the example short. The result is:

rep = record (count: int. size. ∴int: root: mbranch. tree: anl:

an =  $array$  [node; 1, 500];

 $node = record [s]$ string[:20]. mbranch. left. right: mbranch. number: intl:

mbranch = oneof fempty: null; branch: intl.

The type moranch is short for "maybe branch"; it is either empty, or designates a branch, by an index into the array. A one of type is a discriminated union, somewhat like the variant records of Pascal [Wirth7I]. A oneof object is a tag (one of the field names) along with an object of the corresponding type. (There are operations that convert an object of some type to a oneof. object with an appropriate tag. They and the tagease statement will be presented below.)

Allocating space for a oneof variable is easy, just allocate the maximum of the sizes of the various possible types in its fields, plus room for the tag.

 $i$   $\Omega$ 

**Service Service Company of the Service** 

ことのことに報告

ر قوم په ب

 $\label{eq:4} \frac{1}{\sqrt{2}}\left[\frac{1}{2}\sum_{i=1}^{N-1}\sum_{j=1}^{N-1}\frac{1}{j}\sum_{j=1}^{N-1}\frac{1}{j}\sum_{j=1}^{N-1}\frac{1}{j}\sum_{j=1}^{N-1}\frac{1}{j}\sum_{j=1}^{N-1}\frac{1}{j}\sum_{j=1}^{N-1}\frac{1}{j}\sum_{j=1}^{N-1}\frac{1}{j}\sum_{j=1}^{N-1}\frac{1}{j}\sum_{j=1}^{N-1}\frac{1}{j}\sum_{j=1}^{N-1}\frac{1}{j}\sum_{j=1}^{N-1}\frac{$ 

nda Sov

 $-1.121$ 

## 3.3.2. The Operations

Let us start with the create operation for bags. We must set all the counts to 0, and ៊ីថ្មីទ្រា ខេត្ត 医抗神经淋巴 网络新型 initialize the array.  $-36.2885$ 

"爱。"说话"说好!"可以给她说,说话呢

```
create = proc() returns (b; cvt):
```
none: mbranch := mbranch.make\_empty (null);

```
新能源的深刻
                            \mathbf{m} \in \mathbb{R}^nn: node := nodes(s):
```
left: none.

right: none

```
visions animated Operation and the compact of a
b := \mathsf{repS}(count: 0,
            size: 0.
```
root: none.

tree: an\$fill (n, 1, 500):

end create;

The "" means the empty (or null) string. The create operation shows how to make a oneof value from a non-tagged value of the right type use the make to operation, in this case the make\_empty operation. (This operation calls the copy operation of the type.)

```
Here is the insert operation on bags, a recover to reduce the state in the state
insert = proc (var b: cvf, const s; string( 201) signals (full); second and construction
     b.root := insertI (b, s, b.root) except when full: signal full; end;
    and insent the short school and the south of the second second the second second second second second second second second second second second second second second second second second second second second second second s
                                                 a Video Ing an Ing Kompan bake no an Ing Seno ang meny
```
insertl = proc (var b: rep, const s: string[;20], root: mbranch) returns (m: mbranch) signals (full ingense met de chapter in tennis de la partie de la contraste de la parque la contraste de la contraste de la

化间歇机 计微量计算 计划定时

```
tag empty:
```
 $m := add\_node$  (b, s):

```
tag branch (const i: int);
  m in root:
WHO var n a birneiff the
        諸 ま ■ 有.ま しゅくしゃく つかり かんしき こうかく はなわり しほうし ぶつあか
           then
                n number := n number + Eb.count := b.count + E
```

```
elseif s < n.s
```
 $\sigma_{\rm{S}}g_{\rm{L}}=g_{\rm{S}}g_{\rm{L}}g_{\rm{L}}$ 

 $\ldots$  , then  $n$  left in twenth then rolatic. else n.right := inserti (b, s, n.right);

end if:

end with:

end tagcase:

except when full: signal full; end;

÷.

end insertl:

add\_node = proc (var b: rep, const x string[:201) enturns (br: mbranch) signals (full); B. PARTON CONTROL if  $b. size = 500$  then signal full; and if; b.size := b.size +  $E$  $b$  count :=  $b$  count + 1: none: mbranch := mbranch\$make\_empty (all); b.tree(b.size) := node\${s: 8. number: I.

ري.<br>مخالفت الرائب الموكل في الهو قائق بينون

FREE AREA TWA

 $-6.333334$ 

ලැබුණු විසින් අ

**Left** and **none,** 

right: none);

br := mbranch@hake branch (b.she); end add\_node, and we have also also the

This operation illustrates the use of internal procedures (that is, procedures not exported by a cluster); it also demonstrates how to use the tagean manufact to discrimingle with a oneof 75 George 2 12 object. Each case starts with 'tag tag' and allows a name to be given to the diviect so that the name has the discriminated type. This is the only way an object in a support can be mutated. We also see a real use of exception handling and signalling, although nut a wary fancy one.

The count and size operations are easy to write:

 $3.880$ 

69

```
count = proc (b: cvt) returns (c: int);
   c := b.count:
```
end count:

size =  $proc (b: cvt)$  returns (s: int);

```
s = b.size:
end size:
```
The last operation to write is the iterator increasing.

```
increasing = iter (const b: cvt) yields (const string, int);
```
for const s: string, i: int in increasingl (b, b.root) do

yield  $(s, i)$ ్ కార్డెండ్ కార్డ్ మాజీయ కేంద్రం ప్రారం

end for:

end increasing:

Increasing1 = iter (const b: rep, br: mbranch) yields (const string, int); tagcase br in

tag empty:

tag branch (i: int):

with const node ==  $b.tree(i)$  do

for const s: string, j int in increasing I (b, node.left) do yield  $(s, \rho)$ ;

end for:

yield (node.s, node.number);

for const s: string,  $\frac{1}{2}$  int in increasingl (b, node right) do yield  $(s, \phi)$ :

n San Ages Sales Show and the

in Nuas

end for:

end with:

end tagcase:

end increasing):

Again we see a recursive internal operation and use of the taggase statement. At the top level our entire type definition looks like this:

```
create - ... :
insert = ... :
insert1 - ...add_node = ...:
count = ...:
size - ... :
increasing = ...:
increasing l = ...:
end bag:
```
 $rep = ...$ 

Here are some example uses of the bag abstraction (the  $\mathcal{U}$  music division):  $m<sup>4</sup>$  bits b: bag := bag\$create  $0$ ; **POWERFIELD FOR SAFE** 

gystike (1980)

ા માથ તેવા

agence of

bag\$insert (b, "a string"); except when full signal sh for and m of exactive

```
avg: int := bag$count (b) / bag$size (b);
```

```
n: int := bag$count (b):for const sistring, it int in bag increasing (b) do
  print (CLIVIA) all East
   end for:
```
3.4. Summary

This chapter has presented iterators and exception hundiling for ASBAL. These two features were borrowed with little change from CLU, and the transfer to ASBAL was quite successful. All the central features of ASBAL have now been presented, coming mainly from CLO with alterations to accomplant our object interpretation of variables. The next two chapters consider two additions to the language. The first is parameterization of abstractions. We will explore adding CLU's parameter mechanism to ASBAL, and will end up augmenting it with an original feature for handling types with objects of dynamically varying size. The following chapter investigates adding limited list-processing capabilities to the insgringe. The features designed allow the construction of guneral graph structures without garbage collection  $-$  in the stack.
## 4. Parameters

This chapter presents the ASBAL mechanism for parameterizing abstractions. We begin with an examination of parameters in CLU. We then borrow and extend CLU's mechanism, modifying it to suit our needs. The major extension made is for parameters relating to the sizes of objects in ASBAL. We have several goals in extending CLU's mechanism for ASBAL:

- $(1)$  to make programs as independent of the sizes of their data objects as possible, and to allow sizes to be determined at run-time:
- (2) to relieve the programmer of the burden of keeping track of the sizes of variables, and to transfer this burden to the compiler and run-time system; but,
- (3) to allow the programmer ultimate control over the sizes of variables.

After presenting our parameter mechanism, we give an extended example using it. We close the chapter with a discussion of possible implementation techniques.

4.1. Parameters in CLU

Here we discuss the parameter mechanism used in CLU. We start with the simplest and most strongly motivated case - parameters to clusters. We present a full example of a parameterized cluster, and then move on to parameterizing other abstractions.

4.1.1. Parameters to Type Definitions

Let us say we have written a cluster to implement queues of integers. A while later we find a need for queues of strings, so we write a new cluster to implement them, borrowing from the previous cluster. Some more time passes, and we find we need queues of customers for a simulation program, so we again adapt the queue-of-integers cluster. This copying and modification could go on forever. What is worse, if some subtle bug is found in the original cluster, a lot of effort is necessary to find and correct all the other clusters that copied its code.

One might imagine using a fancy text editor or macro processor to help in this

correction and updating process. However, we can do much butter if we use the idea of an abstraction generator: a parameterized module providing one abstraction and all parameters. For example, we would like to write a definition of quotes using a dummy statue for the type, and to allow any type to be falled in their to get the kind of shall resident. This groups the information for all classes of queues sugarier, so updates affect all versions, etc. A parameterized type definition is the implementation of an additional generator called a type generator, sinces the sharractions generated are types. If will be under to explicie the somantics **(ARRA Yellower)** with an example (in CLU):

queue = cluster [t: type] is create, eng, deg, empty;

rep = avray(t);

create - proc 0 returns (crt): return (suplicant)); end create;

enq = proc  $(q; cvt, x; t)$ ; rep\$addh (q, x); **Card cave.** 

deq = proc (q: cvt) returns (t) signals (empty); if rep\$size  $(q) = 0$ then signal empty;

else return (rep\$remKo);

and:  $\mathbf{v} = \mathbf{q} \cup \mathbf{e}_k$ 

end deg:

empty, = proc.(q. cvt) resurns (hook. return (rep\$size(q) = 0); end empty:

end queue;

- 本地数の - 1 0

The first thing to notice is the It: typel' after cluster, which signifies that guess takes a single parameter, called t, and that the actual parameter must be a type. Then, for every type (foo, say) there exists a queue of that type (written queue the B. Even queue queue queue tint III is

Alban Live

template (formal), and an instance of it (actual).

私は多いこのに

legal because queud intl is a type, so it is a legal parameter to queue, etc. The representation is chosen to be array[ $t$ ] - this demonstrates that  $t$  is interpreted as if it were an actual type specification<sup>1</sup> inside the cluster definition. The create eposation simply returns an empty array (representing an empty queue). The ene operation adds a new element to the high end of the array. Notice that t by itself is a valid type specification in the header of the eng operation. It is also legal to declare variables to be of type t inside the dissure we mention this to drive home the point that t really is taken to be a type apecification subjets the definition of gurus. The deg operation is symmetrical to eng. except that it may tiennt exclusive indicating that its caller tried to remove an element from an empty queue. The made openation is just a test to see if a has K. Sangh poor queue has no members.

### 4.1.2. Restrictions

In order to demonstrate further features, we will add some now operations to the queue cluster. One nice operation to have is copy. We would like copy to call is copy on each element of the queue. Of course, this means that we can only copy queud? If  $t$  has a copy operation (which it need not have). For this reason restrictions were added to CLU. A restriction defines a set of types possessing certain operations with particular functionalities. Restrictions are used to limit the legal actual type parameters, and they insure that each actual type parameter has the specified operations. Let us look at queuescopy for an example:

copy = proc (q: cvt) returns (cvt); where t has copy: proctype(t) returns(t) end; return (rep\$copy(q)); end copy;

The call of array[t]\$copy (implicit in rep\$copy) results in calls of f\$copy; since array[t]\$copy requires a copy operation of t, we must require that operation of our caller. Restrictions complicate type checking, but are necessary. The where clause can also require a parameter to have several operations, and can put restrictions on any number of type parameters. The keywords practype, itertype, and seltype are used to duranc protedure. Iterator: and actionor ingi ta majara danya seringi bidadan bel

 $\alpha_{\rm He}$ 

1. A type specification is the syntactic description of a type.

73

types. (The keywords proc, iter, and selector are not used for this purpose because syntactic. 化异子次效果 医细球 医单音 机氯酸盐 医眼下的 医心包 ambiguities result.

The above example puts a restriction on a single quote operation. If I does not have a cope coeration then all the other sperations of quesself can be thee - jest not excludi is copy. In some cases it is destrable to put a restriction on all the coerations. For example, consider extending our somed bug abstraction of the previous chapter to a type generator. That is, we define a type generator sorted bay, which can be instantiated to produce sorted bays of any ordered type. In terms of operations, the type parameter is required to provide a less than (It) and an equal (*equal*) operation. Such a restriction is stated the this .

sorted bag wellster it typed is the factor of the state state where t has it, equal: proctype(t,t) returns(boot) end;..

end sorted\_bag;

We can still put further restrictions on the type parameter within individual operations if needed. Thus, a copy operation for the sected bag chants would require I to have a coby and the second to A. A. M  $\omega\pm\delta$ 중부자의 성증에는 옳다 operation.

4.1.3. Parameters to Procedures and Iterators

Just as clusters can be parameterized, so can procedures and iterators. Consider a bubble sort routine that takes an array of any appropriate type and sorts it. The same reasoning that lead to cluster parameters is effective here. Here is the procedure header for the  $\sim$  100  $\pm$  0.000  $\pm$ sort routine:

and said of

dans in the secondary and in the seated

<sup>1.</sup> We would really like to say that it and equal order the objects of type t, but all we can require in a restriction is the correct functionship. Naturally, the fast that it erders the objects would be included in the specifications of the seried bag abstraction, but we do not expect a compiler to check such specifications, and so do not include them in the source text.

sort =  $proc$  [t: type]  $(a; ab)$ ;

where t has equal, it: proctype(t,t) returns(bool) end; **At = arranged** and it when when the second condition and to a

คราชสมา นักเขียนข้อมา

#### end sort:

Operations of a type may be parameterized, just as regular routines can; this leads to the following general form for operation specifications.

机氯锑

Dialector project

Settling and a world in the case of the

S MA PAST

Southwest & the Fourth Section (MEC) of the Control

່ ຊຶ່ງຈາກໃຈຕອງກັນຕັ້ນ ອິຕ

المتحصل والمتهيج

.<br>เพื่อวัยอย่า

lype\_namel parameters to type]Soperation\_namel parameters to operation]

#### 4.1.4. Other Kinds of Parameters

In CLU, most compile-time constants are allowed as parameters. This includes integers, characters, strings, reals, booleenly and nills. They streamlies, are very useful (there is only one value of type ault, so auth is useless as a perameter type). Every distinct set of parameters to a parameterized abstraction results in a distinct abstraction. This means that queuel intl is different from queuel bottl, etc. Also, if we are given the definition

**foo weluster [x, yndat] was present a server were the server** then fool1,2] is different from fool2,2]. In like fashion, different sets of parameters to procedures and iterators produce different arcordures and iterators.

There is a goal shat type checking the possible at complic-time, which requires instantiation to be possible at compile time. Therefore, parameters may not be computed at run-time. However, it turns out that even if all perameters are complic-time knowable, instantiation is not always possible at compile time. **This difficulty will be discussed** in the section on implementation. Still, run-time computed expressions are not allowed as parameters.

4.2. Parameters for ASBAL

ASBAL can borrow all of CLU's parameter mechanism with no significant changes. However, even though that mechanism works fine, it is not convenient for what will be the most widespread use of parameters in ASBAL. 1988. To handle sizes reasonably we must allow size parameters to be computed at run-time. This extension can be made without too much trouble, but it is not sufficient. Using CLU's mechanism for sizes will still be inconvenient

because every size must be specified explicitly, and each set of size parameters will result in a distinct type. This results in a distinct set of cluster querations for each size (although most of the physical code for the operations can be shared among all instances of the type generator). The major difficulty is that binary (and higher order) operations on objects of different sizes become hard to express, because a cluster may convert only objects of its own specific type to and from the representation. Twerefore, there is no way to access the representations of objects of different sizes simultaneously, because objects of different sizes are of different types.

With the proliferation of parameters, expressions become quite complicated. Consider strings as an example. We could not write

 $s := s \parallel t$ :

(The 'l' is a sugar for concat). We would be forced to set

s.:= string[HOIRcopy(atring[HOIRcoment50Hersth; and to get the types to match if is had size 200 and t had also 50. Just imagine how obscure this statement would look if written out like the one above. The matter of the

S := S # atsing \$subatr(t, A .: 0 # string \$reat(a), the construction Of course it is possible to extend the notation for inflix amorants (e.g., if 100.503), but the information still obscures the commutation. 2010年10月 海底 2010年

Having each set of size parameters define a different bype (or procedure, etc.) separates types too finely. First of all it conflicts with abstraction. The objects of many types come in a variety of sizes, in many cases infinite - Farialies have fixed sizes these they correspond to storage allocated in the stacks - objects are conceptually of unificial ded size. For example, there are strings of any langth guester than or equal to sere. Show is not part of the conceptual type of objects, but size information must somehow be provided for allocating storage for variables. If we require every abstraction to be bounded, we are putting an artificial restriction on the 3. 尊詞 点 abstractions just to make the implementation work out. One way to resolve this conflict is to consider objects to be unbounded, and variables to be imperfect models of the objects they contain. This leads to attributing size bounds only to variables. The effect is that variables cannot hold all objects of their type, but only the ones that will fit in the variable.

In sum, size will be declared only for variables. We find that the most convenient way to state the size information is as part of the type specifications (typespecs) for variables. Our task is to design convenient syntactic forms for expressing size information where it is appropriate, and to allow such information to be omitted where it is not necessary. The exact technique is to introduce a new class of parameters to types, size parameters. These parameters are distinguished from CLU-style parameters (which we call regular parameters) by being listed after a "in the parameter list. Size parameters are used only with types; routines take only regular parameters. Also, size parameters are always integers; no other types seem useful enough to justify the additional mechanism their incorporation would require.

Two examples of size parameters have already been used in previous chapters. Array takes two size parameters, indicating the minimum lower bound and maximum upper bound of objects storable in an array variable; string takes one size parameter, indicating the maximum length object a string variable can hold. Arrays and strings are the only basic types of varying size; all other types of varying size incorporate them in their representation, although possibly through many levels of data abstraction.<sup>1</sup> The implementations of both arrays and strings insure that objects too large for a variable of their type to hold are not assigned to the variable. Attempts to make such illegal assignments cause an exception, failure variable overflow"), to be signalled. Furthermore, the implementation of arrays insures that the objects in array variables are not grown beyond the limits of their containing variables; if such an attempt is made, the variable overflow exception is signalled. To make such exceptions avoidable, we will provide a mechanism for querying the size parameters of a variable. This mechanism can be used to check sizes before assignments or growing operations. $2$ 

#### 4.3. The Size Parameter Mechanism

Having introduced some of the basic concepts and features of size parameters, we now go into detail about their use. This is more easily done by going through the syntactic forms used for specifying size in typespecs, and the restrictions imposed on which forms may be used with typespecs in different positions.

77

<sup>1.</sup> That arrays and strings are the only sources of objects of different sizes is similar to the fact that all mutation is accomplished via records and arrays.

<sup>2.</sup> Of course, one can just attempt the operation and then handle the exception, but it is often better style to prevent the exception's occurrence.

# 4.3.1. Size Specifiers

A size specifier (statutoec) is the syntactic form representing a size parameter. There are three forms of straignes. First we have the ened efficienc which is an annual n evaluating toxen integer. In some situations the expression is further restricted tex, to be compile-time known), but it can usually be any run-time-contained and contains

The next foun of stringe is 's', and if is called a existence. A star is used as a sizespec to indicate that any value is allowed for that size genusrator, or or, or that the size is immaterial. For example, a routine may take a string as an argument without needing to know or restrict the size of string variable in which the siring object happens to be store a to be stored. In fact. we expect the size of argumults to be irrelevant to modernation and no ne ne alternation

The other form of studings is 'dd', where id is an identifier.<sup>1</sup> These sizesness are called ?-sizespecs. The ?-sizespec form is equivalent to 's', except that a ?-sizespec permits the size of en dramen a particular variable to be everied. For example, a procedure  $\phi$  may be written to take one  $arg$  which, an array. To be flexible,  $\rho$  will accept an array of any size, but it must know the size so as not to cause an overflow in growing the array. The sade for A might look like  $b -$  proc (var a: array(int: Now, Thigh));

> if  $x > a$ ?high then ... end p;

The expression divided evaluates to the second size parameter of the actual argument to  $p$  at run-time. (The result of afiligh is not necessarily the same as arrandized finishes, the first is the size of the variable, and the second is the current high bound of the array object in the variable.  $\sim 10^{11}$  km s  $^{-1}$ ∆ປະສອນເອັນຈ"ປະຊົນ

1. This notation was suggested by the use of 7 in Alphard (Wulf76a).

## 4.3.2. The Kinds of Typespecs

There are three forms of typespecs in ASBAL. The first form is called the variable typespec (v-typespec) because it is used mainly in variable declarations. All the sizespecs of a v-typespec must be exact sizespecs, so that the actual space required for a variable can be computed and allocated. We will detail all places where each form of typespec is used below. Here are examples of v-typespecs:

> string[:15]  $string[:u(x)+v(x)]$ array(NH: 1. 100)  $array(int; 1, 10*+5]$  $array(int; f(x), 3]$  $array(int; footx, y)$ ,  $bar(y, z) + 2$

The second form of typespec allows exact or  $\ast$ -sizespecs to be used, and is called a vertypespec (for variable or a typespec) for short. It is used where any size is allowed or size is irrelevant, but where querying is not allowed. V-typespecs are a subset of vs-typespecs; here are some w+-typespecs that are not V-typespecs:

> $string[:1]$  $array(int; *, 10]$  $array(int; *, v(x)]$  $array(int, 1, *].$  $array(int; u(x), *]$  $array(int; *, *]$

We allow an abbreviation for typespecs all of whose sizespecs are 's': the size parameter part of the parameter list may be omitted, including the '. Furthermore, if such omission results in 11', the brackets can be dropped as well. Hence

```
array(int; *, *] and string[:]become.
arraylint] and string
```
respectively.

The third form of typeanec is the most nemeral: any of the three sizespecs may be used in it. This form is called the v4?-typespec (for variable, a, or id typespec). Va-typespecs are a subset of v\*?-typespecs (and hence v-typespecs are also a subset of v\*?-typespecs); here are

some v+?-typespecs that: eresnot v+-typespecs:

stringl: Henl array[int; 1, ?high]  $array(int;?low.*]$ array[int: ?low. ?high]

(There are many more combinations of legal sizespecs in val-

<sup>3</sup>4.3.3. How Type Specifications are lised

Now we discuss which form of typespec is used in each syntactic position, and she 医六氟酸乙酯 meaning attached to itsinsthat position. We will do this separately for different groups of 医马逊 经经济分配 syntactic positions.

4.3.3.1. Arguments to Routines

The typespecs for arguments to routines are val-typespecs as dans soutines can handle objects of any size conveniently. If a size narraneter of an argument type is specified exactly . (and in this case only a somplie-time constant is allowed), then that sign garameter must match that of the actual argument exactly. In the case of **a-said belingens, any size parameter** is acceptable. The use of a ?-sizespec allows that size paraming structured. Let us consider an ાજ દેશ example:

p = proc (var a, brawaylint; 1, ?high));

In this case, both  $a$  and  $b$  must be arrays of integers with a lower bound of  $\mathbf{h}^2$ . Their upper bounds are not restricted, and need not be the same. The actual upper hounds can be obtained via the expressions all ligh and likigh.<sup>3</sup> As another example sun of argumers typespecs, consider the following program, which adds the elements of one arms to the and of the another:

2. These bounds are the bounds of the variables, not the current images of the array objects. 3. '?' should be thought of as a special binary operator, similar to V in selections.

end p;

<sup>1.</sup> However, side-effect free expressions involving parameters to routines, and using only built-in operations, are considered to be complexime consumer. The last

D = DrocittypeNvar al at coast a2 a0 shraalsoverflow()); where t has copy: proctype(const t) returns(t); at = array[t: s. ?high]:  $if$   $(a)$ ?high - atshigh $(x)$  <  $a$ tsize(a2) then signal overflow:  $end$  if: for const x: t-in athelements(a2) do atsaddh(al. x): end For. end p:

The test in the if statement is: "Does al have enough room for a copy of each element of  $a2$ ?" The *elements* iterator for arrays produces each element in the array from the lowest to the man kaliki kit highest.

 $34.1$ 

White Section

## 4.3.3.2. Return Variables

a s**na**ked

Arguments are the most obvious and strongly motivated use for size parameters because size parameters in arguments allow single procedures to handle objects of any size conveniently. However, there are also some situations where flexibility in the size of objects returned by a procedure is helpful. For this reason we allow the size parameters of return variables to be determined dynamically, specifically, these size parameters may be computed from the arguments to the procedure being called. For comprehensibility of ASBAL programs, we require that any size computation for return, variables not mutate arguments of the procedure being called. This is done by permitting only const uses of the arguments in these size expressions.

Consider a procedure that appends the contents of two arrays together to form a new array. If it is known that the new army will never be unharged, it is runnonable to create the smallest possible array that will contain the desired result as as to avoid any wasted storage. Here is the skeleton of such a procedure and security and the

q = proc (const al, a2: aint) returns (a5: arranianti aint size(ai)+aint size(a2)3);  $aint = array(int].$ 

end q;

Determining the size of return variables on the fly has some complications, however.

Recall that return variables are really specifications for variables passed in by the caller. If the variable passed in is a seminorary, then there is no grablem dreasus the mechanisms presented in Chapter 2 allow for determination of lize temporaries after computation of arguments to the invocation "creating" the temporaries, In fact, that modulates was designed with flexible return variables in mind. On the other hand, if the variable passed in as the return variable is not a temporary we may have a conflict of the Mathelli must we done. Often at run-time, to compare the size of the variable being passed in with the size declared in the procedure header.

At this juncture we have an option: we may require that the slace match exactly, or just that the variable passed in is at least as big as the one we would get from the return variable specification. We have chosen to be flexible and allow any variable of sufficient size. We delay discussion of the basis for this decision until the entire size parameter mechanism has been presented.

Two questions remain: what do we do if the size of a return variable fails the run-time check outlined above? Our rolution to this problem it to have the invocation being attempted signal fallure "partable overflow"). The other question is: what do we do if a return variable size computation signals? To this problem we have a solution similar to the one above 小学生 海外外 またいへんこう 結婚の - signal fatture("size expression signalied").

Because of the run-time checks often required. flexible return variables may be expensive. However, we believe that the common uses of flexible return variables will be handled at compile-time. The reason wily compile-time checks will often stiffice is that most types taking size parameters have sizes which vary if a return variable of such a type were constructed using the minimal amount memory. It could not be grown thereafter. Therefore, we believe it will be more common for the user to specify the size of the variable to be returned by passing an argument for perhaps a parameter to the procedure, rather than having the procedure compute the size itself. We helieve that the expressions used to convey the size information may be comparable at complic-time even if they are symbolic; that is, it may be possible to perform the checks even if the size is a parameter or an argument of the procedure making the call. Here is an exceed.

82

 $p = proc$  (const n: int. ...) ...: var x: fool:nl:

 $x := a(n, ...):$ 

end o:

 $q$  = proc (const i: int. ...) returns (a: fool:il); end a:

We grant that it may not be at all easy to design a compiler "smart" enough to perform this sort of optimization - we are merely pointing out that the optimization may be possible in many cases.

er i 1990.<br>Han beståttere folket er fo

4.3.3.3. Declarations

. There are two sorts of declarations: those with initialization and those without. A declaration without initialization must use a v-typespec so that storage can be allocated for the variable being declared. Any expression evaluating to an integer is allowed for computing the size parameters.

Declarations with initialization are more complicated, because we have the opportunity to reduce storage requirements: we can permit the variable to be the exact size returned by the procedure being invoked to initialize the variable. Thus we allow  $\ast$ - and ?-sizespecs in the typespecs for declarations with initialization. Any parameter specified by a  $\ast$ - or ?-sizespec takes the value computed by the invocation for its return variable; any exact sizespecs in the declaration with initialization are kept as is. Therefore, the normal check necessary for flexible return variables in assignment may have to be performed in declarations with initialization as well; the check can be omitted if all sizespecs are  $\ast$ - or ?-sizespecs. Constant definitions follow the same scheme as declarations with initialization.

Here are some examples of declarations and constant definitions:

var  $n: int = 400$ : var a: arravidut: 1. ml: var b: areavidadi - areavidatistik 40. 1. 50. var c: arravient; 1. Phigh) := foot); const d: array[smt] = b: const e: array[int: 1. 100] = c:

The low and high bounds of a will be I and 100 these of 4, I and 50. The low bound of the array returned by foo must be one, but the high bound may be anything, and can be queried by writing clhigh. The bounds of d will be I and 50, asst like a. The definition of e will fail ge bet unless c has at most 100 diements.

医环状的 计分布的数据 医细胞性 机四极 医心包 白 人名英格兰人姓氏

4.3.3.4. Representation Types

สเด็มของ ของเครื่องเรื่องให้เพียง ช่

The typespec for the representation type (rap type) of a chister must be a v-typespec so variables of the type being defined can be allocated. Clearly all size parameters in the rep typespec must be determinable given all parameters to the abstract type. However, arbitrary expressions are allowed to computing the size parameters for the sup sum from the parameters of the abstract type. As with return veriables, these movements must be aldo-effect free, because they may be evaluated to compute the aize of a minor, noriginal whisp is an interestion is signalled when a rep's size expression is evaluated, fatiunt size suprassion signalled") is signalled to the creator of the variable. With 1844 and 1950 and 1990

The header for a cluster with size parameters takes shis form.

id<sub>0</sub> = cluster [ regular\_hazameter\_list; Mar--Al\_1 is ...;

The  $id_i$  for  $i > 0$  are the names of the size parameters. These manus are suly mead in defining the rep type and other equates; unlike regular perameters, they are not available so the cluster operations as specific values. Eurthermons, types and expension maing these marnes are not available to the operations. This is because the values accordated with she abstract size parameter names are not per cluster instantistion, but mihar gos ab joy; hence is done not make sense to use those names in cluster operations. The sense probabilities considered as forth

Let us introduce an example we will use throughout our diametion of size parameters and rep types. Assume for the moment that ASBAL does not have strings, and we need to implement them using arrays of characters. Here is a skeleton of part of the string cluster:

string =  $cluster[jen]$  is ...; rep = array[char; ], len]; size =  $proc$  (const s:  $cvt$ ) returns (n: int):  $n = \text{repValue}(s)$ end size:

**end string;** some Notice that the size operation returns the size of the object, not the size of the variable.

Now we come to the question of what  $\phi$ - and ?-sizespecs mean, when written in typespecs for the abstract type. For example, what does string all or string ?! mean? They merely mean that those abstract size parameters are not being specified, and in the case of ?-sizespecs, that those abstract size parameters may be quested, e.g.,  $x(t)$  if  $x$  were declared as string[?i]. In every case where the size of the rep must be known, all abstract size parameters will be available, so the rep size parameters can be computed and source allocated.

**William** 

The only potential confusion left is the meaning of the typespecs rep and cvt. Rep જી સંગ**ણ** પ્રકારોપુ takes the size parameters of the abstract type, the meaning is "the rep typespec obtained from ti aksimen giving the abstract type those size parameters". As in CLU, cvt is just a shorthand for the abstract or rep typespec at the interface of a routine, with a conversion applied at the appropriate time. down for incoming objects, and up for outgoing ones. Therefore, cvt takes the same size parameters as the abstract and rep typespecs do. Notice that neither rep nor evt  $\rightarrow$  3  $\pm$ requires statement of regular type parameters; the regular type parameters are implicit in the instantiation of the cluster. The conversions up and down have the same semantics and េះអូ**វៀមសម្**ទន្លង implementation as in CLU - they cause little or no run-time action, but are used merely to change the compiler's "point of view" on the type of an object.

To illustrate the use of cyt, consider the procedure below as gart of our example string cluster:

concat = proc (const sl, s2; cvt) returns (s3; cvt[;rep\$size(sl)+rep\$size(s2)]);

#### end concat:

Notice that the arguments (sI and s2) have been down'ed before the computation of the size of 53. If we had occasion to create a temporary variable of type rep in the string cluster, we might write

var  $x: rep[,n] ...$ ;

#### which would be equivalent to

var x: array[char; 1, n];

except that the latter cannot be up'ed. It cannot be up'ed because doing so involves inversion of arbitrary functions in the general case; this is so because) shidle me restrictions on the way in which the rep type depends on the abstract type's size parameters. However, any arraylcharl can be assigned to a rep variable (provided the sizes match; hence, is is after possible to up a copy of an object if the types match, ignoring size parameters.

If the sizes of the string variables input to the conset operation were needed in the operations procedure body, the header could have started all succession and sold as a

concat - proc teonar's1, 22 eva; engany : a se restaure social series أراجع بإرداد

The lengths of 31 and 32 could then be obtained by sitting and satisfaction to an interestively.

projekt ( ) grubsådet men got savat dan sån så typida beru prise ( ) då ing  $m$  with  $m \ll n^2$ 

#### 4.3.3.5. Other Positions in Rustine Headen, a specific state and consider the

s or that we have contained by the same of the second second

There are a few other positions in routine headers that require typespecs. First, there are the types of parameters to routines; however, these are all simple typespecs such as litt, char.<br>bool, and type, which have no size parameters, so there is no problem. The typespecs for bool, and type, which have no size parameters, explicitly given and enforced, or any objects yielded by an iterator are vs-typespecs: a size is explicitly given and enforced, or any size is allowed, but there is no use for  $\frac{1}{2}$  is the contribution of  $\frac{1}{2}$  and  $\frac{1}{2}$  if  $\frac{1}{2}$  if  $\frac{1}{2}$  is the set of clauses from routine headers: te die eeu f

残留的

ia – ministration is krista og divisor og 2000<br>Til parlament at til 1900-tal i Akademik for

1990年, 1999年,1990年,1990年,1990年第1次。

O jaloon ookija kiji geeldaal gajare odvamad parad af of **haar lad saarpa**ttania arda and aan dal

At the last constant mentioned when or selection is in the

QQ @19@10.000 @1000 当时高牌,推译《轮》 三江 ... signals (foo(array[int;],\*]), bar(string)) ... web yellow thirt **Design of the State of the State of the State of the State of the State of the State of the State of the State of T** 

... of string ... THE ORDER SHOWS IN BRIDGE TO BE bletch =  $\mathbf{pred}[x: \mathbf{int}]$  ...

ralph - Hertz: charge of the state edgar = selector(flag; bool) ...

الكفاء وهزهار وأدار

وتوبة الثوورة

### 4.3.3.6. Types of Routines

A situation slightly different from routine headers is the expression of typespacs for 39年 野会 77 the arguments, etc., in the typespecs of routines (i.e., proctype's, litertype's, and seltype's). The typespecs for routine types should allow full type checking, so typespecs for arguments, returns, yields, etc., must all be given. The argument typespecs are vs-typespecs, shere being no use for ?-sizespecs in that position. (A routine accepts either a particular size, or any size.) Likewise, return variables are given vs-tynespecs, but computed sizes are given as s's, not expressions: only compile-time expressions are allowed so that as much type checking can be done at compile-time as possible. Thus the type of string concat is written as

proctype (const string, string) returns to that? and state cases approved to the U

which is short for

sections prootype (const stringlis), stringlis) returns tetringlis)

Yields, signals, and of-typespecs are all handled just like return variable typespecs. That takes care of all the special items in typespecs of routines. Here are some more example routine typespecs:

proctype(var array[bool:1.4], const string[:10]) itertype(const array(int)) yields (string(;15)) seltype() of string from string

#### 4.3.3.7. Actual Type Parameters

Now we come to the writing of typespecs for actual type parameters of abstractions, e.g., the t in array[t]. These are always v-typespecs (with one exception), so that variables of  $\mathcal{B}$  is a given by the type can be declared. The exception is the type parameter to ptr. The type ptr has to do with pointers, which are discussed in the next chapter, however, let us explain here how ptr is different. The type generator ptr is used for typed pointers, and it takes as a parameter the type of object pointed to. Since the size of a pointer is independent of the size of the object **STREET STREET** pointed to, \*- and ?-sizespecs are allowed in typespecs used as garameters to ptr. After reading Chapter 5 it should be clear why this will work,

Here are some examples of typespecs used as parameters:

array[array[int:1,100]] record(a, b: string[;20]] ptria, arraylint:L7hinkill ptrla, recordia, b. string]]

al Language (1985) Please ignore the first parameter to ptr for now; the second parameter is the one discussed فيتحجج كالتواريخ المتحال والمستقبل والمستنبذ والمستحدث والمستخرج والموارد والمستحدث والمستحدث above.

4.3.3.8. Operation Names

There is one last position where typespecs are needed, in the names of cluster operations. In this position all kinds of typesons are allowed, severalize persenters are completely irrelevant. However, it is common to write the short furns af a strongers in cluster operations, omitting the size parameter part completely. This gives programs a nicer appearance, but is not essential. It is also common to use a short name that is equated to a v\*?-typespec; for example, at for array[t]. All of these are legal memor for the concat operation on strings:

string[:20]\$concat string[:\*]\$concat string[;?len]\$concat string\$concat

(This operation also has an infix form: Y') In clusters, rea in size legal as a type for forming operation names.

4.4. An Example Cluster - Sequences

The header for the sequence cluster is

seq = cluster [t: type; n] is null, addh, addl, concat, remh, reml, trim, 14 网络绿腹部 网络海豚科

first, last, fetch, elements, copy, equal, length; أتلافظ أزرنؤني

ಂದಿ ರಾಷ್ಟರು ಸುಸ

Camiles of

353 etc.

where t has copy: proctype (const t) returns (t) end;

Sequences have many of the same operations as arrays, except that sequences are not mutable (their state cannot be changed). It is easiest to explain how sequences work by presenting the operations a few at a time. But first, the representation:

 $rep = array[t; 1, n];$ 

 $2 - 13$ 

Thus, sequences will be modelled by arrays. This is convenient because they are similar in  $\sim 100\,{\rm M}_\odot$ many respects.

due in the Cognitive Read

 $null - proc()$  returns (s:  $cvt[.0])$ ;  $s := \text{rep}$ Screate (1); end null:

The array create operation returns an empty array; its argument specifies the low bound of the array object returned. Notice that it is probably not useful write and

var x: seq(t) := seq(t)\$nu}}();

because all x could ever hold is the empty sequence. (All other sequences are too big to fit in  $x$ .)

```
addh = proc (const s: cvt, e: t) returns (new: cvtl rep$size(s)+1));
   new := rep$create (1);
   for const x: t in rep$elements (s) do
         rep$addh (new, x);
         end for:
   rep$addh (new, e);
   end addh:
```
The addh operation returns a new sequence with one more element at the end than the one passed in, therefore the size of the returned object is one bigger than the actual size of the argument sequence. (Notice that this is not necessarily the same as  $2n + 1$ ). The elements operation is an iterator that generates the elements of an aircry in order from the first to the last. The addl and concat operations are similar to addh.

```
addl = proc (const s: cvt, e: t) returns (new: cvtf rep$size(s)+1D;
   new := \text{replace}(1);
                                                ្រាប់ Line មន្ត្រីថ្ងៃ ២០១០០
   rep$addh (new, e);
   for const x: t in rep$elements (s) do
          rep$addh (new, x);
                                    \Delta\phi_{\rm{eff}} and
          end for;
   end addl:
```

```
concat = proc (const r. s. evi) returns (new: evil readSsize(r)+readssize(s)]);
 Tor coust x: the repselentents (r) do
        ren$addh (new.x):
   For const.x: t in rep$elements (s) do
                                              Constitution of Constitution
      rep$addh (new.x):
                         ್ಲಿ<br>ಅಂದರ್ಜನ್ಯಾತ್ಮಾನ್ಯ ಮಾಡಿದ ಮಾಡಿದ್ದಾರೆ.
                                              \mathcal{L}_{\mathrm{max}}end factors and
   end concat:
```
Now we present the operations that produce shorter sequences from their inputs: renk, rend, ASSENCE RELEASE and trim.

remh = proc (const s ovt) returne (new ortimax(0,resterate)-1)) signals (empty);  $m: int := \text{repSatz}(s);$ ing to be more than a control of the common of the

The break a Green River

المستوقف والمستبدع والمنافذ

.<br>Santa Sara

والكرافيون

if  $n < l$ 

then signal empty.

else

new := rep\$create (i);

```
index: int := 1:
```

```
while index < n do
```
rep\$addh (new, alindex)):

```
end while the control of the second with the second with the second with the second with the second with the second with the second with the second with the second with the second with the second with the second with the
end in the state of the
```
end remhi and a series and the state

```
承保 辅助 网络小型 法法律
                                                State State
reml = proc (const s: cvt) returns (new: cvt[;max(0,rep$size(s)-1)}) signals (empty)
   At list := replacements and the control of the control of the control of the control of the control of the control of the control of the control of the control of the control of the control of the control of the control 
                                             i ji ji je sme vredinavnici v Alici Bela vizi i n
    if n < 1then signal empty;
                                         THE STRIKE COUNTY WARRANT WARE A TOWER
           else a presentaries?
                                                                    to report for a
                new := \mathsf{rep}Screate (i):Roll Bath
                index: int := 2:
                                              The signature of the state
                while index \leftarrow n do
                       rep$addh (new, s[index]); and service
                       end while:
            end if:
```
Say Bagas - Bailt (S)

end reml:

(Max is used to prevent a '-1' from messing things up when an empty sequence is passed to reml.) Trim is given bounds between which elements in the argument sequence are to be retained. Trim returns whatever portion of the argument overlaps with the range between the. bounds.

trim = proc (s: ext, low, highi int) returns (new: cvd max(0;high-low+1))); start:  $int := max(1, low);$  $n: int := **repSize**$  (s): end:  $int := min (n, high);$ new in rep\$create (i); produced pique aim and prim for const j int in int\$from\_to\_by (start, end, 1) do. Pepsaddh (new, sf j); end for: end trim:

a shekara dan The from to\_by iterator generates the integers from its first argument through to its second argument incrementing by the third argument; it is like an Algol for loop.

机中性海绵 化碳酸盐

 $\label{eq:2} \left\langle \mathcal{S}_{\alpha\beta} \mathcal{B}^{\beta}_{\beta\alpha} \mathcal{B}^{\beta}_{\beta\alpha} \mathcal{B}^{\beta}_{\beta\alpha} \right\rangle =$ 

Here are the selection operations: first, last, fetch, and elements.

```
first = selector () of t from x cvt.signals (amptus
   if rep$size (s) = 0SUBJECT WORKS TO CONTACT
                            .<br>President
         then signal empty.
                                                 the subscribed with
         else select s[1];
         end if:
   end first;
```

```
last = selector O of t from x evt signals (amply);
   n: int := rep$size (s);
   if n = 0then signal empty;
        else select s[n];
        end if;
```
end last:

fetch = proc (i: int) of t from z: cvt signals (range);  $\frac{1}{2}$ if  $(i < 1)$   $(i >$  rep\$size(s)) then signal range. else select s[i]; end if: end fetch: 4300 : 104 - 104 3.48 a.c. 2013

The vertical bar is a sugar for the ex operation, in this case woolsor.

```
elements = iter (const start) yields (const t); Bear of Ca
   for const e: t in rep$elements(s) do
      "<sup>se</sup>yleld (e);
         end for,
   end elements;
```
Notice the use of the array iterator elements to implement our own iterator. It would be nice to

be able to assign sequences, so we define a copy operation.

```
copy = proc. (const.s: evt) seturns (new: untierun standality
   new := s:
   end copy;
```
The copy operation will often be this simple, but there are a few types where more must be  $\mathbf{a}^{(n)}$  and  $\mathbf{a}^{(n)}$  $-360.3 - 7$ done. We also provide another very useful operation, on e that count needs an **SAT FREE** extra restriction on t.

1995年11月18日

```
equal = proc (const r, s: cvt) returns (eq: bool)
        where t has equal: proctypetconst t, il returnshood end;
   eq:=(r+1)ായുണ്ടുമായിന് നീറ്റ് മുമല പ്രമേജ
   return; and have a
   end equal:
                                          1301133052
```
Notice that we use the underlying areas equet squation, which calls the squat operation of  $t$  to compare the arrays element by element. Now we write the lesses aggression.

小酒馆 医神病的 医骨膜

10.3800

```
length = proc (const x cvt) returns (k \text{ int});
   \mathbf{I}:= rep$size(s);
   end length;
```
It will be helpful to see some example uses of sequences.  $\label{eq:Riccati} \mathcal{A}_{\mathcal{C}} = \{ \mathbf{a} \in \mathbb{R}^n : \mathbb{R}^n \times \mathbb{R}^n \}$ 

```
First we define a few types:
      s1100 - seq int; 1001;
      si = seql int; \star );
      silen = seq(int; ?tern];
```

```
Now some declarations:
      a: sil00.
      b: \sin 100 := \sin 100$null ();
      c: si - := b;
      d: silen := c:if d?ien = 0 then ...
```
First, a is uninitialized, and has room for sequences up to 100 integers long. The next variable,  $b$ , is the same size, but has been assigned the null summar. Since the size of  $c$  was determined dynamically, it can hold only the null sequence! (This is not very useful - it illustrates why size should normally be specified in declarations. The same is true of A however its size can be queried by using dilen as shown in the if statement. Here are a few more examples:

```
\mathbf{a} := \mathbf{a} \parallel \mathbf{d};
b := si\_Saddh (a, 5)
if si_3 slast (b) = 5 then ...
var i int = 0.
for const i: int in si_Selements(b) do
    j = j + 1.
    end for:
```
Notice that the first line calls the sil00\$concal operation.

We have defined a complete type generator for sequences. This example is atypical in that it has no mutating operations. We chose this over a mutable type because it demonstrates more of the parameter mechanism, since it returns more things, and tends to allocate the minimum storage possible. (Allocating the minimum for mutable types is not always desirable, since they may need to grow later. Furthermore, even if the objects are immutable, larger ones may be assigned to a variable later. Of course the style of use is up to the programmer.)

4.5. Implementation

Here we discuss how to implement ASBAL's parameter mechanism. We first explore techniques for the regular parameters; these methods are borrowed directly from CLU. We then consider the additions necessary for size parameters.

4.5.1. Regular Parameters

The most straightforward idea is to pass parameters as extra arguments in calls. This works fairly well, except when procedures and iterators are passed around as objects. When an instance of a parameterized procedure or iterator is passed around, its parameters must be stored in the object, since they are not available when it is called. Likewise, an operation of a parameterized type must carry the parameters of the type around.

This difficulty suggests what we call the macro implementation of parameters. This implementation actually substitutes the actual parameters in and comes up with separate procedures (iterators, selectors, clusters) for each distinct set of parameters. This would seem to be inefficient in terms of memory use, but can be good in some situations. Its main advantages are simplicity, and the ability to do better optimization of code once the substitutions have been

made. Of course, the matre module data not have to be disillered. One can have a small parameter dependent suction which contains the information subset **Defematers**, and a pointer to a large parameter independent section. This alone is committate like that of using linkage sections to hold per process data in an operating system, with hings sections of sharable pure code.

There is still one problem however. It is possible to write programs which generate an unbounded number of different parameters at run-time. Hims is a simple providere (in CLU) that has that property:

编辑 地球论

```
nasty_a = proc it: type] (n: jut) returns (grouppedout),
  at - ariayith
```

```
\textbf{10}. \textbf{0}.
```

```
then return treaty b(ti).
else return inant alatl (n - i);
                        Killer Service Andrew (1
end:
                                الوقال
```
end nesty;

nasty  $b = \text{proc}$  it: type) (n:  $\text{im}t$ );

end nasty:

It should be easy to see that this generates t, array(s), ... array (d). Since new types can be generated at run-time, some kind of run-time data structure must be maintained for types. Maintaining the data structure is not too hard, but if it is kept in a fixed-size table then it can potentially overflow. However, the sort of recursion shown above does not appear to be very useful. Therefore we avoid the problem by ruling it out in ASBAL. (Recersions in size parameters are haunders, stack different stat parameters do with reality in different abstractions.)

There is a similar problem with reinfalling infalling warriery restrictions can be written. Me must dank with them in ASBAL 'A constitute must along the recordive restrictions. and prevent the infinite returnion. For details on the service and some this service

网络黄绿橡胶的复数 医瞳孔性骨折综合征 经未销售 医假染色 化乙基

BUNNA BARA TRAKINA TELLA

1. Gries and Gehani appear to have been the first in soundy that problem (Gries77), although there is a footnote inumber 19 in [Wall Re], a suggi fays dis dipland graup, that would be referring to the same difficulty. Our drampte are based on the Orter and Celumi article, Reference of the case of the color however.

## 4.5.2. Implementing Size Parameters

Now we turn to the question of implementing ASBAL's size parameters. First of all, they are not true parameters to the type, and appear only as dummies, or in positions to allow allocation of memory for variables. The basic technique for handling size parameters is to store the size information in the variables. This method leads to a nice implementation of  $x7y$ : just fetching a component at a fixed offset from the beginning of x, very similar to records. Because the sizes are stored with the variables there are no problems of allocating space for size parameters dynamically - the space has already been reserved in each variable. (The next section will discuss storage formats for variable size objects in more detail.) In the case of abstract data types defined by users, the underlying sizes of arrays and strings must be kept for the use of procedures receiving the components as arguments, etc. However, the abstract size parameters must also be kept, for querying and for the size checks required in passing pre-existing variables as return variables (see the next section and Section 4.3.3.2).

#### 4.6. Analysis of Costs of Size Parameters

There are two major costs associated with size parameters: storage overhead and processor time, and both are somewhat dependent on the actual storage representation used. Therefore, let us consider the storage efficiency of possible representations, and the extra processor time required by size parameters. Part (b) of Figure 4. shows the most general storage format, one using pointers. This format is simple to use since items are always at compile-time known offsets within substructures. although considerable indexing and indirection may be required to access a deeply nested item. More efficient forms such as the linear format of part (c) of the figure are possible in many cases. Such a linear format saves memory and cuts access time because the pointers do not have to be stored or followed. However, the linear representation is not sufficient for all cases. It is better to adopt a general representation using pointers - we believe that a single storage format should be used throughout the system. Having multiple formats in the system would be bad for the following reasons:

19995867

 $3 - \frac{1}{2}$ n.<br>Galeria

i ng Salah ng nganggo

a) Let this be part of the foo cluster:

96

foo = cluster [:sizel, size2], is ...; rep - recordia: string[:100-size1]. Second MacAidile 化环己烷 地毯

end foo:

肇

**美国的复数发展的 医数据检验** 

 $\hat{R}_{\rm{max}}=1$ 

والفعلية والمرادية

التاريخين

**Simple Advised** 

b) Let  $x$  be declared as fool:10,201, and  $y$  as fool:2 tation produces

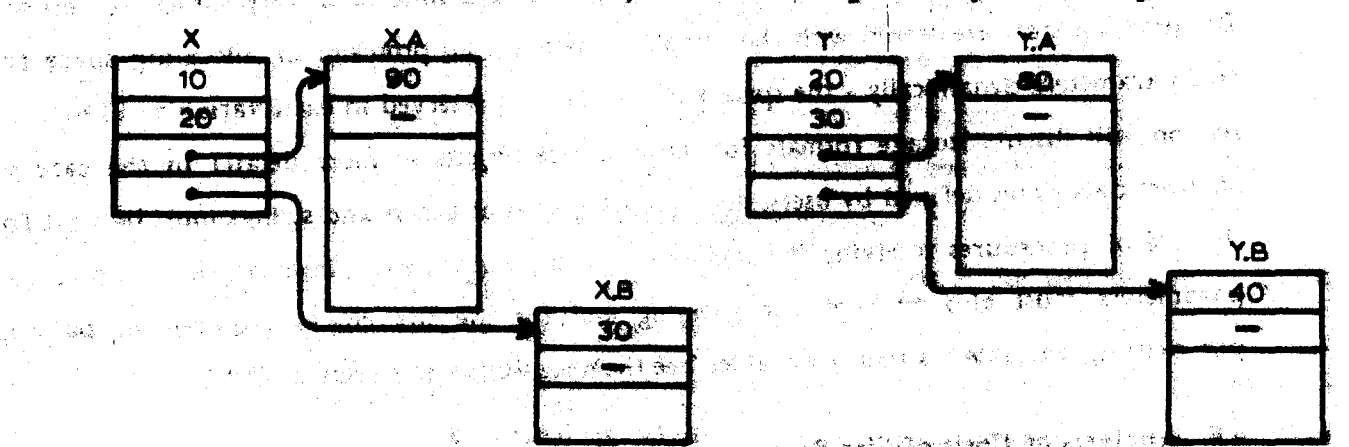

 $\mathbb{E}[\mathcal{Q}^{\pm}]\left\{ \mathbf{M}_{\mathcal{B} \mathcal{B}}^{\pm} \mathcal{Q}_{\mathcal{B}}^{\pm} \mathcal{Q}_{\mathcal{B}}^{\pm} \mathcal{Q}_{\mathcal{B}}^{\pm} \mathcal{Q}_{\mathcal{B}}^{\pm} \mathcal{Q}_{\mathcal{B}}^{\pm} \mathcal{Q}_{\mathcal{B}}^{\pm} \mathcal{Q}_{\mathcal{B}}^{\pm} \mathcal{Q}_{\mathcal{B}}^{\pm} \mathcal{Q}_{\mathcal{B}}^{\pm} \mathcal{Q}_{\mathcal{B}}^{\pm} \mathcal{Q}_{\mathcal{B}}^{\pm} \math$ 

ाक इ

c) An optimized representation for  $x$  and  $y$  is linear:

Changers (1999)

Жł

 $\bar{t}$ 

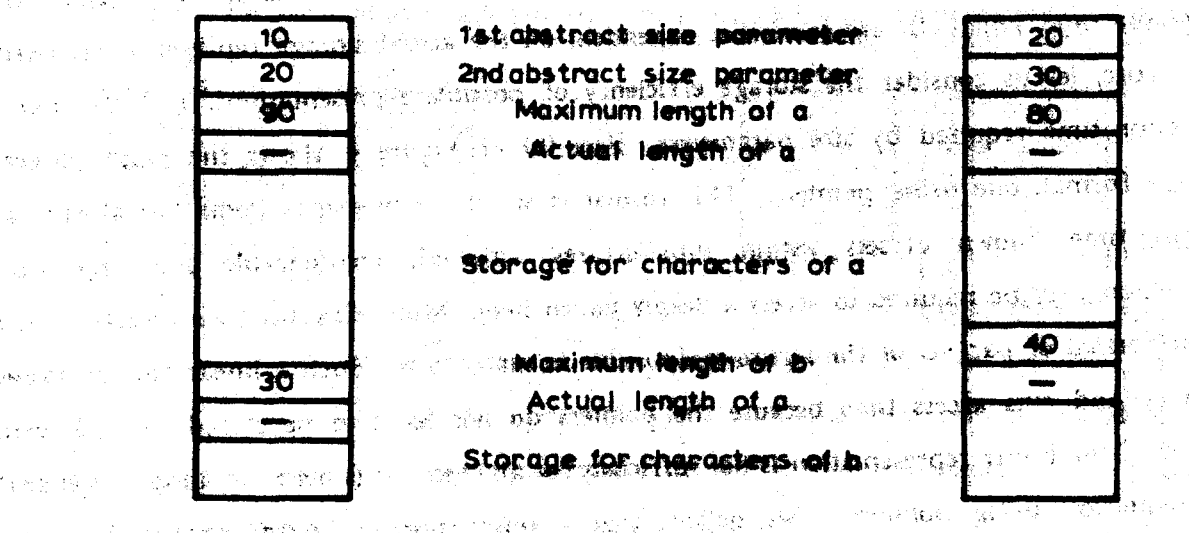

- (1) code generation would be made more complicated;
- (2) if multiple copies of modules were made, each handling one storage format, modularity 40年12月10日, 第89日现象, 1989 would be threatened:
- (3) if, on the other hand, modules could handle any storage format, the code would be larger, or interpretive execution would slow processive;
- (4) the entire run-time assem would be more complex, while the payoff might be small.

经无关 的现在分词 经人民保险 化乙烯酸医乙烯酸 医中间性神经

Thus, the optimization to a format more compact than the pointer format may not be worth the complications it introduces.

Given that we will use the pointer storage format. Het us examine the cost of size parameters in detail. First, let us see how much storage overhead is introduced by having size parameters. The storage overhead for size parameters consists of one integer per abstract size parameter per object of an abstract data type plus one politer for each array or string component. It is hard to assess just how much impact this overhead will have, because it entirely depends on how often variable size byjects are used, and whether the arrays and strings in them tend to be large or small. Done vectors have been accepted in many languages, and size parameters are only a generalization of dope vectors. We believe that the storage overhead for size parameters is acceptable. Besides, this overhead is unavoidable because size parameters can be determined at run-time. Therefore, we suggest that storage overhead is less of a problem than processor time.

In examining processing overhead, we consider the bit-copy operation first. For fixed size types a bit-copy can be accomplished with a block move, provided pointers to components are represented as relative offsets and all components are patked together linearly. (Both provisos are possible, and the offsets can be determined at compile-time.) With care, the components of an object of a variable size type can be packed together in a similar way. although the offsets will generally be computed at run-time, and the order of the parts accessed through pointers (i.e., offsets) may not always be the same. The time when care must be exercised is in the initial construction of the object, because the components will never be moved later. The only information that should be stored at a fixed offset in the stack frame for variables of a variable size type is a pointer to the object itself in the dynamic part of the frame: in that way a simple uniform-storage format is achieved.

Run-time size checks committee the running divertime. In Section 4.3 we made a decision regarding how closely return variables size assituations which watch the sizes of pre-existing variables; namely, we decided to allow any pre-existing variable to be used so long as each of its arrays and strings were at least as interver these usual not for the return variable. Thus if x were a pre-existing sunside in Sigure to and fundation were it institutes from for a return variable intended to be a size size match would take it would her fait because the abstract size parameters  $(10, 20)$  and  $(20, 30)$  are different but because the  $b$  component of  $x$  is too small. In general this day comparison monitor structually of the souther two tive for the return variable specification and the pre-existing variable there is a lifely that stress must be compared pairwise. For manple for a suite in Figure 4: 4N 1804 of the a components would be compared, and the slate of the homoenation suger and that state or announced

Requiring size parameters to make enactly would reduce the processor time spent doing size checks, because if the sizes match exactives the sixteens. Hotel all lower levels match. too, so they need not be checked. We omed for themselver enther diam efficiency largely just to investigate a new idea more decades we should sace whether nothing and their held the the extra. Flex ibility, before we allowing these sends a service send when here we had a high the

In sum, the on he gests of size parameters are enringe by crimed and ron-time size checks. The storage overhead is not annual and mad most states said forve come to accept. On the other hand, run-time sheets are much less accumulable fluxations store to match exactly on assignments reduces the overhead significantly, but in a marillable winding the flexibility Of non-exact size parameter emissions in countrals and the parameter of the state of the state

It appears that optimizing mendion size whichs withhold if the in we can always hope some simple techniques will he developed for the consentiat behindness encountered in practice. Optimizations, of storage necessariations images between the storage, but will be undestrable since such contentantions will tend an expand deducadulate medidarity. Increase execution time, and generally increase campbring at their the time states.

1. Note that only one pair of strings in in array of strings need the compared: this generalizes to arrays of any type head a conserver direct and sourcement yields? Astro Coverti

un des colorado avevas o novem antelefacios.

AL SAME CHART CONTRACTOR OF A CONTRACTOR AND LARGE THAT A CONTRACTOR

# 4.7. Summary

The flexibility gained with size parameters can be expensive. However, size parameters are really just a generalization of the bounds of arrays, and many of the same implementation techniques apply. Notice that if size parameters are required to match exactly in assignments, we have a scheme very close to those where size is part of the type. However, we have avoided several difficulties associated with having size be part of the type of objects:

ang manakang manaka.<br>Ngjarje ng manakang manakang manakang manakang manakang manakang manakang manakang manakang manakang manakang

- (1) We do not have different operations for objects of different sizes;
- (2) and thus we have prevented an explosion of parameters to operations.
- (3) We know explicitly which parameters must be compile-time known, and which may be computed at run-time;
- (4) and because types (as opposed to sizes) must be compile-time known, we avoid having run-time type objects (i.e., objects of type type) at run-time, although we do require run-time size information:
- (5) and, again because types are complic-time known, we can perform all the difficult type checking at compile-time.

Although it is a matter of opinion, we feel that separating size information results in a cleaner notion of type and helps to separate abstract concerns from implementation details. Overall, we are certain of the usefulness of regular parameters; and believe that size parameters are also helpful in programming.

#### **Areas and Pointers** Б.

In this chapter we present a mechanism for dynamic storage allocation. It allows programs to build general graph-like data structures without requiring garbage collection or much run-time overhead. Furthermore, the use of dangling references can be prevented at compile-time. Our presentation begins with areas, the objects that perform storage allocation. The discussion of areas is followed by a description of pointers, the objects used to name objects allocated in areas. We then present details of using areas and pointers; it is here that the techniques used to prevent dangling references are developed.

After presenting the area and pointer mechanisms, we discuss the impact of the mechanisms on aliasing, comment on the copy problem, and present a variety of methods that might be used to implement areas. Lastly we have three examples to illustrate the use of the mechanisms. **Presidents** 

and the Real Service

an sinderlation who was

#### 5.1. Areas

An area; in its simplest implementation. Is as blues of storage in a stack frame, somewhat like an array. The idea is that the area partell out this block dynamically, on request. Areas are based on the collections of Euclid Hampson77J, but there are several important differences. The major difference is that a collection allocates objects of a single type, whereas objects of different types can conten in the same area. Thus an area bounds only the total amount of storage used rather than bounding the number of objects of each type separately, as collections would. This can lead to better storage diffication.

The simplest allocation method is to allocate objects linearly from one end of the area to the other. No reclamation is done; because areas are in the stack, the space for an entire area can be reclaimed when the frame it is in is released. $<sup>2</sup>$  When the size of a requested allocation is</sup> larger than the remaining space, the allocation operation will fail. This allocation technique brings out the similarity between areas and arrays: arrays can grow dynamically using the addh

1. We will discuss more sophisticated implementation schemes for areas later in this chapter. However, the general properties of areas will hold true for any implementation.

2. Again, we will outline implementation schemes that do more (e.g., reclamation) later.

or addl operations; areas allocate new components dynamically in like fashion. The similarity ends there, however, because arrays are homogeneous aggregates and areas are heterogeneous.

**News States - Addressed** 

्र स्टब्स्

Pointers are used to access objects allocated in areas. Following a pointer is not unlike indexing an array, but a pointer's type includes the area in which the object pointed to resides, and the type of the object, for safety. Thus the type generator ptr (for pointer) takes two parameters: an area and a type, ptitati means a pointer to an object of type  $t$  in the area  $a$ . (The type generator ptr and the use of areas as parameters will be discussed in more detail below.) The allocation of objects in areas is performed by the operation ptria, isalloc. It takes one argument, an object that is copied to produce the newly allocated object. The new object is created using *t\$copy*. The type of piriarl\$allects.

proctype (const t) returns (ptr[a,t]).

where a is an area and this a type. Alloc signals failure area out of monory") when there is not enough memory left in the area to allocate an object of the requested type. If a is an area, then var protrialntko nulainthailectil and  $\mathcal{E} = \{ \mathcal{E} \in \mathcal{E} \}$  where

is a legal declaration with initialization. Its effect is to allocate an integer in the area a, and set the pointer variable  $\dot{\theta}$  to point to that newly allocated integer. In this case the new integer is 5.

Corresponding to alloc, there is a selector, deref, used to access objects allocated in areas; the type of ptria,tlideref is

seltype () of t from ptria,t] signals (bad pointer)

where  $a$  is an area, and t is a type. Dever signals bad bother when given a null pointer to follow. (The null pointer will be discussed below.) An unsugared use of deref is

ptr[a,int]\$deref(p)

The standard selection sugar allows this to be written as

p.deref

However, there is a special sugar for *deref* which is more convenient than either of the previous forms:

**pt** 

There is no free operation to release previously allocated storage. Free would be unsafe, or if safe, prohibitively expensive. Having free and requiring safety would amount to requiring objects to be reference counted, and still one could not truly free cyclic structures without first breaking the cycles. We feel that reference counting is too summit to justify requiring it for all areas. However, particular areas can do reference counting with some anistance from the compiler; there would still be no explicit free operation, but setting a pointer to wilper might cause the object previously referred to by the pointer to be freed.

# 5.2. Pointers

For each area a and each type t there is a pointer type ptria,t). The objects of that pointer type are pointers to objects of type t in area a. There are five operations of the type ptr[a,t]; in addition to alloc and deref, which were previously introduced), we have:

- (3) equal: proctype(const ptr[a,t], ptr[a,t]) returns (book) = returns true if and only if the two pointers point to the same object dial, the same location in the same area);
- (4) copy: prectype coanat piria, the returns (piria, the capies its argument time pointer, not the object pointed to); ptria.thequal(p, ptria, Boopylph will return true;
- $(5)$  null: proctype  $\Theta$  returns (ptrta,t)) = always returns the null pointer, a pointer which points to no object. (Remember that following the wall pointer fails and signals an exception.)

There is a sugar for ptr(a,t)\$null(); it is nilptr. Notice that nilptr carries no designation of pointer type - the correct type can be obtained from content except in the case of nilptrf, which will always signal bad pointer anyway. The antytources of pointers are alloc and nilptr.

#### 5.3. Using Pointers and Areas

Up to this point we have described some features of areas and pointers, but have omitted several crucial points. A goal in the design of the area mechanism is safety. In particular, we desire to prevent dangling references with only compile-time checks. Prevention of dangling references depends equally on several different parts of the design: it is the synthesis of these parts that achieves our goal of safety, and not the individual parts.

The technique used to prevent dangling references is basically the following. We use the syntactic scope of each area object to define a dynamic, semantic scope of the area object at

102

run-time, i.e., we arrange things such that the area is only nameable where it will exist when the program is run. We also arrange for any object that might contain (or try to construct) references to objects in an area, to have the area's name as part of its type. This "trick" allows standard type checking to prevent dangling references at compile-time. Thus, we use the standard type checking restrictions of the language to get as much of the checking, as we can.

WELFA CRUIS IN THE CAR LIBRARY AND

5.3.1. Area Creation

Area is a type, and areas are objects of the type ames. The only operation of the type area is area\$new, which is used to create new areas. This coeration takes two arguments a string (describing what sort of area management scheme is to be used, e.g., "simple" or "ref\_counted"), and an integer (describing the size of the area to be created, e.g., in words, or bytes, or some other standard unit such as the size of an inel. Thus the type of area\$new is

proctype(const string, int) returns (area) eignals (bad\_arguments(string)) The exact meaning of both of the arguments is system dependent: the number and kinds of area management schemes, and their names are determined by the language implementation; the unit storage size is determined by the implementation, and the meaning of the size argument may depend on the area management scheme chosen, as well. Of course area\$new may signal if its arguments are improper (e.g., the size is negative).

Although area is a type, we do not allow variables of type area; in fact, only two things can be done with areas: they may be created, and they may be used as actual parameters. Area variables are a bad idea because area assignment is dangerous - area assignment could result in dangling references to the area written over by the assignment.

Since there are no area variables, a special statement is used to create new areas, the new statement. For example,

new a:  $area = area5new$  ("simple", 500);

creates a new area  $a$ , of the "simple" variety and of size 500 units. The new statement is intended to parallel constant definitions, and the scope of the area introduced in a new statement is the same as the scope an identifier in a constant definition would have in the same

1. See Section 5.6, which is about implementing areas, for several area management schemes.

position. However, the right-hand side of the W are anno summer must be a call areaSnew. Furthermore, the sam streament is the only con it this way this is

一致自家法病效 化弹

网络多少的 医水杨

5.3.2. Pointers and Areas in Reps

It is destrable to allow pointers in the representations of abstract data types. Having 经重金费 化砷酸盐酸 "pointers in reps permits dynamic data structures to be built and referred to, one of the goals of the area mechanism. However, any type using pointers in its representation is relying on the area which contains the objects pointed to. Let us make enalicit the notion of a type relying on an area; a type is said to depend on an area it that were might possibly be actived via objects. of the type. Thus the types areay percently and puttinudedly both depend on area a, and the second type depends on area bas wellows appears for a factor and

We mentioned our method of preventing dungting beforences above; we make types depending on an area unwritable cotable the scape of the area. We make the troes unwritable by requiring any type depending on an area to take that aims as a parameter. Thus, areas are not global and dependence on them must be explicitly simulated for examine. a type list that allocates, its shimonts in aver in much mike a more guarantical statili dies, once cheated, the only way on area may be used to as a permitter. We low that this chiris allowed to that area dependent types (and other show chand can be symuthidly noteinable able the syne on which A STANDARD OF BALL AND AND THROUGH THE RESULT OF A STANDARD COMPANY OF THE STANDARD STANDARD OF THE STANDARD OF they depend. The manufacturer

. An example type definition using pulmon in its symmatical state of ver halow. **Company that A cluster for each three list as a solution of the Second Street** 

· 「インディー」と「 Sunder Research (1984年) 1987年

which will be rep = pirts, hodel,

node estecord Defacations, and the context context of the context of the context.

**CNU DIMary tree.** Conserve freeding a providency as a server of dayle for an

Notice that the type node is recursive. CLU, does not allow met directly recursive definitions, but we find them useful, and hence allow them. Tug turn and diffined to be squal if and only wan Be main and the fact of the commitment are done international completions of 1988年1月18日,1999年1月,1998年1月,1999年1月,1999年1月,1999年1月,1999年1月,1999年1月,1999年,1999年,1999年,1999年,1999年,199<br>1909年,1909年,1909年,1909年,1909年,1909年,1909年,1909年,1909年,1909年,1909年,1909年,1909年,190

104

 $483.$ 

 $\tilde{\chi}$ 

if their (possibly infinite) specifications are the same.<sup>1</sup> A procedure that used a binary tree as temporary data structure might look like this:

 $f$ oa = proc ...

begin

```
const a: area = area5new("simple", n):ಂತೋರ್ಥೆ
     bintree - binary tree failed:
     ... bintree$... ...
     end:
end foo:
```
The other thing to notice about *binary tree* is that it takes a as a parameter; it must do so to use وتهجأ والجواحيين a in its representation.

Why are no other uses of areas other than as parameters allowed? As was argued before, area variables are dangerous because assignment of areas is an uncontrollable source of dangling references. Other uses of areas, such as storing them in data structures, or passing them as arguments, tend to destroy the static scoping required so that the compile-time checks to prevent dangling references will work. Besides, since such dynamic positions may not be used as parameters, and ptr takes the area pointed into as a parameter, these dynamic uses of an et **A**ligata de areas would not be helpful: the usefulness of areas depends on pointer types, and if in some فلتباط فالخاص والمخاربة المحاجب context the type of pointers into an area cannot be expressed, nothing can be done with the しまなしお つんざ のま area. In sum, there is no way for dangling references to arise from data structures because the At a home of the second second second and second second second second second second second second second second type of the data structure depending on an area cannot be expressed anywhere the area does not exist.

5.3.3. Closing the Loopholes

As demonstrated above, dangling references cannot arise from data structures. However, there are more possible sources of dangling references. For example, the procedure ptr[a,t]\$alloc is clearly bound to the area a, and we would not like that procedure to be usable

1. This rule is the same as that used in Algol 68. See UWHigantden771 for an algorithm for checking type (mode) equivalence.

where a does not exist. One might shirt. The area a is memed in writing out piria, ISalloc, so there is no danger." However, there is a potential danger. Comider the following procedure definition:

foo = procfa: areal(const i: int) returns (int);

end foo:

The assignment statement below is presumably legal and

 $p := f \circ q \circ a$ 

where  $a$  is an area, and the type of  $b$  is

proctype(const int) returns (int)

Therefore, we can write.

var p: proctype(const int) returns (int);

begin

**County and additional and analysis of the county of the county of the county of the county of the county of the county of the county of the county of the county of the county of the county of the county of the county of t** TOWARD SIDE R. P. P. COLER: LEWIS CO., P. LEWIS CO., LANSING MICH. as ng end:

a Bell

STORES OF THE COMPANY OF ANY OF

The code pictured above may follow a dangling reference to the area a; that reference is hidden in the procedure object assigned to  $p$ . We any that any require that might access an area *depends on that area*; if a routine creates an area it does not pepend on that area. Just as with other objects, we would like the type of routine objects to reflect any dependence on areas. ර්ඵල මුද්ධුව ශ්රී ගැහෙව Most routines' types do refer to the areas they use. For example, the type of ntstallfields; is cities attenue proctype(const i) returns(ptr[a,t])

 $\mathbf{e}^{\mathbf{r}}\mathbf{e}^{\mathbf{r}}\mathbf{e}^{\mathbf{r}}$  :

and that of ptr(a,t)\$deref is

seitype() of t from striat) signals(bad\_pointer)

and both types refer to a. To prevent dangling references of the and enhibited by for above, we prohibit routines from taking an area as a parameter without having that area as part of their type. Thus the procedure for above is think! Since a relition must take an area as a agarameter to be able to access it, this guilfunces that the rige of any reating that might access alo added to the line of the control of the state of the state of the state of the state of the state of the sta

We are not ruling out anything useful by prohibiting restines like fee. If the type of a routine does not refer to any arma, than me abacts depending an the arms tan be passed  $\mathbf{w}^1\mathbf{y}$  ,  $\mathbf{y}\mathbf{z}^{\text{H}}$  is  $\mathbf{w}$ 

ترام

۱g)
بمنقور فوائله لألبان والمرادي

through the routine's interface. And if no objects depending on an area are passed through a routine's interface, then there is no point in the routine's taking the area as a parameter in the first place: if the area is to be used only locally, the routine may as well create an area for its own private use. ð ekkildar ar meðir var viða

Another loophole is the use of area as an actual parameter in a position requiring a type. For example, if an abstraction has a type parameter  $t$ , it may declare variables of type  $t$ , arrays of type array[t], etc. Previous restrictions we have made prohibit the use of areas as variables and their storage in data structures. Therefore, we must must wake an additional restriction that area may not be used as an actual twee parameter.

2011年1月,新疆市场建设

million age Buildings

a provincia agenti

19.29.50.00.000 company company of

See 1867

**Debou**se

and the space

entra vitamento de 1979

5.3.4. Summary

Here are the restrictions we made to prevent dangling references:

- (1) areas, once created, may only be used as actual parameters;
- 博 一致初,但性知 英国税 考验检验  $\sim$  (2) if a routine takes an area as a parameter, then that area must appear in the type of the routine. าเฉพาะพากรัฐ ซึ่งเปลี่ยน สัญ
	- (3) area may not be used as an actual type parameter.

In addition, pointers may not be used as parameters, though pointer types, may be... Thus  $array[print(a,t)]$  is a legal type, but bart p) where p is of type ptriarl is not. (It is not, clear what meaning can be attached to pointers as parameters anyway.

With the restrictions stated above there is no possible way of following a dangling reference in ASBAL. However, it is possible to create a dangling reference that can never be followed. Consider this fragment of code: SPORTING THE PERMIT OF

ر<br>1992ء کال

#### new a: area = area@new("simple", 100);

```
कि तो राष्ट्र अवस्थित
្ម រត្តម្ពស់។
                            beein
                                  mew docarea - accas new "straple". 100):
       \frac{1}{2} \mathbb{E} \left\{ \mathbf{1} = \sum_{i=1}^n \mathbf{1} \sum_{j=1}^n \mathbf{1} \mathbf{1} \mathbf{1} \mathbf{1} \mathbf{1} \right\}∌ก่∄
                                  ptype = \mathbf{ptrib}, \mathbf{int}];
                                  titype = pirts, physes.
                                                                                             i te sinê
 勢い縮小 知知
                                   var p: ptype = ptrib,tat)$alloc(5);
                                   var q: gty<mark>pe » øtela øtypelsallock</mark>ol
                            Base State
```
end; and

.... After the begin block is exited, the pointer constructed in asset a by the initialization of a will remain. That pointer will be dangling because it doubts into since it which has been destroyed. However that pointer can never be accessed because its type imanuly piels, ptels, intl) cannot be written outside the begin black (the scope of  $\mathcal{D}$ . Evan if the bagin filled were in a loop, there is no way to "remember" such a dangling pointer and sue it again when it would be invalid.

25239 P.L

الوصية

## 5.4. Pointers and Aliasing  $\sim$  0). The mapping cost of the theory of the final field of

With the addition of pointers, we arrive at a universe of divisets very similar to CLU's. We gain many advantages: sharing, the ability to build general data structures, etc.; but we gain the same disadvantages present in CLU. For one thing, sharing is a double-edged sword. We must accept that a deverentified pointer may overlap with almost anything of the same type. It may overtap with an argument, with a selection, or with any other denoferanced pointer of the 李老师 化 same type. What kind of allasing rule should we have in this situation? Our approach is 865 Served an Eucila Hampson 71. Allasing rules are used to prevent unexpected sharing, not all sharing. The sharing possible when pointers are denormined is considered to be expected, so no checks are made necessary at a dereferencing. However, war arguments still cannot overlap, so if two dereferenced pointers are passed as arguments there may be a run-time check; but no checks are necessary if the pointers themselves are passed. Note that only identferenced) pointers of the same type need be checked; no others can mossility overlap. The sharing possible through pointers is not quite as bad as the sharing potentially possible in selections: an object in an area is never destroyed by having another object written over it; objects in areas

108

्री है

may only be mutated. (This is because of is a selection and cannot be assigned to.)

Another problem, which was mentioned when selections and allasing were first discussed in Chapter 2, is that having an object as a const does not guarantee that the object's state will not change. This is because the object may be accessible via another path as a var. for example, by following a chain of pointers. However, even though a const may be mutated under some conditions, there is a simple condition under which it can be guaranteed not to be mutated: the object is not allocated in an area. Tests for allasing always catch overlapping objects residing in the same variable, so if an object that is physically part of a variable is accessible as a const. then we can be sure it will not be mutated. The allasing detection checks performed before procedure calls guarantee this. On the other hand, if the object in question is in an area, it might be mutated via pointers other than the one used to access it, but its identity can never change because the implicit variable it resides in can never be assigned to. This is an advantage of dereferencing to objects instead of to variables.

**Confection Processes** 

y Deeth.

Note that if an object has components that are stored in an area, then its components can always be replaced by replacing the pointers to them we lose no useful ability through dereferencing pointers to objects instead of to variables. The major disadvantage of sharing in ASBAL is the same as its major disadvantage in CLU: sharing makes verification and proofs about programs difficult, by requiring more complex axioms and proof rules. The complication of proofs resulting from sharing is an as yet unsolved problem common to all languages having pointers or sharing.

5.5. The Copy Problem

When presented with an object to copy that contains pointers, should we copy just the pointers, or the objects pointed to as well? The problem is that some types require copying the objects pointed to, and other types forbid it. As discussed in the second chapter, the only solution to the problem is to have each type provide a copy operation, which does the appropriate thing for that type.

In CLU, a copy operation will usually copy the objects referred to instead of the references, but both sorts of conving are provided in many cases. For example, CLU has two copy operations for arrays, called copy and copyl; copy does a full, recursive copy while copyl

conies only object references. However, references are shares smallers in CEU, whereas they are always explicit in ASBAL. Because we have excluse references and because our objects can physically contain compenents copy operations in ABBNE. With them to only what is physically contained in an abject. For example, the way quiretted of seconds and arrays is of this sort. This gives as the following remainive dutinates of educate for records and arrays. each component is copied using the subsequenties of insurant of receiving copying of this sort is usually destred; but the implanator of a true has consider finally in writing the corr-الجؤا الاستحوالين operation of that type

The copy grobium is closely related to another problem which we call the contralence problem. In general there is a merarchy of convenience reliations on the directs of a type, and it is not at all obvious which counts are when the question is adice. This these two objects count (equivalent) 3" For some types the stronger unifold subtinities selection at character, two objects are equivalent if and only if they are the most simular object. For other types, equivalence of the states of addeds is modeling it with what where it mans we are equality fest in a program; and it the usual definition of country All and it in animations over looker conivalence teletions are useful. At my rate equivalence wing middle and an advantage of a type just as conving must be. For enumble condition was replicanted by a limited fac. Two sets are considered equal if and only if they have the anne manuser - the order of the members in the linked list does not matter. Therefore causality of halled list is not the autocortate equivalence relation for sets it is too strong. However, squar is generally defined receitatvely on data structures, so each type should provide it.

## 5.6. Implementing Areas and Pointers

Our original notion of an area was a block of storage allistated in a stack frame, and that of a pointer was a machine addities for question an effuse from the backming of the area). However, many other implementations of areas are pointed. Allow could be blocks of memory taken from a storage pool separate from the stack." This important tedulies more run-time support code, but has more flexibility. For example, are could grab more blocks of storage automatically if their original amount was used the "Thied size blocks would be allocated: and the blocks used bwan area would be returned to a good of free blocks when the

The Law Alfred Berlington additionally headers and

m

area was destroyed. Thus, very efficient storage management would be possible. One could even go so far as to copy currently inaccessible areas out to on-line mass storage devices to get an effective increase in address space. An somewhat different approach is to implement a in the fact of the ន្ត្រៈ ២។១ត្តិ ! single heap in which all areas allocate their objects. The objects of each area could be chained 2937 - 57 together to be freed when the area is destroyed.

-- 大学 ( ) ( ) ( ) ( ) ( ) ( )

Somewhat orthogonal to the source of the storage is its management. The simplest scheme has been mentioned before: linear allocation with no reclamation. However, areas could reference count their objects; alloc and the pointer copy operation could have code to maintain the counts. (The compiler would have to help in noting pointers that are destroyed, however.) With more sophisticated run-time support, various enthance collection schemes could be implemented.<sup>1</sup> Our goal has been to avoid the necessity of garbage collection, but that does not mean that we cannot provide it when asked.

One merit of areas is that they allow many different storage management schemes to coexist, if care is taken. Hence, storage management facilities can be tailored to the programmer's needs in each problem, even within different parts of the same program.

We believe areas are a flexible and potentially efficient alternative to global garbage collection. Pointers can be as efficient as machine addresses, and allocation within areas need not be slow - area routines will most likely be hand coded in assembly language. Arguments to the routines will be in terms of machine addresses, offsets, and numbers rather than types, etc., because they will be called by object code and not directly by users. The ability to tailor storage management to the task is probably the biggest advantage of areas over a global storage management scheme.

1. The main difficulty is supplying the information required for tracing. See Bishop [Bishop77] for applicable partial garbage collection techniques. Perhaps these techniques could be combined with Baker's ideas on incremental garbage collection (Baker77), or with the transaction file methods [Deutsch76, Barth77] to provide areas that do local, incremental garbage collection.

### 5.7. Example One - Queues

તેના સુષ્ઠોન<sub>ા</sub> કહી છે. આ ગામના સ્ટેશન કરી પડાકોને પર કારણ કરવા છે. આ ગામના સુરત કરી તેને આ ગામના પૂર્વ કરી હતો.<br>જે તેની સુરત કરવામાં આવેલા કરવામાં આવેલા કરવામાં આવેલા છે. આ ગામના પ્રાથમિક માટે આ ગામના પ્રાથમિક હોય છે. આ **Inters and areas - quest** We now present the first of our three examples using no Here we essentially re-work the example in Chapter 2, 1999, provident Cultures we<br>presented since then. Here is the new representation. nas we have

化四样 化细胞酸 建松油混合物 计细线 医肾上腺炎

ការ សុខភ្នំ ខេត

കുകുംക്ട വാളുപ്പിട്ടു

**BELL** STATE

queue - chater la: erea, e typel is with at an expression of soldiers

FOR A FOREFORD DEVON, START STATES ON THE RESIDENCE OF A STATES OF THE STATES OF THE STATES OF THE STATES OF THE STATES OF THE STATES OF THE STATES OF THE STATES OF THE STATES OF THE STATES OF THE STATES OF THE STATES OF T last: ptypel;

An Dinne mais in simulation and an an an all of street hours are a

clement - Yecus Max 2018. ptype, An other disagreement area in provided to the where  $\mathbf{R}$  is applied product to prompt of the best planet from

୍ଟ୍ର ବ୍ୟ

on the use a finked list as the representation of a quale. The first pointer is null if and only if the queue is empty, the next pointer of the act alumin a buyer and See Figure 5 for the<br>entire queue chaine. Without this is let more than 1990 and the see Figure 5 for the<br>because the pointer of the unique can be used in The Nave generalized qualle or billigers to question and type.

A Robert Standard and othershouse that described a continuous of the addition

 $L_{\rm g} = 2.5 \times 10^{11} \times 10^{11} \times$ 

and a state of the state of a contain an interview asim most of the sign of the

විසින් කියන . . . මුලියුණි මුලියමු සංවර්ධනය සහ කරන සිතක් වියල් මෙම කිරීමේ මිට කරන සහ කරන කර විය. මෙම නිය විය

موجود والمستقلة المواطن والمستوقف والمتعارف والمتحدث والمتحدث والمستحدث والمستقل والمستحدث ANNE OUR STREET OF AN CONFIGER AND A STREET TO THE

i e de la Granda de Compatibilità di podem la constituta del m

and the types of real collection are that contract of the state of the second second the second the

น เอกอยู่ให้เป็นการเกียรณ์ เป็นหลักและเหนือ เพริกั

ිවිත තුල් විට විවරයි. ඉණින් හිට මෙම සිදිහිමින් මේ දෙමෙන්ට දේශපාර්ග හරි විදේශය සහ විද්යාලය වෙන් විද්යාව කරගෙන හ

112

يدعيهم فيقطعن

nas articles

**をこる気候を**とする。

المناول والمستقل والمتعاقل والمتعاد

.<br>Videopskih

化复糖合成树脂

发展 医红颈静脉 医温度 计任务文件设备关系 计影响设计

定体

## Figure 5. The Queue Cluster

**WENT FOR ENDING TO A STANDAR** 

a statification de la co

sa acikato

queue - clusteria: area, c typel is create, insert, remove, members, where t has copy: proctype(const i) returns(i) and;

rep = record(first, last: ptype);

ptype = ptr la, element);

element = record(next: ptype, member: t);

create =  $proc()$  returns  $(q; cvt);$  $q := \mathsf{rep}\$ {first, last: nilptr}; end create:

```
insert = proc (var q: cvt, const x: \theta;
   var p: ptype := par(a, element)$alice(element){ next: niiptr, member: x));
   if q.first = nilptr
                                      poggabar sa lingginas mindud na d
         then dflrst := p;
         else q.last next := p;
         end if:
                                                      (第一部を1985)
         qlast := p;
   end insert:
```
 $\sim$  km  $^{\circ}$ 

**ARCIDE** 

.<br>Televizione

**CANDRA** 

remove = proc (var q: cvt) returns  $(x; t)$  signals (empty); if q'first = nilptr then signal empty; else  $x := q.first1.$ member;  $q$ . first :=  $q$ . first t.next; end if: end remove;

members = iter (const q: cvt) yields (const  $v_i$ var  $p$ : ptype := q.first; while  $p \sim$  nilptr do yield (p1.member);  $p := p1.next;$ end while: end members;

end queue;

## 5.8. Example Two - Sorted Bags

This example is a re-working of the example in Chapter 3. As with uncues, we have improved bags by parametersing them. "The mov representation for bade. if to

برادفور بروزور ک

Asset of Basic Health Marketing Control

A maged an interfactional control

.<br>Ngang punikan istrator

**THE REPORT OF THE REPORT OF THE PERIOD** 

Radium Roma

The Constant of Constitutions

 $\mathbb{R}^{d-1}$ 

 $\mathcal{M}_{\rm{max}}$ 

o siggers køres arti

(可) 爱罗·谢

rep = recordicount: Int. twt. size: pnodel: ront:

pnode = ptrfa, nodel; de l'esercitoristique basedistante. node = recordietement: t. COMME: tut. left. pnode, prodel: right:

This representation is countielly the more as the previous one with the array replaced by an area, and array indexes replaced by pointers. Figure 6 presents the entire cluster. We feel the new implementation is much more elegant than the previous and in the previous cluster, the array containing the nodes had to be passed in any recessive with in the previous cluster, whereas here the "passing" of the area is implicit.

and the communication of the communication

بالوائد

114

前方

## Figure 6. The Sorted Bag Cluster

.<br>Elektronik altal elektronik

an Sala

Lige of the rigger

· ウィングの制御のおとります。

2014年4月1日

Bullet a Wa

一定编译家

- 기업원

mysin.

,  $\mathbf{g}_2$  , and  $\mathbf{h}_1$ 

bag = clusterla: area, t: type] is create, insert, count, size, increasing; where t has copy: proctype(const t) returns(t), equal, it: proctypet diality to returnst basic end.

 $\sim 2.5$ 

```
rep = recordcount: int.size:
                  int.
                  pnodel:
           root:
pnode = ptr[a, node];node - recordielement: t,
            count: int,
                    nnnde.
             Safe
```
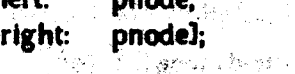

create =  $\mathbf{proc} \cdot 0$  returns (b:  $\mathbf{cv}0$ ); b := rep\${count: 0, size: 0, root: nilp() end create:

```
Website Amand
insert = proc (var b: cvt, const x: 0;
                                     2482404
   b.count := b.count + \mathbf{h}const new_ptr: pnode, allocated: bool = insert1 (b.root, x);
   b.root := new_ptr;
   if allocated then b.size := b.size + 1; end if;
   end insert:
```
insertl =  $proc$  (const  $p$ :  $pnode$ ,  $x$ :  $t$ ) returns (q:  $pnode$ , allocated:bool); if  $p$  = nilptr then q := ptrla, nodel\$alloc(node\${element: x, count: 1, left, right: nilptr}}; allocated := true: elseif p1.element =  $x$ then pt.count := pt.count + 1; elseif pt.element  $\langle x \rangle$ then  $q$ , allocated := insertl  $(p_1, p_2, p_3)$ ; else q, allocated := insert1 (pt.right,  $x$ ); end if: end insertl:

Figure 6. (continued) size = proc (const  $\phi$ : cvt) returns (x, ind);  $s := b$ .size: end size: **Representative** 

经自发成本额

. itr

i mengel

<br>住所的研究

19 Jan 19 - Jan 19 Jan 19 Jan 19 Jan 19 Jan 19 Jan 19 Jan 19 Jan 19 Jan 19 Jan 19 Jan 19 Jan 19 Jan 19 Jan 19 Jan 19 Jan 19 Jan 19 Jan 19 Jan 19 Jan 19 Jan 19 Jan 19 Jan 19 Jan 19 Jan 19 Jan 19 Jan 19 Jan 19 Jan 19 Jan 19

 $\omega_{\rm{R}}$  .

.<br>Bagi tekshiri

 $\label{eq:R1} \mathcal{S} = \left\{ \begin{array}{ll} \mathcal{S}_{\text{max}} & \mathcal{S}_{\text{max}} \\ \mathcal{S}_{\text{max}} & \mathcal{S}_{\text{max}} \end{array} \right. \quad \text{for} \quad \mathcal{S}_{\text{max}} \right\}$ 

and foreign to a character of en de la construcción de la construcción de la construcción de la construcción de la construcción de la construcción de la construcción de la construcción de la construcción de la construcción de la construcción de la cons

 $\omega_{\rm{gas}} \sim 22$ 

Applicate Philosophia

count = proc (coust b: evt) returns (c: lat);  $c = b$ .count: end count:

increasing = iter (const b: cvt) yields (const t, int); for const e: t, c: lut in increasing! (b.rout) do vield (e.c); end for: 3,86% end increasing:  $\sim$   $\sim$   $\sim$ 

increasing! = iter (const p: pnode) yields (const t, int); if  $p$  - nilptr then return; end if;  $\qquad \qquad \qquad$ for const e.t.c. int in increasinglipticity design and the yield (e, c); end for: yield (pt.element, pt.count); 的现在分词 医鞭毛 医神经性皮肤 for const entite int in increasing lightight de annual complete yield (4. Absent them when a consider a series and set in end for:

on in the objective of the Matter of the

أفخف بالأثوار بالأرا

end increasing):

end bag; **PAE:**<br>Seregales, austrichten in Presidente

## 5.9. Example Three - Symbol Table

Our last example is a new one. The abstraction is taken from tWulf76cl, and is presented to allow comparison with Alphard. A symbol table performs a mapping from strings (representing identifiers) to attribute objects in block-structured fashion. Here is the cluster header:

Industrial and

symtab = clusterla: area, attr: type] is create intert; is defined,

**WIND CONTROL TO A STATE AND LOOKING** where attr has copy: proctype(const attr) returns(attr) end; principalmy the special and a description of the coerations:

> create: proctype () returns (symtab) creates a new, empty, symbol table

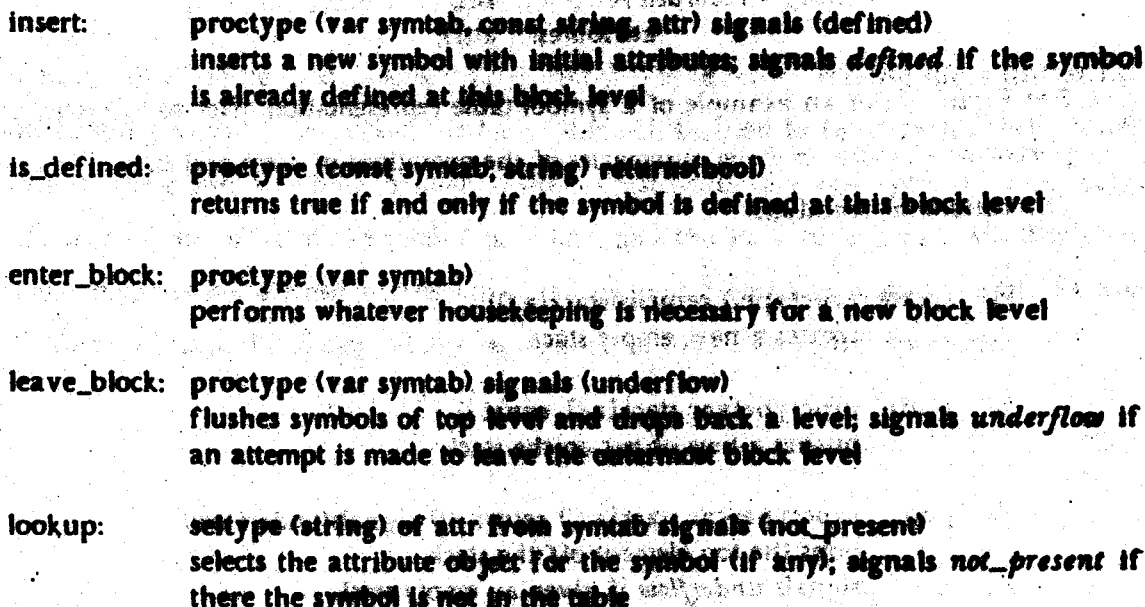

a de la factación de las

A hash table will be used to look up the symbols in the table. We will use a linked list  $\alpha$  note trot : for symbols hashing to the same bucket; the hash table will be used to fetch such a list. Each entry in one of these lists will be a pointer to the data structure for one symbol. This data structure consists of the name of the symbol fa string), and the stack of entries made for that symbol. Each block is represented by the list of the symbols defined in it, and the blocks are stored in a stack. An actual statement of the representation should make this more clear:

#### rep - recordileval: - Amt hiocks: bik atk hash table. hashtabl:

blk\_stk = stackla, block}; block = recogni symbols.symbols = and a serious and and a serious and symlist - listfa. p.sym.cat)); sandra a thìo**n** B

hashtab - artaminati bok e sperde avet de se bret reste partir  $n = some$  integer;

bucket - listin playmantly and bitters was always the state of the D.J.H.D. ent - plate syn antral.

化合成 医眼内的 化合物 医增烧 双数学校数据 医髓体 经数据经济的经济 电频率 sym\_entry = recordisymbol: string i orde e regel dels un kin in mes a sulla ha stack: attratkl:

the condition of the companies of the local state of the

Alberta Seria Arabeth Gertina

dw servic

្ត<br>នៅក្រុងស្រែ ខ្លួនខេត្តប្រែកស្រែ रेटेमिकइट

attr\_stk = stackla, attr\_entryl; and the state of the state of attr\_entry = record level: int.

Allson har at the entry thank the  $\sqrt{N}$  ,  $\sqrt{N}$ KNOW CAN IN ALAMAN STATISTIC PRODUCTING RADIO

See Figure 7 for an example of a symbol title representation after some operations have been performed. Here are brief summaries of the contrium of strakers distance in the Operations of machines in the state of the state of the constant

(1) create: proctype() returns(stack[a]]) creates a new, empty stack

**医经过多 化乙基酸盐 医白细胞 医心包 医心包 医心包** 医无子宫 计累计控制器 的复数海外 dirtifi merdez (2) push: proctype(xer stack[a,t], cases t) and the state of the state pushes a non-charged with stack and a series of

(3) pop: ... proctypeixer stacklatil getwastil signalsissed (flow) power power the mondial off the stack that all that signals underflaw the went and supply stank and stand

(4) tops, seltype(), of riferom marking discussions and the selection of selects the top element of the stack; signals outpryst given the origin state.

(5) empty proctype count stack[a,t]) returns (bool) tents and communicated the state of the transmission of the control of r 14 och hans av bliving til engage i 19 oktobre gjorn og bliv etter vid Bullevarbres er opprettet en

The operations of Mula Chat was use a sport of the second contract of the second states of

أحرد بالراحية وا

58,585 (1)

## Figure 7. A Snapshot of a Symbol Table

والجامعة

be subsequent

De fossil

ر<br>کارونو ول

 $\alpha$  ,  $\beta$  ,  $\gamma$ 

្នាំបានផ្នែក

Below is a drawing of the representation of a symbol table after the following operations have been performed on it:  $\frac{1}{2}$  ,  $\frac{1}{2}$  ,  $\frac{1}{2}$ Program чý.

남자동

create insert: a, x1 insert:  $b, x2$ insert: d. x3 enter\_block enter\_block insert: a, x4 insert: c, x5 enter\_block insert: f, x6. leave\_block

(Assume that a, c, and f hash to the same bucket, and list and stack are implemented with linked lists.) Length Change 나는 없다 ÷.

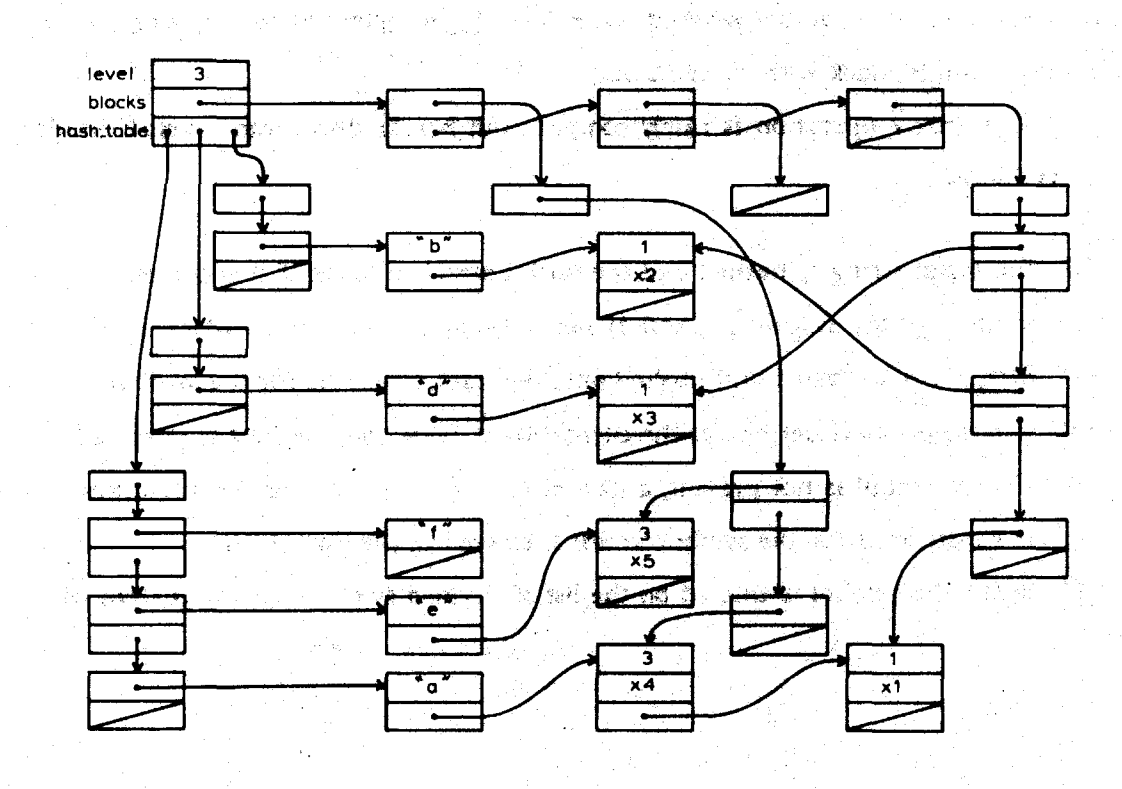

 $(1)$  create: prostygel) veternellelad). returns a new, empty hat

proetype(const t. hsta.tl) returns (hsta.tl)  $(2)$  cons: returns a new list consisting of its argument plus a new element at the front of the line.

the new element is made with *thoopy* 

(3) members: itertype(list[a,t]) yields(t) vields the elements of the list in order

Now we present the operations of the syntal cluster, one at a time.

```
create = proc () returns (s: cvt);
   s := \text{resp.} level:
                            1.
                            bik_stk$create().
              blocks
              hash fable. Nederabora
                                                      w0.1mdl:
                                                Se vi
   bik_stk$pushta.blocks, block$laymbola.aymilat#croate0));
   end create:
```
Thus create returns a symbol table at block level 1, the outermost block, with an empty hash table, and a single block with no symbols.

The insert operation is fairly complex, but breaks down into several simple cases. It works as follows:

(1) the input string is hashed and the bucket marched to see if it is present;

- (2) if the symbol is present, and is not defined at the current bluck level, then a new attr\_entry is created and gushed onto the stack of entries for the symbol;
- (3) if the symbol is defined as the current block level, then defined is signalled;
- (4) if the symbol is not present, a new attr\_entry is created for the attributes, a sym\_entry is constructed for the symbol, and it is entered in the bucket list;
- (5) lastly, the symbol is entered on the list of dufined sembols for the current block.

120

insert = proc (var 2: cvt, const sym: string, attrib: attr) signals (defined); const bkt\_num; int = hash(sym);

WE SENT

var p: p\_sym\_ent := nilptr;

for p in bucketsmembersts.hash\_table[bkt\_num]) do

if  $p$ t.symbol = sym

then

if attr\_stk\$empty(p1.stack) cor p1.stack.top.level ~= s.level then

 $\mathcal{L}(\mathcal{L}) = \sum_{i=1}^n \sum_{j=1}^n \mathcal{L}(\mathcal{L}) \mathcal{L}(\mathcal{L})$  $\frac{1}{2}$  is  $\frac{1}{2} \sum_{i=1}^n \frac{1}{2} \sum_{i=1}^n \frac{1}{2} \sum_{i=1}^n \frac{1}{2} \sum_{i=1}^n \frac{1}{2} \sum_{i=1}^n \frac{1}{2} \sum_{i=1}^n \frac{1}{2} \sum_{i=1}^n \frac{1}{2} \sum_{i=1}^n \frac{1}{2} \sum_{i=1}^n \frac{1}{2} \sum_{i=1}^n \frac{1}{2} \sum_{i=1}^n \frac{1}{2} \sum_{i=1}^n \frac{1}{2} \sum_{i=1}^$ 

attr\_stk\$push(p1.stack,

attr\_entry&Llovel;

aurthuses: attrib));

s.level.

```
break:
else signal defined:
```
end if:

end if:

end for:

if  $p$  = nilptr

```
then.
```
p := ptrla, sym\_entry]\$allocl

```
sym_entry${symbok sym,
```
stack: attr\_stk\$create()));

attr\_stk\$push(p1.stack, attr\_entry\${levek s.level,

```
attributes: attribl);
```
s.hash\_rable(bkt\_numl := bucket&cons(p, Ahash\_table(bkt\_numl)); end if: const newbik: symlist = symlist\$cons(p, blk\_stk\$top(s.blocks).symbols); bik\_stk\$top(s.blocks).symbols := block\${symbols; newbik};

end insert.

The operator cor (for conditional or) evaluates its second argument only if the first argument is false; its value is the logical or of its arguments. There is also a cand operator: conditional and, and it evaluates its second argument only if the first argument is true. The regular and and or operators are sugars for calls, and therefore always evaluate bota arguments. The cor used above prevents our following a null pointer.

The rest of the operations, is defined, enter block, leave block, and lookup, are straightforward. Notice that leave block must throw away all symbol definitions for the block being exited. However, it does not throw away an empty sym sta; in this sense a symbol, once entered, is never deleted.

```
is_defined = proc (const z cvt, sym atring) returns (d: boob;
    for const p: p_sym_ent in bucket$membersis.hash_tabui(hashisym) ? do
          If played = sym
                                          网络电视系统 化重新设计的双粒化物
              them
                    d := {~attr_stk$empty(nt.stack) cand.pf.stack.cop.hsvel=s.level);
                     return:
                                                          ANDREW STREET
              end if;
                                                                \chi \sim 10^7end for:
                                         (g) y 1 sup @愛呼疑 (the of #)
   d = false:
    end is defined:
enter_block = proc (var s: cvt);
   bW_sik Sporifit kolocks, block${symbols, symbot$create()});
    silevel := silevel +1:
                                      افلتحا يحكونهما والرعابيات
    end enter block:
                                                      ં રહે
leave_block = proc (var z cvt) signals (underflow);
   if slevel = 1 then signal underflow; and if;
                                                                  额跟线 机械 和
    s.level := s.level - 1:
    for var q: p_sym_ent in symlist$members(bik_stk$pap(s.blocks).symbols).do
          attr_stk$pop(qf.stack);
          end for:
    end leave_block;
                                                      (上海戦闘者)
lookup = selector (sym. string) of attr from a cut signals (not present);<br>for const p: p symilant in buckethnemetric here. Been present)? do
          If playmbol = sym determinated men = subsets stewart reson
                     _{\star} and \ell is
            Their
                                                          的复数形式 向机掌的延迟器
                 IT sym_stk semptytpt.stack)
                                                                       PBS SON
                        then signal not present;
                       The select of stack me attributes. There is a construction of
              THE HE SERIES CONTRACTORS OF RECORD OF A 1999
   signal not present the series is since the capta brook and continu
2\sqrt{2}end kiokypers plans on event. There is the retrained visited
                                             solvachy final a gravement of the
                                                                                and grave the second p
end symtab;
                                                - Alexandrica) - An Earl Ad
                                         a ay i
                                              in de la componició de la componició de la componició de la componició de la componició de la compo<br>Componente de la componició de la componició de la componició de la componició de la componició de la componic
                                             i tanda tida olan iki kestaman indunuk salah t
```
BELOW AND

ATS Secretary R

## 5.10. Comparison of Area- and Stack-Based Programming

**Recise** 

There are considerable differences between designing clusters for objects in the stack and ones for objects to be allocated in areas. Unfortunately the user must plan ahead because abstractions designed for the one storage made will rarely be convertible to operate in the other. The reason is that stack- and area-based abstractions take different parameters stack-based abstractions will use size parameters, and area-based abstractions will take at least one area as a parameter, but not usually any size parameters. However, if the situation is examined more closely, it appears that stack- and area-based abstraction will always be different abstractions, so interchangeability of them is not really desirable. For example, stack-based abstractions will always be bounded, whereas area-based trues will usually be unbounded. Often just this difference is enough to cause the functionalities of operations to be defined differently for stacks as opposed to areas. Another difference is that arrays will be used to represent lists in stack-based abstractions, but true linked lists with pointers will be used in areas. This matter of bounded vs. unbounded abstractions needs further research.

"我的"*是不是她的"他们"的*"我们"的

### **5.11. Summary**

We have presented areas and pointers, features that add dynamic storage allocation and list processing capabilities to ASBAL without requiring garbage collection or great run-time overhead. Our pointers are safe they may never point to garbage. Pointer safety is guaranteed by compile-time checking which prevents following any dangling references. We extended our aliasing detection and parameter mechanisms for areas, and discussed a variety of possible implementations for areas. Lastly, we presented three programming examples; two were new implementations of previous examples, and one was a new cluster. We believe that the concepts behind our areas may be useful in other languages besides ASBAL.

123

#### 6. **Summary and Conclusions**

We have designed a programming language incorporating abstract data types that does not require garbage collection. Our admendi will be use CLU as a basis and change or extend it as needed. The meter changes were to the underlying semantic model of where computation We fermelated a new in heavily simulated that preserves many of the ab ject-entented concepts of CLU, although not in their ideal form. These changes were necessary to obviou the medifor garbage colludion: home and the second stor

经国际管理 计可以成分的数据 医红色 机氯氨基 机材料的高级的

. The major extensions were assessment and pass please provided

(1) Selectors - a mechanism for accessing objects contained, within other objects.

(2) Size parameters - a feature allowing control ever the size of variables, but handling size automatically where control is not unreduct; size parameters are essential where object sizes must be bounded at creation; e.<br>Video - 19:25년에 되는 다시 아이가 있습니다.<br>-

(3) Areas and pointers - a mechanism for dynamic storage allocation and manipulation of list structures within the framework of the stack. Sobilar and se

Of the three extensions, two are just generalizations of commonly accepted ideas, from their present use to the realm of abstract data types. Selectors generalize record and array component access, and size parameters generalize array bounds and dope vectors.

Areas extend the language in quite a different direction. They are an orthogonal addition to the basic ASBAL presented in Chapters 2 to 4, However, areas were added so easily rich each obi because the object-oriented semantics of the earlier chapters was designed taking areas into account. For example, if we were to delete areas from ASBAL, the copy problem would not arise. Without the copy problem we might be able to have a system defined copy for all types. mentenental base of presence In the absence of areas the whole semantic model might he significantly different. The area <u>ભુરત જાહેર દેશન</u> - casar d mechanism was largely implied by the collections of Euclid LLampson771.

124

 $\mathbf{V} \in \mathbb{R}^{n \times n}$  .

## 6.1. Suggestions for Further Research

There are many areas of possible further investigation related to the design of languages supporting abstract data types. First, let us describe a few concerning ASBAL directly. One obvious extension of our work is to implement the language we have designed. An implementation would give direct evidence of whether features we claim are good really are worthwhile and efficient enough in practice. We believe that the mechanisms for returning and size parameters are the most questionable. These two mechanisms were the hardest to design, and are still not completely satisfactory. A redesign of these parts by other researchers might be worthwhile.

A more ambitious undertaking would be extensions to ASBAL for systems programming, although any implementation would need to extend the language some. Here are some systems programming features that might be added to ASBAL.

(I) machine-oriented types (such as words, bytes, bit strings, addresses, etc.);

(2) type checking loopholes to allow certain unsafe operations to be performed.<sup>1</sup>

(3) controlled excursions into assembly language for other unsafe operations, such as control of input/output devices and special hardware (e.g., cache memory), process sig i**mm** bas P swapping, and other features for building higher level parallel programming constructs;

(4) user-written storage management packages, possibly form of in the new implementations of the area type. I good of the fact sear

计同时网络转换机

Another suggestion for further investigation is incorporation of our area and pointer mechanism in other languages. We believe our scheme has merit independent of ASBAL, and

1. For example, memory allocation involves the unsafe and type-incorrect conversion of a block of memory words to an arbitrary type. Much work remains to be done on the question of thow often and how locally sigh type-thecking loopholes must be used. if at all See Euclid LLampson771 for one technique of bypassing type checking. The mechanism presented there is simple but inadequate, because there is not enough control over which programs may use it, and how they use it.

it would be interesting to see if it did have applications chambare. Comparison of our area mechanism with its parent, Euclid's collection mechanism: minite and we were wall as The size parameter scheme could also be used in other language dusigns, since it is a fairly stratghtforward generalization of the dope vector concept.

A different line of research is to design a language with the same goals as ASBAL. but using static rather than stack allocation of storage for objects. This might involve a synthesis of the CLU cluster and the operating system concept of type managers. Each type manager would statically possess storage and would allocate and free its own objects within that storage.<sup>1</sup> The user's variables in the stack would contain only typed object references, which would be interpreted only by the appropriate type manager. Hence each type manager would  $\sim$  be worthwhile. distribute only references to its objects; the objects would be hapt in its private storage. Because the references would be interpretted only by the type manager distributing them, they could mit sawy form convenient the type manufacture of the distribution of the contract of

A static allowable ethane methe aline will purchasing for systems programming languages, and could be simpler than ASBAL. It would also hask more like CLU since object رَ مَالِكُنْهُ وَالْأَيْسِينَ references are used, and sharing could easily be allowed. A major problem, is feeeing the storage used by inaccessible objects. Another difficulty would be parameteriaing type THE TOPS TO managers.<sup>2</sup> Still, we believe the type manager approach is sully promising, and might be<br>managers.<sup>2</sup> Still, we believe the type manager approach is a subject of the complete and might be developed into a simpler and more practical language than ASBAL. ំអែកដ<sup>្ឋ</sup>ាមព័ន្ធថ្ងៃ 外科のよいという

6.2. Conclusions

**Carrier** 

We believe we were successful in designing a language suith about that types that does not require garbage collection. And we believe the language is built on a firm philosophical basis, which leads to a consistent design one and complete the con-

as en exist

Llag jashë delën i Kariz 1954 A Vila 1970

الأوليس الم

1. The allocation of storage to the type managers might not be completely static, but would be simple; the type managers would have complete responsibility for the allocation and 2 4 milyon be hard to therist's scheme in which the type manager (or groups (say) could deal<br>mush queues of any type. Entewise, it might to hand, it is indicated, to use a superinte type 

126

ASBAL does not have the elegance of CLU. But we did not expect it would. There appears to be a trade-off between elegance on the one hand and efficiency on the other. CLU's semantics achieve elegance through the use of a simple and powerful semantic model, which unfortunately requires fairly complex run-time support. We have traded away some of that elegance for a more efficient run-time mechanism. However, we have tried not to compromise some more important aspects of CLU. Our presudice has been toward a completely type-safe language, type-safety being a key to the abstract data type methodology.

Carrier County Committee

adole me von the lowles

If ASBAL does not have CLU's elegance, neither does it have the simplicity of traditional languages, for example Pascal. In fact, CLU is more complex than Pascal (and similar languages), but more because it has a parameter mechanism than because of abstract data types.<sup>1</sup> Yet ASBAL is more complex than CLU. We believe the source of ASBAL's complexity is the constraint of running within a stack, and not using an automatically managed heap. In a sense, we have built ASBAL on an imaggregicial foundation, but one forced on us by our requirements.

ASBAL represents a synthesis of ideas from several languages, and several semantic models. We feel the synthesis was profitable, and hope that our work may suggest and encourage more investigation in the area.

えねつしょう にっこうしょうぶん

1. Pascal has been criticized on the grounds that it is too simple in this respect: no Pascal program can deal with arrays of any size.

## I. Syntax of ASDAL

Here we present the full, context-free syntax of ASBAL. The metalenguage used is an extension of the usual Bachus-Naur form. It has several special symbols, and their meaning is as and with a film is a slaw and some 化辐射器 follows:

- enclose optional parts of a production;

不福县 经海损

- enclose en item which may be repeated any number of times, including zero;

- seperates choices, thus  $i$  if  $b$  a generated either  $c$  and  $c$  is  $i$ 

- are used to group items and sliminate ambiguity;

may him of programs award

- used to separate the left-hand side of each production (a nonterminal) from the right-hand side (the string it generates).

[原理]: 1996年128日,2016年12月10日

Norderminal symbols are represented by lower case identifiers. All other symbols are terminal (excepting the special motatenguage symbols). The a ်<br>၁၄၄ - သ≱ည့် (

 $\{ \}$ 

## **I.I. Formal Syntax**

I.I.I. Modules

 $\rightarrow$  module ;  $\left\{ \mod 4$  ;  $\right\}$ program => cluster | procdet | iterdet | seldet module

-> id - cluster [ fcparms | to ide | restrictions ; ] cluster

 $\{$  equate ;  $\}$  rep = type  $\{$  equate  $\{$ }

clustermodule { clustermodule } end | 18 | 1

-> procdet | iterdet | saldal clustermodule

procdef

iterdef

-> id =proc | fporme | targe | trate | | félge | ;

 $\int$  restrictions ;  $\int$  body and  $\int$  id<sup>2</sup> ;

-> id - iter | fparms | farge | fylds | | felge | |

 $[$  restrictions  $;$   $]$  tody and  $[$  id  $]$  ;

 $\Rightarrow$  id = selector  $\left[\frac{1}{2}\right]$  (  $\left[\frac{1}{2}\right]$  ids individes  $\left[\frac{1}{2}\right]$  ids : atype  $\left[\frac{1}{2}\right]$  ) seidef.

of stype from id : alype fridge | | | réctrictions ; | body end | id | ;

## I.1.2. Parameters and Restrictions

 $\Rightarrow$  [ fparmitem  $\{$  , fparmitem  $\}$  ] fparms  $\Rightarrow$  [  $\left[$  fparmitom  $\left\{$  , fparmitom  $\right\}$   $\left\{$  , ids  $\right\}$  ] fcparms  $\Rightarrow$  ids: (int | bool | char | type | area) fparmitem The above three productions are for formal parameters (to ell definitions except clusters), formal parameters to clusters, and the items in formal

perameter lists.

129

 $\langle \sqrt{2} \rangle$ 

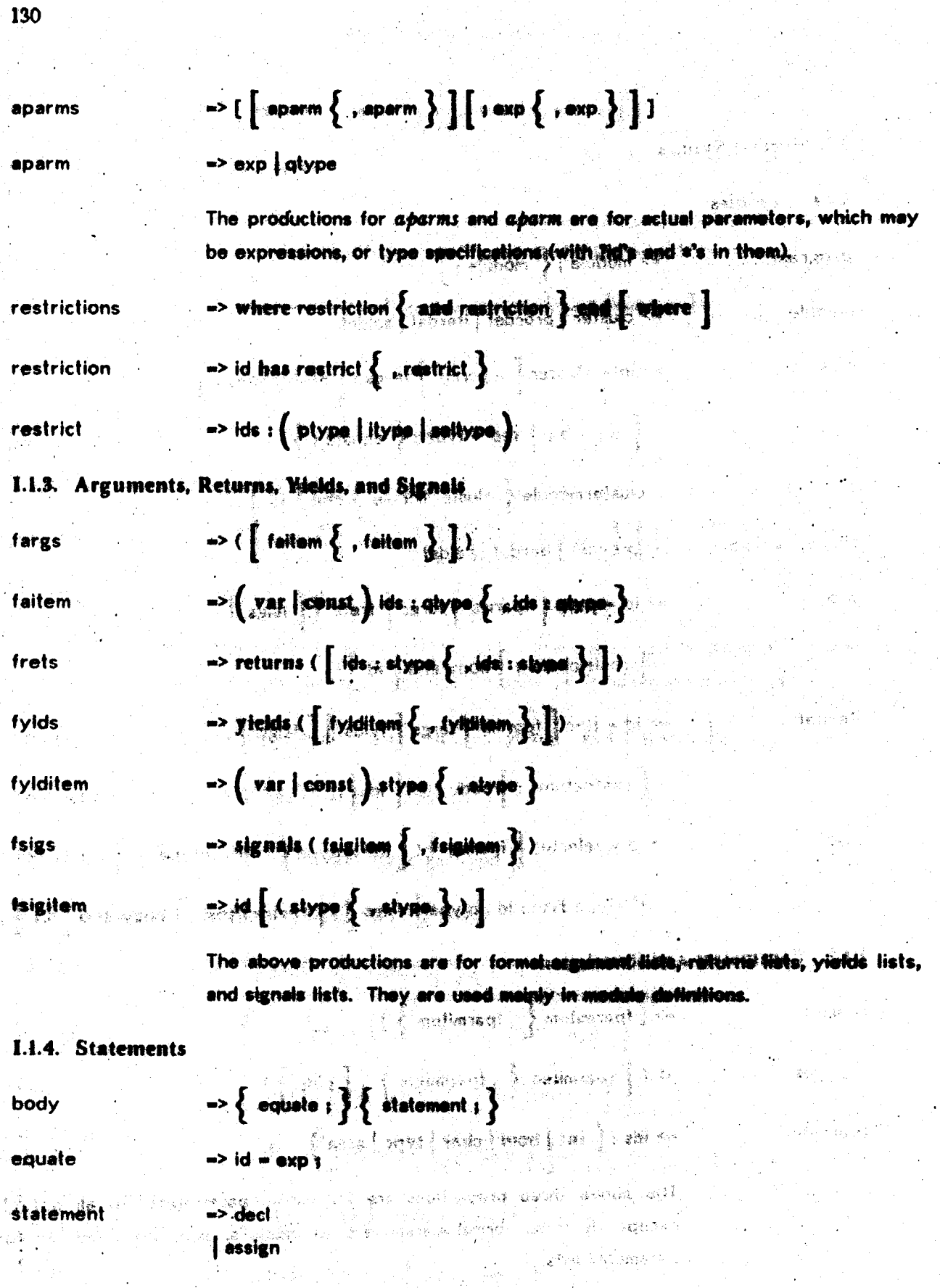

| while **except**  $\tilde{A}$  , we shall define that begin return yield select signal *invoke* tagcase

break | new

l if

for  $\vert$ . with

decl

-> var ids : qtype  $\{$  , ids : qtype  $\}$  :- exp  $\{$  , exp  $\}$ 

 $\vert$  var ids : type  $\big\{$  , ide : type  $\big\}$ 

 $|$  const ids : qtype  $\{$  , ids : qtype  $\}$  = exp  $\{$  ; exp  $\}$ 

In the first and third productions for decl. We mimber of identifiers on the left must equal the number of expressions on the right.

 $\Rightarrow$  ids := exp  $\{$ , exp  $\}$ 

There must be either one expression, or as many expressions as there are identifiers.

 $\Rightarrow$  if exp then body  $\left\{$  elself exp then body  $\left\}$  else body ] end [if ]

while

for

 $\cdot$  if

assign

-> while exp do body end while

=> for forded {, forded } in invoke du body end [ for ]

| for | ids | in invoke do body end | for ]

131

132

 $\rightarrow$   $\left\{$  var  $\right|$  const  $\left\}$  ids : otype fordecl  $\rightarrow$  with  $\left(\sqrt{var}\mid \text{const}\right)$  id — one de body and  $\left[\mid$  with  $\right]$ with  $\rightarrow$  statement except  $\{$  whonerm;  $\}$   $\{$  othersons;  $\}$  and except There must be at least one whenever लिकाप्रत  $\Rightarrow$  when ide  $[$  fargs  $]$  : atalement whenarm when  $\det$   $(*)$  : statement In the first production, all the exce t muscliv the s **THE PERSON ASSESS** types of objects in the same are 2722 throwing away the objects sent. ia. of: <u>асэқі.</u> objects mead not be the same for all a Reserved of े रुवह स्त्री -> others ( const id : alvase ) : statement othersarm  $|$  others  $($   $\ast$   $)$  : statement 医血细胞素雌性 机量 蛇类似的物 人名伊斯蒂德 鐵路 隐断 The first production's object is a string (so the gry je maat resolve to string), and is the name of Nje all applies algebraic and an begin -> largits landy end. (2) 段序 <sub>zat s</sub>return -> networ  $\rightarrow$  yield  $\lceil$  (  $\lceil$  exp  $\lceil$  , exp  $\rceil$  )  $\lceil$ 9943 100022 yield select => select exp  $\rightarrow$  signal id  $[$  (  $[$  cup  $\{$  , one  $\}]$  )  $[$ signal  $\rightarrow$  con (  $\left[\right.$  eve  $\left\{ .\right.$  eve  $\left\{ .\right. \right\}$ isvoke  $\rightarrow$  tageare one in inject is  $\left\{ \text{tangent}, \right\}$  and  $\left\{ \text{tangent} \right\}$ tagcase  $\Rightarrow \text{tag} \text{ and } \text{f}_{\mathcal{A}}\left(\text{ and } \text{const.}\right) \text{ and } \text{g}_{\mathcal{A}}\left(\text{ and } \text{const.}\right)$ tagarm others : statement والأقتاء فأنتطف أأساها والمستوجب والمتواردين

There may be only one others arm per tagcate statement. All tags must be accounted for in each tagcase statement. All tags named on the same arm must be for the same type, and the type of the locally declared identifier must match that type.

332B-3

 $\Rightarrow$  break

new

break

 $\Rightarrow$  new id: area = exp

不健然 地名

The expression must be an invocation of areasne

all a face of stake or both who should

Several of the above statements are allowed only in particular contexts. The return statement is legal only in procedures and flerators; yield is legal only in iterators, select is legal only in selectors; and break is allowed only in for and while loops. the street and the street

I.1.5. Expressions

 $e<sub>x</sub> p$ 

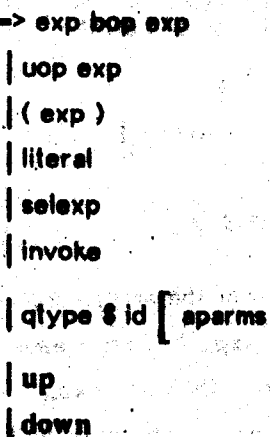

The last four productions of  $exp$  need explaining; they are for routines. The special routines up and down are allowed only in clusters and convert between the abstract and rep types. The state of

selexp

 $\Rightarrow$  id

 $\vert$  exp. id  $\left[$  (exp  $\left\{ \text{ , exp } \right\}$ )  $\right]$ 

exp [exp ]

 $j$  exp.  $t$ 

133

These forms are (in order): a vericine, selection, array indexing, and pointer following. ंटेन्स् अन्ति संस्थान आसले  $\Rightarrow$  ?  $1 | \cdot | / |$  $| + | - |$  $|$  &  $|$  cand  $||$   $|$  cor

The operators on each line have the dame proportions. The operators in the first line hind most lightly. Moto in the society line tightly, etc., so the last line binds load tightly: Fer all assisted drags from the same line, except or, 'x op y ap z' means '(x op y) op z'; 'was yied y' means 'x es (y es z)'.

 $\Rightarrow \sim$ 

-> intilt | charlit | striit | booliit | nullit | piirit

 $\begin{array}{|c|c|c|c|c|}\hline \text{dype & $\text{if (on p : even $\Big\{ \text{ } , \text{sup }\Big\{ \text{ } \text{ }}\} \text{ }]} \hline \end{array}$ 

qtype \$ [ exp .. exp : exp ]

 $\left\{\text{ of type 8 } \left\{\text{ ids} : \text{sup} \left\{\right. \text{ }, \text{ ids} : \text{sup} \right\}\right\} \right\}$ 

The second and third lines are for the array constructor, which has two forms. The  $T$  exp<sub>O</sub> : exp<sub>2</sub>, exp<sub>2</sub>, ..., exp<sub>n</sub>  $T$  form means an array with low bound exp<sub>Or</sub> and n elements, exp<sub>1</sub> through exp<sub>re</sub> in increasing order. The  $T$  exp<sub>O</sub>. exp<sub>1</sub>: exp<sub>2</sub>  $T$  form means an array with lower bound exp<sub>O</sub>, upper bound max(exp<sub>0</sub> - 1, exp<sub>1</sub>), and all elaments capies of exp<sub>2</sub>. The fast production is for record constructors.

-> true | false

nullilt

bootlit

ptrlit

 $\Rightarrow$  nilptr

 $\Rightarrow$  nil

134

bop

uop

literal

## I.i.6. Types

type

ptype

itype

seltype

fpargs

fpargitem

**fprets** 

ids

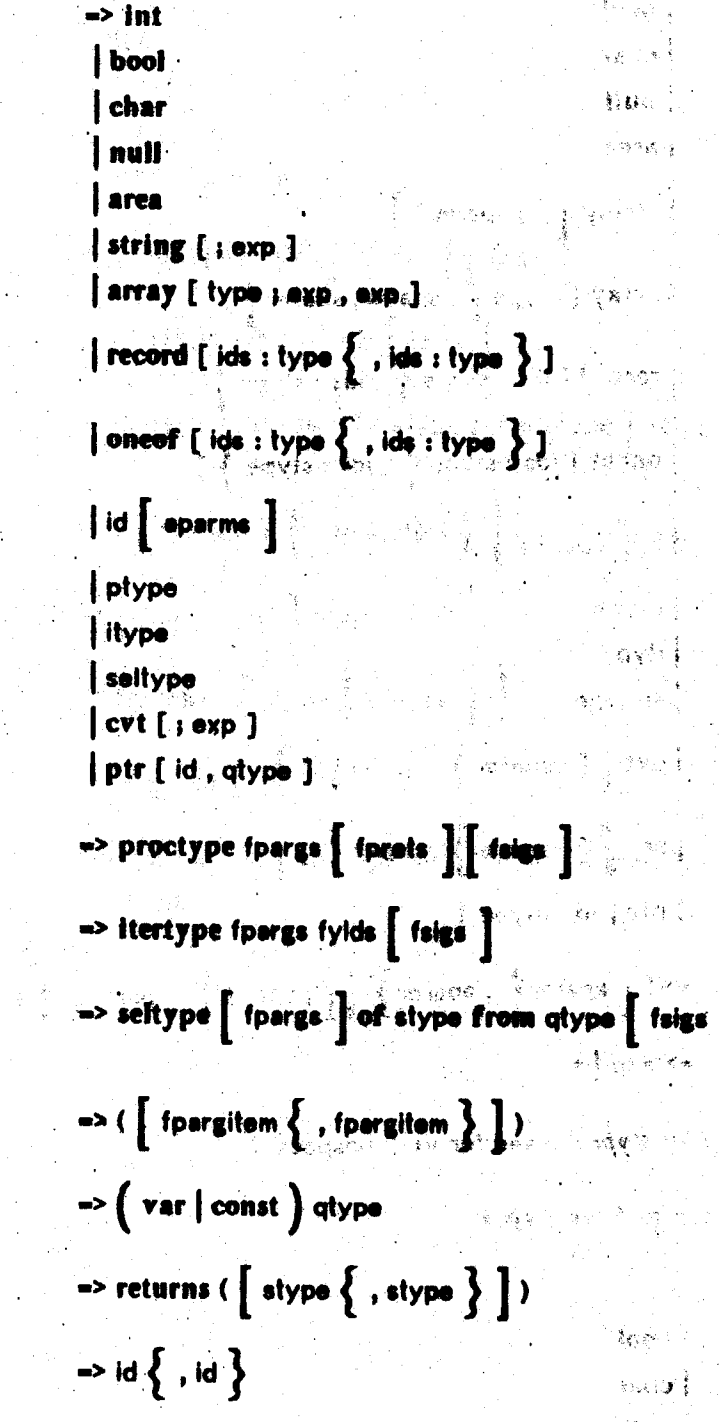

The productions of type are for those positions where a v-typespec is required.

ta (A .<br>प्रशासक I.1.7. Star Types

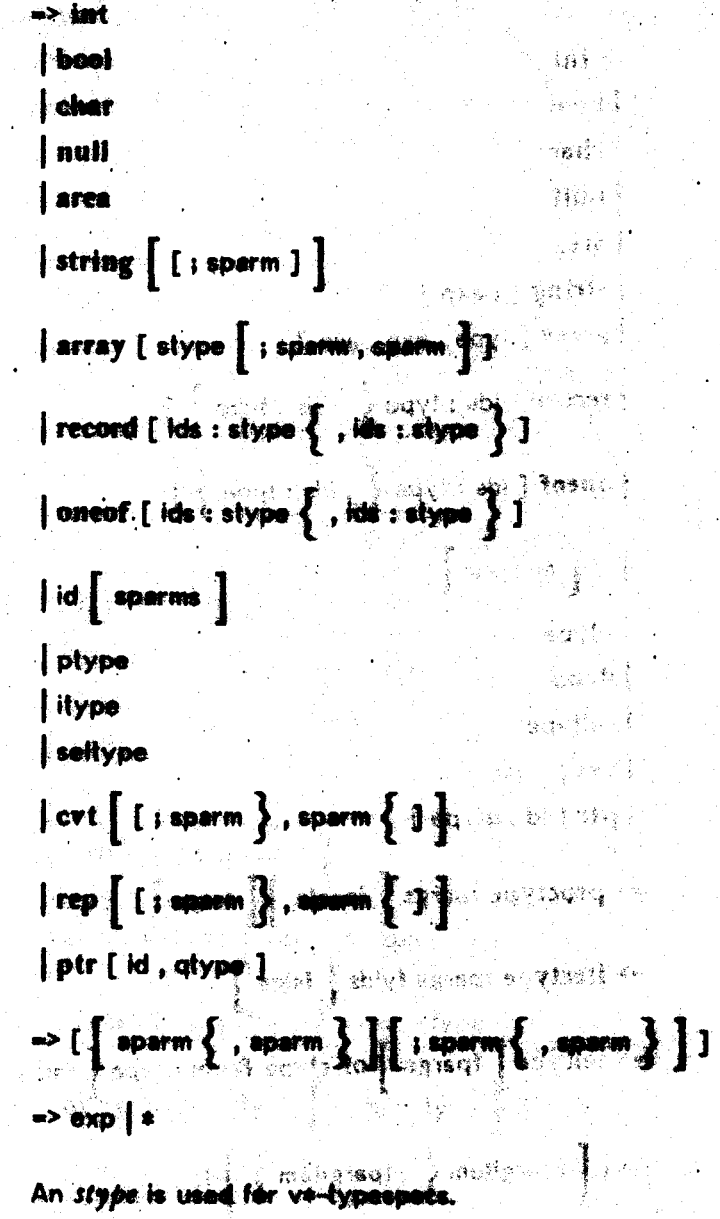

 $\mathfrak{g}_{\mathbb{Z}}=\left\{ \mathfrak{g}_{\mathbb{Z}}\right\} \text{ and } \left\{ \mathfrak{g}_{\mathbb{Z}}\right\} =\left\{ \mathfrak{g}_{\mathbb{Z}}\right\} \text{ and } \left\{ \mathfrak{g}_{\mathbb{Z}}\right\} =\left\{ \mathfrak{g}_{\mathbb{Z}}\right\} \text{ and } \left\{ \mathfrak{g}_{\mathbb{Z}}\right\} =\left\{ \mathfrak{g}_{\mathbb{Z}}\right\} \text{ and } \left\{ \mathfrak{g}_{\mathbb{Z}}\right\} =\left\{ \mathfrak{g}_{\mathbb{$ 

ે પ્રદેશ**ા**ર્

 $\tilde{\mathbf{z}}$  $\mathbf{F}_{\mu\nu}\mathbf{A}^{\dagger}\mathbf{A}^{\dagger}$  بۇ ئەراپى

31 O

めい<br>かい行

**DAPTRONIC** 

 $\frac{1}{2}$  –  $\frac{1}{2}$ 

拉手

b. الأزمانية ال

۸.

ji p

**I.1.8. Question Mark or Star Types** 

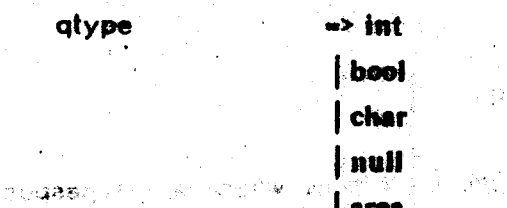

stype

sparms

sparm

syn.

# $\left\lceil \right.$  string  $\left[ \left[ \right. \right]$  ; aperm ]

array [ qtype [ ; qparm , qparm ] ]

 $\mid {\sf record} \; [ \; {\sf its}: {\sf qtype} \left\{ \; , {\sf its}: {\sf qtype} \; \right\} \; ]$ 

 $\big\{ \text{ oneof } \big\{ \text{ ids : qtype} \big\} \text{ , ids : qtype} \big\} \big\}$ 

*i* id **parme** if ptype l itype seltype  $\begin{bmatrix} \text{cvt} \end{bmatrix} \begin{bmatrix} \text{I} \text{ ; } \text{aparm} \end{bmatrix} \begin{bmatrix} \text{, } \text{sparm} \end{bmatrix} \begin{bmatrix} \text{I} \end{bmatrix}$ 

 $\qquad \qquad \mid \textsf{rep} \; \left[ \; \left[ \; ; \; \textsf{qperm} \left\{ \right. \right. \right. \left\{ \; \textsf{qperm} \; \right\} \; \right] \; \right]$ 

ptr [ id , qtype ],

-> [  $[$  sparm  $\{ \cdot, \text{ sparsity} \}$   $]$   $[$  ; qparm  $\{ \cdot, \text{ qperm} \}$   $]$  ]

 $\mathbb{R}^{2^{m} \times 1}$ an<sup>a</sup>fo

qparms

qparm

 $\Rightarrow$  exp | ? id |  $\bullet$   $\frac{1}{2}$  seconds

 $\delta\phi(\xi)$ 

The nonterminal gripps expands to vs?-typespecs.s's and ?id's.

 $\sim_{\rm 20~M}$ 

องรักง

- 1982)

しょうしょう<br>このことに、作家の作品で

28.0%

1.2. Syntactic Sugars

There are quite a few syntactic forms which are 'sugare' far normal invacations. These forms are cataloged below;  $x$ ,  $y$ , and  $z$  are expressions, it is an identifier, and  $T$  is the syntactic type of  $x$  (i.e., its type as declared in a program or determined by the compiler).

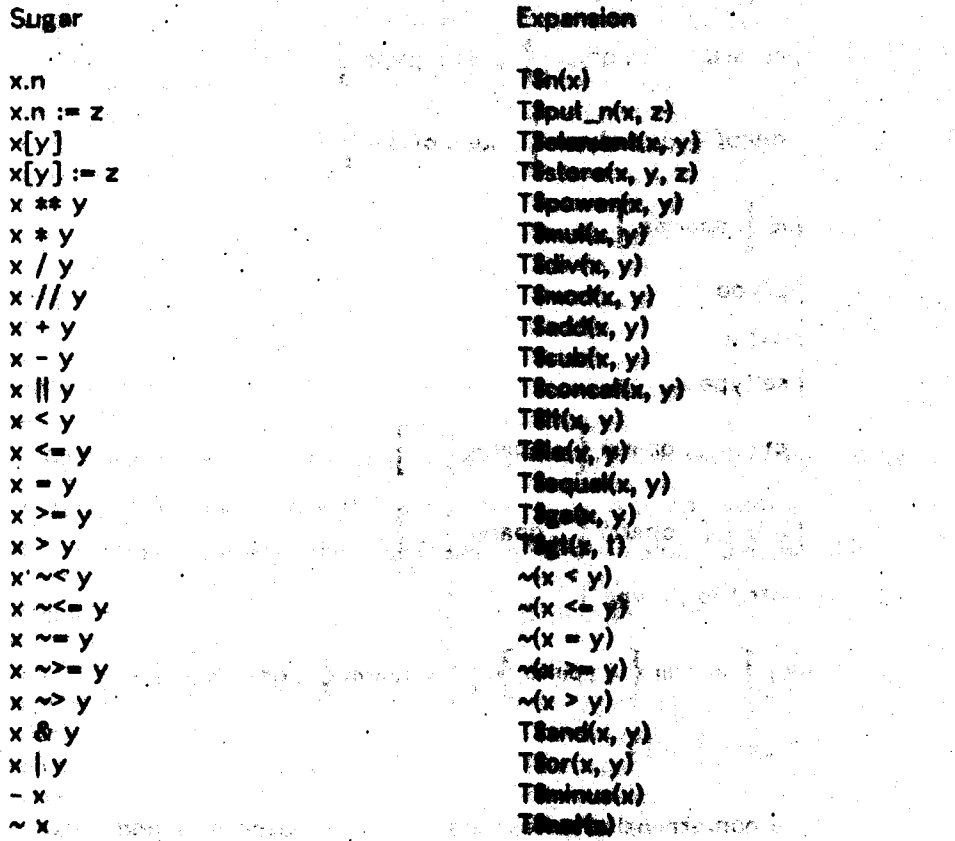

## 1.3. Reserved Words

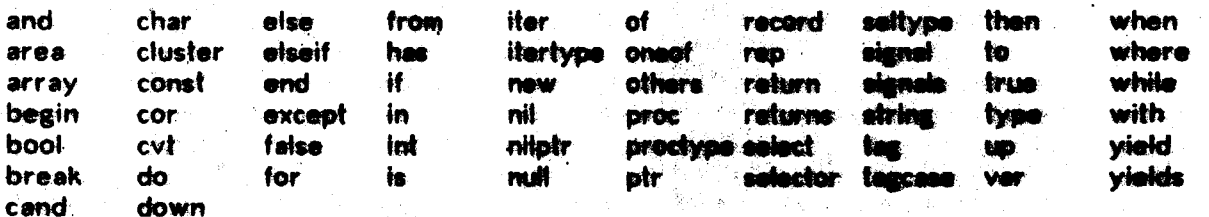

138

#### $\begin{smallmatrix}&&2\\&3&2\\2&&3\end{smallmatrix}$ DIE SE OOKSE Ré.3  $\mathcal{F}_{\alpha\beta\mu}$ - ak

## I.4. Terminal Symbols

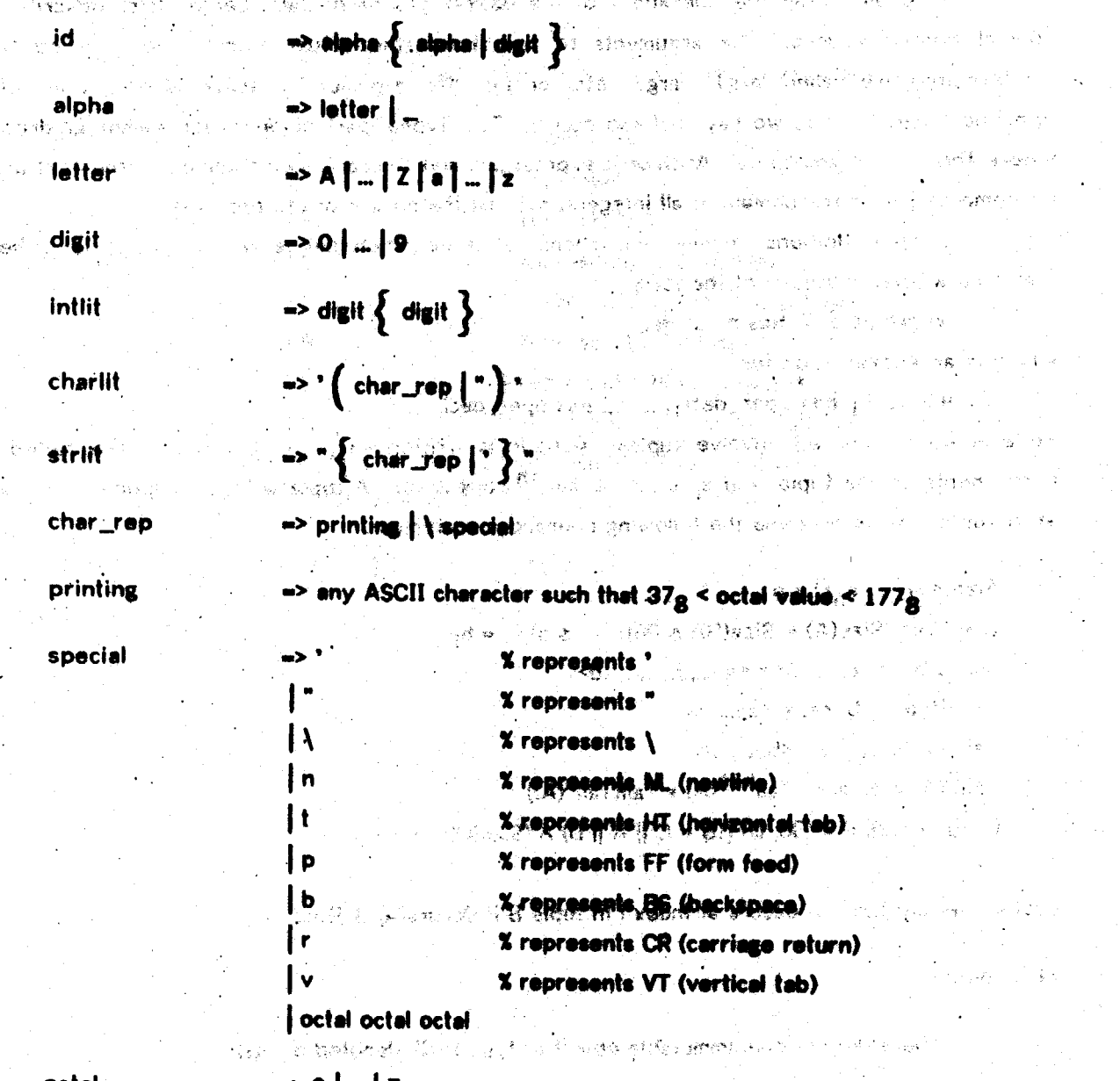

।<br>स्रोतिहरू

 $\frac{1}{2}$ 

 $2.997.22$ 

**A MAR AND MARKET AT** 

 $\mathcal{L}(\mathbf{f}^k\mathbf{f})$ 

بأوجي

الي.<br>الأولاد المعاملة الأوليوني

 $\mathcal{A}_{\mathrm{max}}$  $\gamma_{\mu}$  is

an<br>Manazarta

 $\langle \omega_1 \, d \rangle$ 

octal

## II. Basic Data Types of ASBAL

Labeat arawit become tahu

Here we detail the operations of the basic types of ASBAL. Let us first describe the special notations used. The arguments to entratteme the ethnic ebjects, not the syntactic expressions) are called 'arg1', 'arg2', etc., or just 'the argument' if there is only one. If an operation signals 'foo', we say that foo occurs. The 'types' part of operation names is dropped where there is no ambiguity. Arithmetic expressions and comparinous contained in the faxt are to be computed over the domain of all integers, not just the domain of the type int.

Some definitions involve restrictions. If a definition these restriction, it is either a standard where clause, or of the form 网络 医鼓膜术

where each T; has oper\_deck

which is an abbreviation for

Several definitions will involve tuples. A tuple is written set  $\frac{1}{2}$ , The  $a_i$  are celled the components of the tuple, and  $a_i$  is called the  $i^{th}$  component. A tuple with a components is called an n-tuple. We also define the following operations and diffuse the

Size(<a1) + and an article of the state of the state of the state of the state of the state of the state of the state of the state of the state of the state of the state of the state of the state of the state of the state  $A = B$  iff (Size(A) = Size(B))  $\land$  (Vill  $\leq i \leq n$ )[e<sub>i</sub> = b<sub>1</sub>]  $\leq$ a, ..., b> || <c, ..., d> = <a, ..., b, c, ..., d>  $^{10}$  $s$  ineral states  $Front(\leq a, ..., b, c) = \leq a, ..., b$ Tail(<a, b, ..., c>) = <br/>b, ..., c> Tail<sup>O</sup>(A) = A and Tail<sup>he 1</sup>(A) = Tail(Tail<sup>4</sup>(A)) Occurs(A, B, i) → 《30, 创刊信一C目演并句 A (Size(C) = i - 1)]

Lastly, we say tuple A ceeurs at index I'm tuble B'if OccuratA, B. I) holds.

ારા દ્રશ્ય સ્થાન જેવી જેવી સાથે જોવા માટે

Chapter Connect To Street (1980)

states in the life of the state that is a

H.I. Nulls

There is only one, immutable object of type null, dang

and a strain of

proctype(const null, null) returns (bool) equal:

Always returns true.

proctype(const null) returns (null) copy:

The obvious copy.

### II.2. Booleans

Trolet Liste

There are two, immutable objects of type bool, denoted by true and false. They represent the logical truth values. The companies of the Control of the second control of and the con-

i i svetlara i voja i pozicije i grednog vojskog kalendarja (\* 194

**S Base Base** 

المرار الأفلاء الانتخاب

 $\left\langle \left\langle \gamma_{1,\frac{\pi}{2},\frac{\pi}{2},\frac{\pi}{$ 

proctype(const bool, bool) returns (bool) and: proctype(const bool, bool) returns (bool)  $\overline{\text{or}}$ : proctype(const bool) returns (bool) not:

The standard logical functions.

proctype(const bool, bool) returns (bool) equal: **SERVICE STATE**  $\sim 13^{\circ}$  . 一文

Equal returns true iff its arguments are the same.

proctype(const bool) returns (bool) copy:

Copy simply copies its argument. All the service and the state

## II.3. Integers

Objects of the type int are immutable and represent a subrange of the mathematical integers. The subrange (which may differ with each implementation) is a closed interval [Int\_Min, Int\_Max], where  $\ln|\text{Min} \leq 2^{15} + 1$  and  $\ln|\text{Max} \geq 2^{15} - 1$ . An overflow exception is signalled by an operation if the result would lie outside this interval.

and the second second company of the second second the

and a skill over

 $add:$ proctype(const int, int) returns (int) signals (overflow) sub: proctype(const int, int) returns (int) signals (overflow) proctype(const int, int) returns (int) signals (overflow) mul:

The standard integer operations.

proctype(const int) returns (int) signals (overflow) minus:

Minus returns the negative of its argument.

div:

proctype(const int, int) returns (int) signals (zero\_divide, overflow)

Div computes the quotient of arg1 and arg2, i.e., the integer q such that  $(\exists r | 0 \le r \le |\arg 2|)$  [arg1 = q + arg2 + r]. Zero\_divide occurs if arg2 = 0.

This computes arg1 raised to the arg2 power. Power(0,0) = 1. Negative exponent والمستأنية الإنجاد والمعرف والمربي occurs if  $\arg 2 < 0$ . .<br>ගංගාණ්ඩ ගැලීම මගින

mod:

power:

proctype(const int. int) returns (int) signals (zero\_divide, overflow)

And Treasuries (Berly This computes the integer remainder of dividing angl by erg2; i.e., the result is arg1 - arg2\*div(arg1, arg2). Zero\_divide occurs if arg2 = 0,

from\_to\_by: itertype(const int, int, int) yields (const int) signals (noro\_step)

This iterator vields, in succession, arg1, ang1 + arg3, arg1 + 2 + arg3, etc., until the next value to be yielded, x, satisfies  $(x > mg2 \land erg3 > 0)$  v  $(x < erg2 \land erg3 < 0)$ . Zero\_step occurs if  $arg3 = 0$ .

المقعقد والدوانين والمراوي

March West Charles Computer

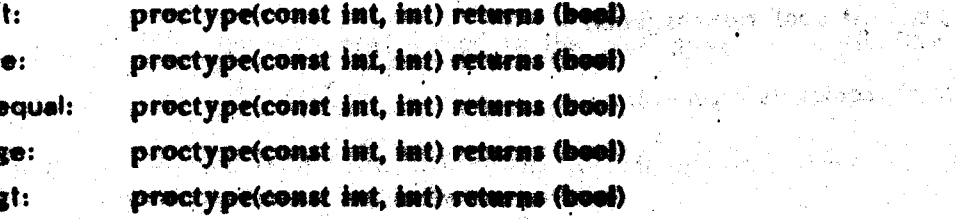

The standard ordering relations.

proctype(const int) returns (int) **CODV:** 

The obvious coast exientation.

### **H.4.** Characters

The objects of type cher are immutable, and represent characters. Every implementation is assumed to provide at least 128 characters, but no more than 512. Character are numbered from 0 to some Char\_Top, and the numbering defines the arctering for the character type. The first 128 characters are the ASCII characters in their standard order. 

#### i2c: proctype(const int) returns (char) signals (illegal\_char)

I2c returns the character numbered arg1 in the numbering of characters. Illegal\_cher occurs iff the argument is not in the range [0, Char\_Top],

**Contract Central**
#### c2i: proctype(const char) returns (int)

Returns the number corresponding to its argument.

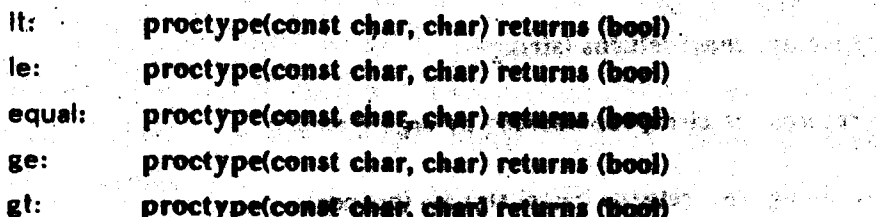

The ordering relations consistent with the numbering of characters.

**一直感觉了。 她说道:"** 

นเคราไปและสาธาร์

and the state of the state of the state of the state of the state of the state of the state of the state of the<br>The state of the state of the state of the state of the state of the state of the state of the state of the st

○日本 機能的人

#### proctype(const char) returns (char) copy:

(精神病) 下去的事

The obvious copy.

### II.5. Strings

Strings are immutable objects. Each string represents a tuple of characters. The i<sup>th</sup> character of the string is the ath energy of the tuple. The Size of a string must be a legal integer; if it is not, then a failure exception is signalled. Furthermore, a variable declared string[in] must be eble to store strings whose size took hot exceed n, and may possibly store larger strings.

size:

## proctype(const string) returns (int)

Returns the size of the tuple representing its arguerent.

**The Programs** 

indexs:

### proctype(const string, string) returns (int) ย่อนยังเริ่มของการเลิกให้ แต่ " ซึม " เจี้ย" (" Web"

The operation returns the least index at which arg2 occurs in arg1. (Notice that this means 1 is returned if argit is the D-tuble.) If arg2 does not occur in arg1, then 0 is refurned.

网络红色 海岸的 法指定

#### indexc:

#### proctype(const string, char) returns (int)

Indexc returns the least index at which the 1-tuple <arg2> occurs in arg1. If <arg2> does not occur in arg1, then 0 is returned.

 $c2s$ : proctype(const char) returns (string) Returns the string represented by the 1-tuple <arg1>.

## proctype(const string, string) returns (string) concat:

Carling Charles Concat returns the string for which arg1 || arg2 is the representation.

proctype(const string, char) returns (string) append: ์<br>เซลอร

> This operation returns the string represented by are if <arg2>. lekompozit**ané**g szült fekti

proctype(const string, int) returns (char) signals (hounds) fetch:

> Fetch returns the  $\arg 2^{\text{th}}$  character of angl. Hounds secure if  $(\arg 2 \leq 1)$  v  $(\text{arg2} > \text{size}(\text{arg1})).$

> > n Politika in Lan Deskopining

Constitution of the Constitution

proctype(const string, int, int) returns (string) signals (bounds, negative\_size) substr:

> **Substr returns** the string represented the tuole αf size bv min(arg3, size(arg1) - arg2 + 1) which occurs at index arg2 in arg1. Bounds occurs if  $(\arg 2 \le 1) \vee (\arg 2 > \arg(\arg 1) + 1)$ . Negative size occurs if and  $3 \le 0$ . the **do** dicti **Solution** and the second

proctype(const-string, int) returns (string) algunals (bounds)

.<br>Salam tahun 1950 (nombor)

Equivalent to substr(arg1, arg2, size(arg1)), i.e., the result is Tail<sup>arg2-1</sup> (arg1).

#### $s2ac:$ proctype(const string) returns (array[char])

This operation creates a new array, the elements of which are the characters of the argument. The low bound of the array is 1, and the size of the argay is size(arg1). The I<sup>th</sup> element of the array is the I<sup>th</sup> character of the string.

 $acc2s$ :

rost:

### proctype(const array[char]) returns (string)

Ac2s is the inverse of s2ac. The result is the string with characters in the same order as in its argument. Thus the  $i<sup>th</sup>$  character of the result is the 4.4 low(arg1) - 1)<sup>th</sup> element of the argument.

ويمان فللمنافخ والمناور والتوقيع والمناور والمستقر المرادي

#### itertype (const string) vields (const char) chars:

This iterator yields, in order, each character of its argument.

proctype(const string, string) returns (hoof) proctype(const string, string) returns (bool) proctype(const string, string) returns (bool) equal: proctype(const string, string) returns (bool) proctype(const string, string) returns (bool) .<br>ತಾಂಜನ ်န်း - မျှ **WARRANT PART TELLISH** 

> These use the usual lexicographic ordering based on the ordering for characters. The it operation is equivalent to the following procedure:

August 2

발표물

Super Advised Press

```
It = proc(const x, y: string) returns (less: bool);
  const size x, size y int - string angels, atring Saizely).
var min: Int
  if size_x \leftarrow size_ythen min := size.x:
     else min := size_v:
     end if:
  for const i: int in intSfrom_to_by (1, min, 1) de
     if x(1) < y(1)then less := true; return: www.state.com
         end if:
                                                   Sauce of the Bar
     end for:
                                       a shi kata wa
  less := (size x < size y).end It:
```
CODY:

It:

le:

ge:

et:

proctype(const string) returns (string)

The obvious copy.

II.6. Arrays

The array type generator delines an initially class of types. For every type T there is a type array[T]. Array objects are mutable. The stele of an array object consists of: ني سمون<sub>ة أسلا</sub>ع د. **Raghi** 

action where it is the holder

1. an integer Low, called the low bound, and a wa katika m 2. a tuple Elts of objects of type T, called the elements.

We also define Size = Sizu(Bits) and High = Low + Size = 1. We want to think of the components of Elts as being numbered from Low, so we define the array shows of the 1<sup>411</sup> component to be (i - Low + 1). Each array object is of bounded size, in two ways. First, its Size, Low, and High must all be legal integers. Secondly, Low and High are bounded by the size of the variable containing the array object. Any attempts to violate these vestifictions result in a failure exception: failure("llegal array") in the first case, and takes of variable overflow") in the other. A variable (or object component) of type array[T; I, h] must be able to contain array objects with Low ≥ I and High ≤ h; it may be able to contain larger errays. If an erray is essigned to a variable, grown with addh or addl, or shifted with set\_low, such that the limits of the variable would be exceeded, then failure("variable overflow") is signalled, as mentioned above.

For an errey A, we should write Low<sub>A</sub>, etc., to refer to the state of that object, but subscripts will be dropped where the association is clear.

Note that for all array operations, if an exception occurs, (other then failure), then the

states of the arguments are <u>unchanged</u> from those of the time of invocation.

We use the abbreviation AT for the two excess II

proctvpe(const int) returns (AT) create:

This returns an array for Which Low is and and Elle is the O-tunio.

new: proctype() returns (AT)

Equivalent to create(1).

low: proctype(const-AT) returns (int) high: proctype(const AT) returns (int) size: proctvne(const AT) returns (int)

These operations return Low, High, and Size, respectively.

set\_low: proctype(var AT, const int)

Set\_low makes Low equal to arg2. This operation may involve physically shifting the elements of the array in storage. However, block move instructions evaliable on many machines sen be used to help implement set-lew. 主流 温耐 误 湿制

والديمان ومعاملات بالمستحدث .<br>مارفونولو (1963-1955)

trim:

 $1/2/2$ 

proctype(var AT, const int, int) signals (bounds, negative\_size)

This operation makes Low equal to arg2, and makes Etts equal to the tuple of size min(arg3, High' -  $\arg 2 + 1$ ) which occurs in Elts' at index  $\arg 2 - Low' + 1$ . That is, every element with array index less than are 2, or remarker than on equal stolene 2 = are3. Is removed. Bounds accurs if (ers2 <Low) v. (ens2 > Hant + 1) alemative size occurs if  $arg3 < 0.$ and public in the se

1. Elts', Low', etc., refer to the state prior to involting the operation.

146

#### proctype(const int, int, T) returns (AT) signals (negative\_size) =

### where T has copy: proctype(const T) returns (T)

Fill returns an array for which Low is arg1, and Elte is a (max(0, arg2))-tuple in which every component is soor of wild. It calls Those ment, arg2) times to get the elements, tw order. Negative shows cours if are 2 < 0." The state of the state

and the control of a speed of the international control.

Ally and the film and the sign of

 $\mathbb{L}[\mathcal{S}_1\oplus\mathbb{L}^2] \otimes_{\mathbb{L}^2} \mathbb{L}^2 \times \mathbb{L}^2] \otimes \mathbb{L}^2 \otimes \mathbb{L}^2 \otimes \mathbb{L}^2 \otimes \mathbb{L}^2 \otimes \mathbb{L}^2 \otimes \mathbb{L}^2 \otimes \mathbb{L}^2 \otimes \mathbb{L}^2 \otimes \mathbb{L}^2 \otimes \mathbb{L}^2 \otimes \mathbb{L}^2 \otimes \mathbb{L}^2 \otimes \mathbb{L}^2 \otimes \mathbb{L}^2 \otimes \mathbb{L}$ 

#### seltype(int) of T from AT signals (bounds) fetch:

Fetch selects the element of arg1 with array\_index arg2. Bounds occurs if  $\langle \text{erg2} \leq \text{low} \rangle \times \langle \text{erg2} \geq \text{Hg} \rangle$ , the second propositive research and

or power - Well (en julient) en industrield t

bottom: top:

seltype() of T from AT signals (bounds) seltype() of T from AT signals (bounds)

These operations select the elements with erray index's Low and High, respectively. Bounds occurs if Size = 0.

store:

### proctype(var AT, const int, T) signals (bounds)

2019年4月

where T has copy: proctypo(const T) returns (T)

Store makes Elts a new tupic which differs from the old in that arg3 is the element with errey\_index erg2. Thropy is used to copy the ergument. Bounds occurs if (arg2 < Lew) v (arg2> [Hgh) as a compared because the compared and

ા પાસ દાખ્યોજુના તાલુકા તમારી પ્રકાર પ્રકારો <sup>આ</sup> જ્યોતી

addh:

addl:

#### proctype(var AT, const T)

Little (2) State Company

where T has copy: proctype(conet T) returns (T)

The advance of composition and the company of the second company of the second company of the second company of

This operation makes Elts the new tuple Elts' = <arg2>. T\$copy is used to create the **New component:** and an ideal of the second and the second component

#### proctype(var AT, const T)

电零 计分析设计器

where  $T$  has copy: proctype(const  $T$ ) returns  $(T)$ 

.<br>Na dama sa Pasis

This operation makes Low equal to Low' - 1, and Elts the tuple  $\leq$ erg2>  $\neq$  Elts'. TScopy is used to create the new component. (Decrementhe Caw heaps the array index's of the van de los soles previous slements the same.)  $\sim 1.33$ 

proctype(var AT) returns (T) signals (bounds) romh:

تتعير

**TALL** Rout makes the name from the Address proclements int, hit, from the early signally (negotive and it  $H$ Where T has come processed to compas (T) proctypares AT minimally fill religious an irres, for which low is sign, and the is a making, erg2)) looks in which ach fen al eallerthydrapher contribute to array\_k **AST Service** Service **Maini** seltypedint) of T from AT signati (tounds) Northern (vor AT) ghilds (vor T) almands themsels Felch selects the element of segli with stray\_hdex wg2. Bounds occurs M. The oil mineral de Caracter SAN SINGLOGIA SERIKA YANG PERANGAN SERI  $: \alpha \alpha$ These operations select the elements with **Viewing** Bounds occurs if Size = 0. **TAN** - 25 ° proctype(var. AT, comst last, ?) signals thouses)  $: 81012$ When This copy processing dline Inserted and a high which differs from the bit in the right of the classical with أناذ أستعادات لرو N anisso ab the metal **10.4 Tanza** proctypedver AT, enough TT  $-11.5.9$ where T has copy, procky pe(allie) up . This operation make the first text took the arge?. Those is death to create the uit al aini Returns on smay whose late is the same and the Eth of cast. That is the Chi addi Prociyetty of Patra 17  $\overline{\phantom{a}}$ where 7 has copy precipitor of the center at 17

#### MA Roomb

 $\mathcal{L}(\mathcal{L}_{\mathcal{L}})$  .

This operation makes Low agual to Low' - 1, and Efte the tuple <arg 2> a Efte. Taceny is arts to also the suggested **Were is a CHAIR AUTA MA** remind is roctype(Var AT) remins (T) signals (bounds)

ingere er av Martin.<br>Statistiker i National

permuted.) Records are mutable objects. The state of a record of type record[Id<sub>1</sub>: T<sub>1</sub>, ..., Id<sub>n</sub>: T<sub>n</sub>] is an n-tuple. The i<sup>th</sup> component of the tuple is of type T. The f<sup>th</sup> component is also called the Idr-component. We abbreviate record id IT ... To I'm, Y ... By AT below. i at i

create: proctype(const T<sub>1</sub>, ..., T<sub>n</sub>) returns (RT) and some position and constitution of the state

where each  $T_1$  has copy: prockype const  $T_1$ ) returns  $(T_1)$ 

This operation returns a new record with the tuple <erg1, ..., argN> as its state. It uses Ti8copy to copy arg. Create is not evailable to the meer, but its use is implicit in the record constructor, and construction and the same problem

seltype() of I<sub>I</sub> from RT and the state of and employ Id<sub>i</sub>:

**All of the governor water of the first of the first of the first of the first of the second to the first of th** 

This operation selects the Id<sub>I</sub>-component of its argument. There is an Id<sub>i</sub> operation for each Id. WALD LONGE LANDING

proctype(var RT, const T<sub>I</sub>) and the second service of the second Put\_Id: where  $T_i$  has copy: proctugatenust  $T_i$ ) returns  $\langle T_i \rangle$ 

> This operation makes the state of area, a raw tuple which differes from the olds in that its Id;-component is a copy of arg2 made using Titcopy. There is a put\_Id; operation for sach fel, a final a state with region with got got earl line and a siture

eausi:

proctype(const RT, RT) returns (bool) THE HORN WE HE REPORT

where each  $T_i$  has equal: proctype(const  $T_i$ ,  $T_i$ ) returns (bool)

Stilled the classes OT, OD receives (book)

Sang goty - thi issued was send of the Lisa

This operation compares the tuning of argleend arg2 component by component using T<sub>i</sub>Sequal for the Id<sub>i</sub>-component. If all the comparisons return return true, the result is true; otherwise the result to false. The same present to the first in

copy:

proctype(const RT) returns (RT)

where each  $T_i$  has copy: proctype const  $T_i$  returns (ti)

y word in the larger leaves with the same of the fact that the theory of the three three contributions of the three three contributions of the contribution of the contribution of the contribution of the contribution of the

matter of the first completely for the state of the

This operation returns a record whose state is a copy of the state of the argument. This copy is made using Tileday for the Idecompotent." 10、小区的数字的 gypt,如果是C-Changelon applies and for holder and applies the control

sekanta Line St

#### II.8. Oneofs

are a string through the paper of the second string of the second string of the second string of the second st 以后轻轻的心理。 The ameaf type generator defines an infinite class of types. "For every tuple of id/type" pairs  $\leq (1d_1, T_1)$ , ...,  $(1d_m, T_m)$ , where all the id's are diatings and in indecept phic ordery there is a type oneof[id<sub>1</sub>: T<sub>1</sub>, ..., id<sub>n</sub>: T<sub>n</sub>]. (The user may write this type with the pairs permuted.) Oneof objects are immutable. Each oneof object is represented by a pair (id., XX where X is of type T. The Id<sub>i</sub> part of the pair is called the fag, and<sup>3</sup>X is called the value. We abbreviate oneof[ $\mathsf{Id}_1: \mathsf{T}_1$ , ...,  $\mathsf{Id}_n: \mathsf{T}_n$ ] to OT below. ة أكاثف فالمخبر عام أيتيا الجبياء (تو قائد الله عنه الجبيعة الجبارية عن المحاكم الم

## **muke∆id<sub>i</sub>: prost∮petconst T) retarms (OT)** and the factor and superficient such as

## where  $T_i$  has copy: proctype(const  $T_i$ ) returns  $(T_i)^{\text{max}}$

This operation returns the oneof object for the pair (id, arg1), using T<sub>i</sub>Scopy. There is a make\_Id<sub>i</sub> operation for each Id<sub>i</sub>.

#### proctype(const OT) returns (bool)  $is\_Id$  :

This operation returns true iff the tag of argl is Idj. Its use is implicit in the tagcase statement. There is an is\_1d, operation for each id.

# value\_ld<sub>i</sub>: seltype() of T<sub>i</sub> from OT signals (wrong\_tug)

If the argument has tag Id;, this selects the value part of the argument. Wrong tag occurs if the tag is not Id.. This operation is used implicitly by the tagcase statement. 医小脑下颌的 医蝶状的 机氯化铝合金 计数据处理器 整个 There is a value\_Id; for each Id;. Andreas Andrew

A MAR MARIA A A MARI (1941-1948)

#### equal: proctype(const OT, OT) returns (bool)

where each  $T_i$  has equal: proctype const  $T_i$ ,  $T_i$ ) returns (bool)

If the tags of the arguments are different, then false is seturned. Hethe tags are both Id;, then the result is T; Sequal applied to the value perts of the arguments.

ob héalan ling Maria ( ) in seasainte shiph an hina a factor in i

copy:

#### proctype(const.OT) returns (OT)

where each  $T_i$  has copy: proctype(const  $T_i$ ) returns  $(T_i)$ 

This operations returns a oneof object with the same tag se its argument, and a value part a copy of the value part of the argument. If the tag is id<sub>is</sub> then the copy is made using T<sub>i</sub>Scopy.

ม ช่วยช่วยชาวค์ ได้ทำองได้ตาว เช่น หรือ อดองคุณ

### II.9. Pointers

The pointer type generator defines an infinite class of types. For each area A, and each type T, ptr[A, T] is a type. The representation of pointers is not defined explicitly, but implicitly through the behavior of pointer objects. Pointer objects are immutable. We abbreviate ptr[A, T] to PT below.

proctype() returns (PT) nilptr:

> This operation returns a pointer that points to no object. Therefore, it is equal only to other null pointers of the same type, and cannot be deretarenced.

alloc:

proctype(const T) returns (PT) signals (failure(string)) where  $T$  has copy: proctype(const  $T$ ) returns  $(T)$ 

This operation creates a copy of arg1 in area A, returning a pointer to the newly created object. The copy is made using T\$copy. Failure occurs if the area cannot contain the new object; the string signalled is "area out of momory".

seltype() of T from PT signals (bad\_pointer) deref:

> This operation "follows" a pointer to the object pointed at. Bad pointer occurs if the null pointer is dereferenced.

equal: proctype(const PT, PT) returns (bool)

> This operation returns false unless arg1 and arg2 point to the same object, or arg1 and arg2 are both null pointers.

proctype(const PT) returns (PT) copy:

> This operation returns a pointer equal to its argument. That is, the result points to the same object as the argument.

II.10. Areas

An area object is used for the dynamic allocation of other objects.

proctype(const string, int) returns (area) signals (bed\_erguments) new:

This operation returns a new area. Arg1 is used to describe what sort of area. management scheme is desired, and arg2 is for size. The manning of both arguments is implementation dependent. 

> a shi na matsaya na matsaya na matsaya na matsaya na matsaya na matsaya na matsaya na matsaya na matsaya na ma<br>Matsaya na matsaya na matsaya na matsaya na matsaya na matsaya na matsaya na matsaya na matsaya na matsaya na 1. 化离子性硬酸酶的 最后有的时间

- 『高速線の原料』と記載の新規<sup>の</sup>の翻訳であり、実用して

www.communication.com

ang pangalan<br>Kabupatèn Jawa

ing and the Wind

in<br>Brizier 14 minute

an Salah Kabupatén Jaw

## 11.11. Procedures. Iterators, and Selectors.

.<br>Geographic

a<br>Gebyen de de

 $\sim 10^{-11}$ 

.<br>ออกเคียงนั้น เกิด เจ้าที่เป็นการกันที่มีคนมาที่ของเกิด เกิด เก

.<br>Tha ngan an san Albert C

For each procedure, iterator, and selector type there are tives constations, create, copy, and equal. Create is not available to the user; its use is implicit in the compiler and run-time system. Copy presumably does not copy the object code of a sentinez but worldy a descriptor. Equal does not mean "computationally equivalent". Two regtines derived from the same module with the same persmeters (if any) are considered equal for this purpose different operations of a स्थानसम् महत्त्वम् अस्तु अस्ति ।<br>जीवा प्राप्तीः ,दी. जिल्लीकारः दिवा प्रविष्टं द्वारात् । तुर्गु । cluster are considerad to be different motivies.

## References

 $\sim$   $\sim$   $\sim$   $\sim$ 

Baker77. Baker, Henry G. Jr., List Processing in Real Time on a Serial Computer", MIT Al Lab. Working Paper 199, Peterusry 2, 1977.

**MARK AND THE STATE OF STATE AND** 

Barth77. Barth, Jeffrey M., "Shifting Garbage Collection Overhead to Compile Time", pp. 513-512; CACM, Vol. 20, Ma. 7, 1619 1977.

Bishop77. Bishop, Peter B., "Computer Systems with a Very Large Address Space and Garbage Collection", Mass. Inst. of Tech., Lab. for Comp. Sci., TR-178, May 1977.

Branquart70. Branquart, P., and Lewi, J. "A Scheme of Storage Allocation and Garbage Collection for Algol 68", in Algol 53 Implementation, Proc. IFIP<br>Working Conf. on Algol 68 Impt., Munich, July 1970.

Dahl66. Dahl, O. J., and Nygaard, K., "Simuh" - an Algol-based simulation language", ap. 671-678, CACM, Vol. 9, No. 9, September 1986.

Deutsch76. Deutsch, L. Peter, and Bobrow, Daniel G., "An Efficient, Incremental, Automatic Garbage Collector<sup>\*</sup>, pp. 322-526, CACM, Vol. 19, No. 9, Sept. 1976.

Geschke75. Geschke, Charles M., and Mitchell, James G., "On the Problem of Uniform References to Data Structures, pp. 207-217, IEEE Trans. on Soft. Eng., Vol. SE-1, No. 2, June, 1975.

Goodenough75. Goodenough, John B., Exception Handling: Issues and a Proposed Notation", publication 550-1, Sof-Tech, Inc., Wakham, MA, April 1975.

Gries77. Gries, David, and Gehani, Narain, "Some Ideas on Data. Types, in High-Level Languages", pp. 414-420, CACM, Vol. 20, No. 6, June 1977.

Guttag75. Guttag, John V., "The Specification and Application to Programming of Abstract Data Types", Computer Systems Research Group TR CSRG-59, Univ. of Toronto, Sept. 1975.

IBM70. IBM, PL/1 Language Specifications, IBM Order No. GY33-6003-2, 1970.

Lampson77. Lampson, B. W., et. al., Report on the programming language Euclid, ACM SIGPLAN Notices, Vol. 12, No. 2, February, 1977.

Liskov77. Liskov. B., et. al., "Abstraction Mechanisms in CLU", pp. 984-576, CACM, Vol. 20, No. 8, August 1972.

Liskov75. Liskov, B., and Zilles, S., "Specification Tochesimes for Abstract Data Types", pp. 7-19, IEEE Tram, on Soft. Eng., Mal Basel; Ma the Monds 1988.

. ಒಂದು ಭಾಷ್ಟೆಗಳು <sup>ಅಂ</sup>ಗ್

A MARKET AND AND LAND OF HIS

L. SAMTLING E. H

医心动脉 医

أقاريري

a<br>Tanzania a Santa Antonio

**Service Steels** 

Ross69. Ross, D. T., "Uniform Referents: An Everythis Reaganty for a flettware Engineering Language...pp. 81-101. het man Engineering. J.T. Tou, ed. vol. 1. Academic Press, New York.

Scheffler77. Scheifler, Robert W., "Type Parameters and Infinite Recursion", CLU Design Note No. 65, MIT Lab. for Comp. Sci., Sept. 18 1977.

Steele75. Steele, Guy L., Jr., Multiprocessing Compactifying Gaubage. Collection", pp. 195-108. CACM. Vol. 15. No. 8. Sure, 1978. Alimento Corrigendum, p. 501, CACII, Vol. 13, No. 8, June 2020) no control

Wijngaarden77, van Wijngaarden, A., et al. "Revierd Report on the Algorithmic Language Algol to", ACM Signin Notion, Vol. 12, No. 5, May 1977, pp. 1-70.

Wirth 71, Wirth, N., "The Programming Language Rescal, Acta Informatica L. pp. 35-83, 1971.

Wulf76a. Wulf, W.A., London, Raiph L., Shaw, Masy, Thistenction and Verification in Alphard; Intraduction to Longuage and Mathematogy. Carnette-Mellon Technical Report, June M. 1994.

Wulf76b. Wulf, W. A., London, Ralph L., Shaw, Mary, Montarcion and Verification in Alphard: Iteration and Concenters' Carnegia Muller Tucknical Report, August 20, 1976.

Walf76c. Wulf, W. A., London, Raiph L., Shaw, Mans, "Ahotraction and Verification in Alphard: A Symbol Table Example", Carnagie-Mellon 

**ALCOHOL HEREARTS** WITH T

 $\sim 25$ 

Report Follows

ji za jedno konzulstva.<br>Dobitka konzulstva

75 F

## CS-TR Scanning Project Document Control Form

Date:  $10126195$ 

Report #  $LCS-TN-190$ 

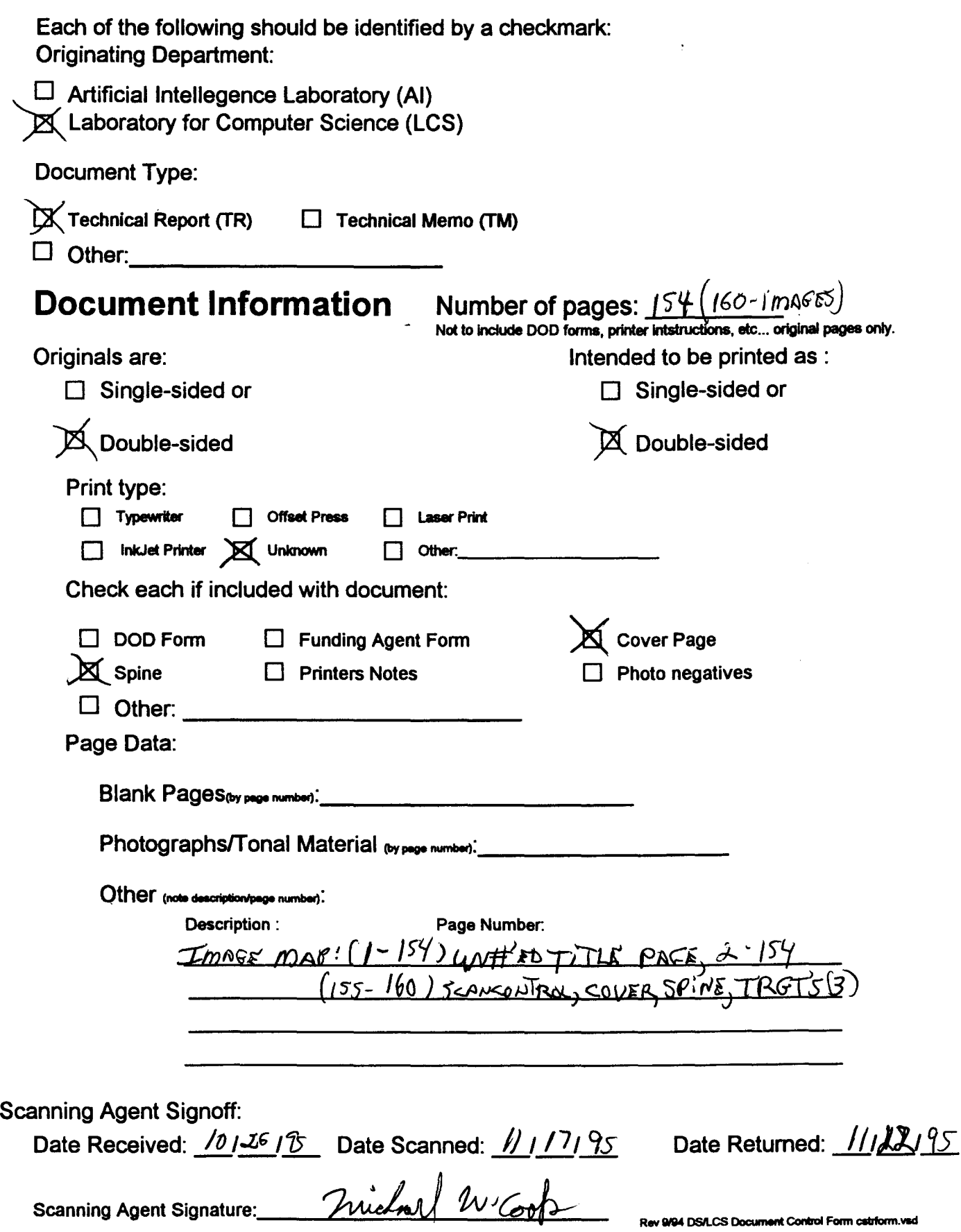

# Scanning Agent Identification· Target

Scanning of this document was supported in part by the Corporation for National Research Initiatives, using funds from the Advanced Research Projects Agency of the United states Government under Grant: MDA972-92-Jl029.

The scanning agent for this project was the Document Services department of the M.I.T Libraries. Technical support for this project was also provided by the M.I.T. Laboratory for Computer Sciences.

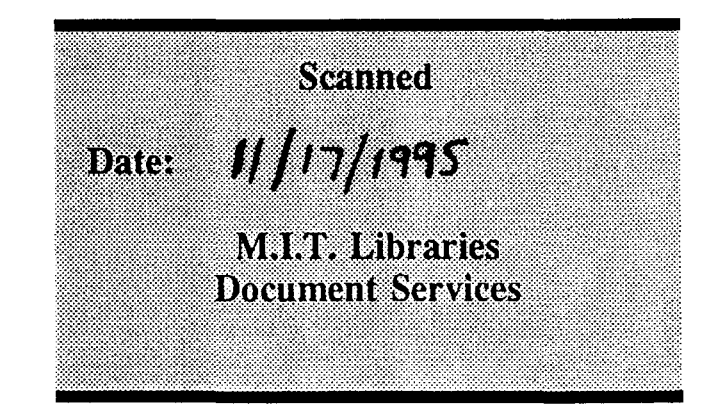

darptrgt.wpw Rev. 9/94